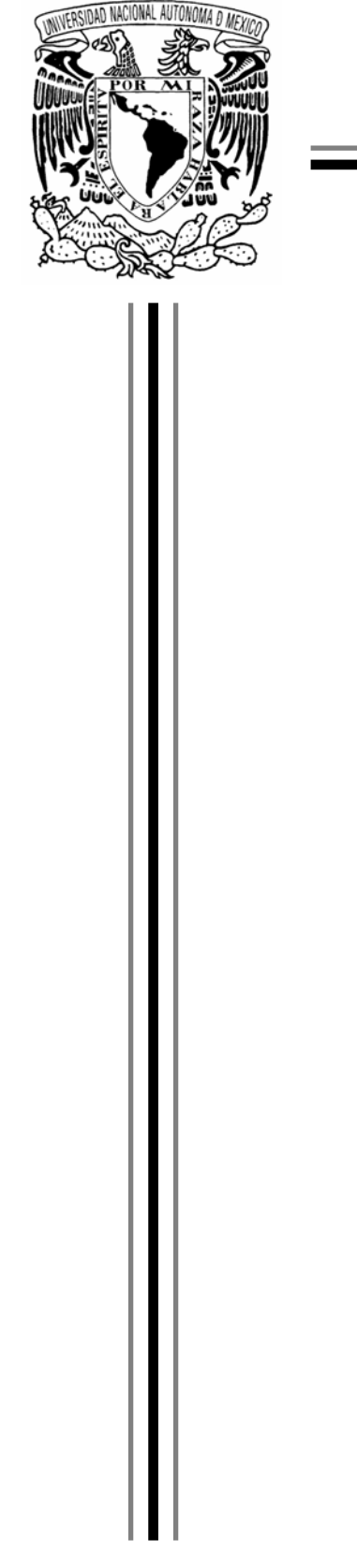

# **UNIVERSIDAD NACIONAL AUTÓNOMA DE MÉXICO**

# **FACULTAD DE INGENIERÍA**

### **HERRAMIENTA DE IMPLEMENTACIÓN DE PROCESO**

**TESIS** 

**QUE PARA OBTENER EL TÍTULO DE INGENIERO EN COMPUTACIÓN** 

**PRESENTA:** 

**FRANCISCO ALFREDO ADAM DAJER** 

**DIRECTOR DE TESIS: M. I. ADOLFO MILLÁN NÁJERA** 

**México, DF. ......................................................... Octubre, 2005** 

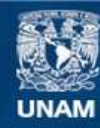

Universidad Nacional Autónoma de México

**UNAM – Dirección General de Bibliotecas Tesis Digitales Restricciones de uso**

### **DERECHOS RESERVADOS © PROHIBIDA SU REPRODUCCIÓN TOTAL O PARCIAL**

Todo el material contenido en esta tesis esta protegido por la Ley Federal del Derecho de Autor (LFDA) de los Estados Unidos Mexicanos (México).

**Biblioteca Central** 

Dirección General de Bibliotecas de la UNAM

El uso de imágenes, fragmentos de videos, y demás material que sea objeto de protección de los derechos de autor, será exclusivamente para fines educativos e informativos y deberá citar la fuente donde la obtuvo mencionando el autor o autores. Cualquier uso distinto como el lucro, reproducción, edición o modificación, será perseguido y sancionado por el respectivo titular de los Derechos de Autor.

# Índice

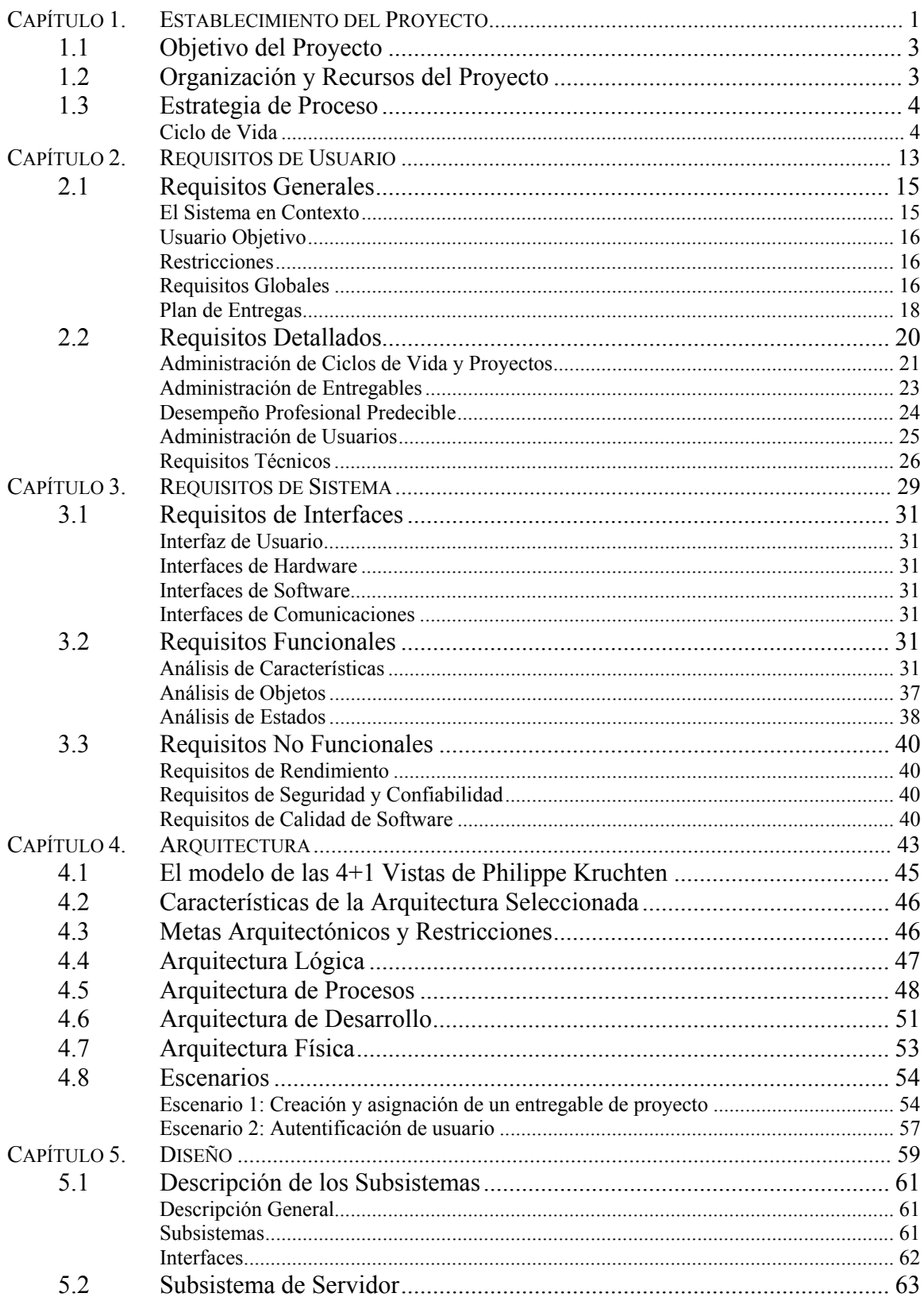

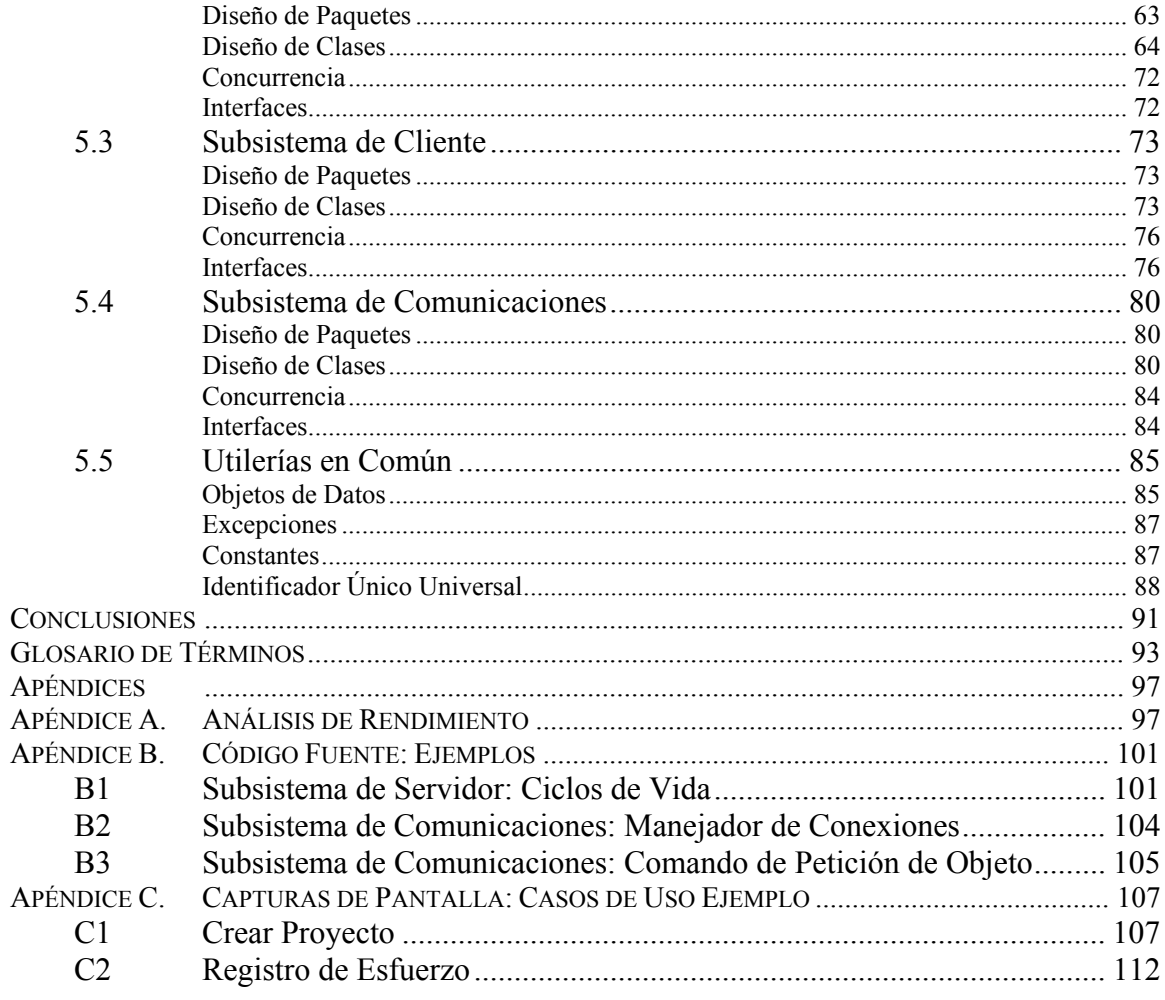

# **Índice de Diagramas y Tablas**

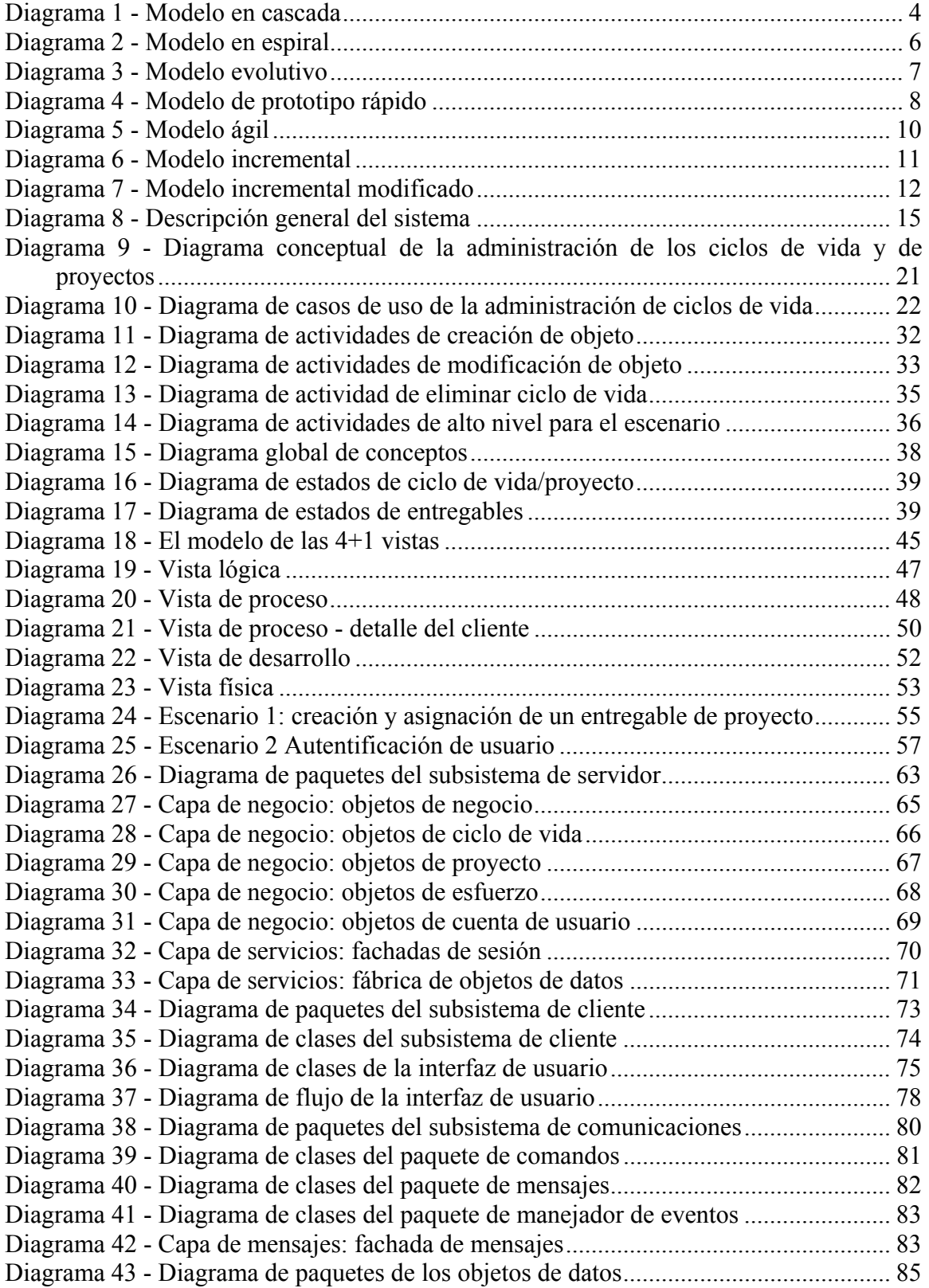

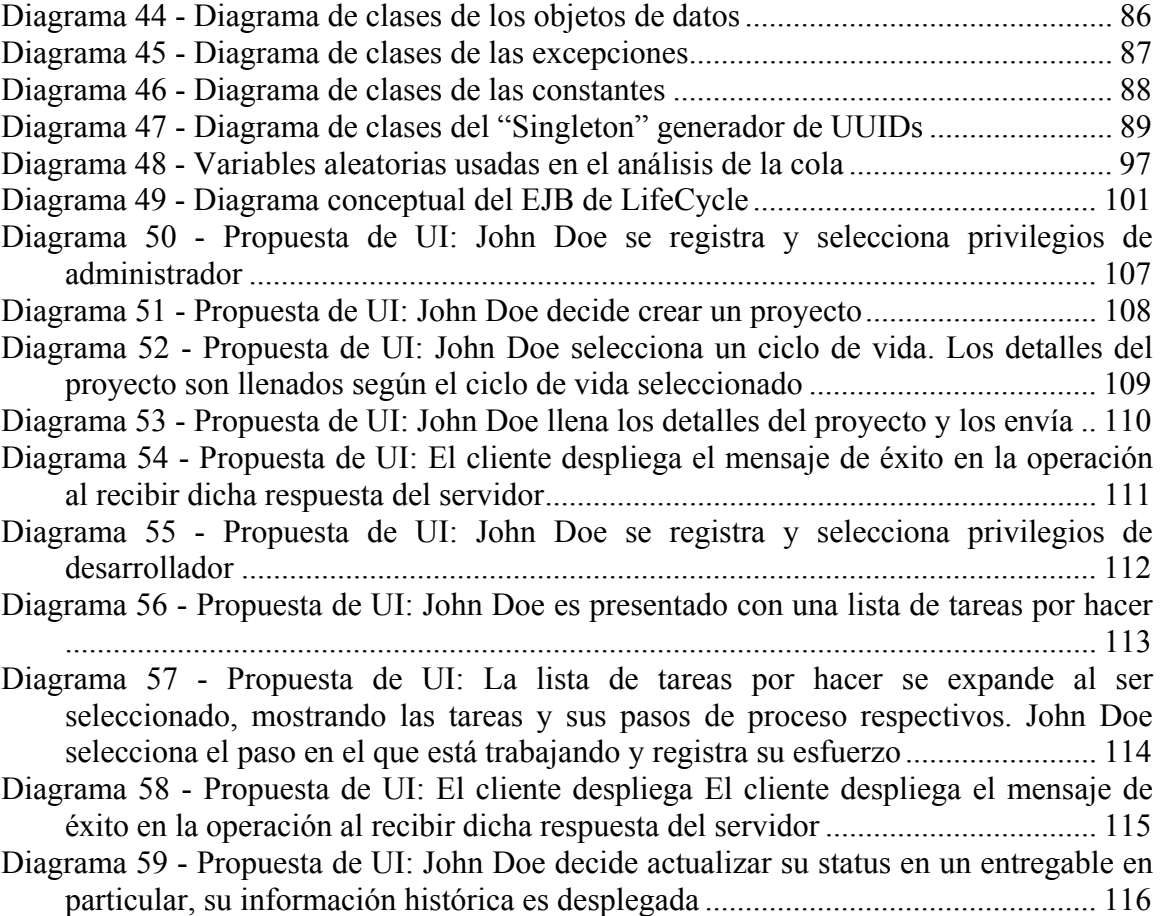

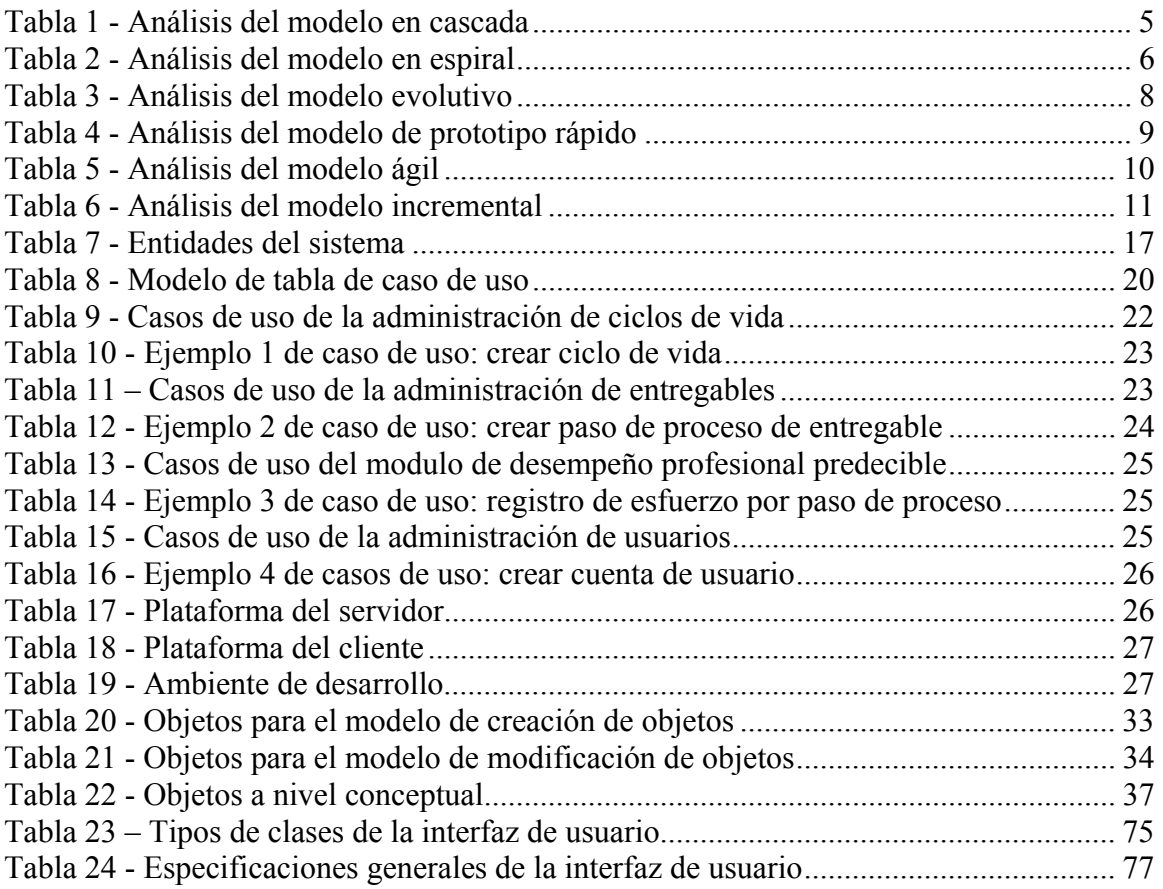

# **Introducción**

El desarrollo de software como cualquier actividad desarrollada en la industria requiere de ser cuantificable, susceptible de ser optimizada y sobre todo estimable. Cualquier organización que se dedique al desarrollo de software necesita saber la cantidad de tiempo que sus empleados laboran en cada proyecto en el que están trabajando para poder definir los costos de cada uno de ellos. De la misma manera, requiere de datos de proyectos pasados para poder estimar tiempos y costos de proyectos futuros. Otra gran necesidad, es la de darle seguimiento a los errores encontrados durante el desarrollo de los proyectos y ver que se completen con el menor costo posible.

Debido a que en el desarrollo de cualquier proyecto de software no trivial muchas veces es imposible anticipar la naturaleza de los problemas a encontrar, no digamos su tiempo de resolución, es imposible decir a ciencia cierta cualquier dato exacto acerca de las actividades de desarrollo antes de que éstas se lleven a cabo. La mejor solución hasta el momento, es la utilización de métodos estadísticos, pero para poder sacar estadísticas acerca de algo se requiere de datos mesurables. Este proyecto pretende crear una herramienta que facilite la obtención de estos datos.

El problema del seguimiento del esfuerzo de desarrollo de software ha sido ampliamente tratado por Watts S. Humprey en el Instituto de Ingeniería de Software ("Software Engineering Institute" o SEI) quien desarrollo un método para poder capturar la información pertinente y utilizar ésta para estimar desarrollos futuros. El método en cuestión fue llamado Proceso Personal de Software ("Personal Software Process" o PSP) y lo expone en su libro "A Discipline for Software Engineering". Este proceso como su nombre lo indica, es un proceso personal, es decir de un solo individuo, pero si utilizamos los mismos principios a nivel organizacional, se puede llegar a resultados incluso más exactos, ya que las muestras son mucho más amplias.

Para el desarrollo de esta herramienta, se va a seguir un proceso centrado en documentos ya que éste es el que mejor se ajusta a las características de madures en el desarrollo según lo expone el SEI en su Modelo de Madures de Capacidades. Para esto se van a desarrollar los siguientes documentos:

#### Establecimiento del Proyecto

Para el desarrollo estructurado de cualquier sistema de software, es necesario definir un ciclo de vida para el sistema o modificar alguno ya existente. Esta elección define muchas de las actividades principales en todo el proceso de desarrollo, pero antes de poder hacer esta elección se tienen que establecer ciertos puntos acerca del proyecto. Todas estas definiciones y elecciones iniciales van a ser englobadas en este documento

#### Requisitos de Usuario

Una de las fases más complicadas de cualquier proyecto, es la definición de los requisitos. La principal dificultad consiste usualmente en la comunicación entre el o los clientes y los desarrolladores, especialmente en que ambos grupos tengan claros los requisitos y lo

que éstos conllevan. Es también común que algunos de ellos ni siquiera sean conocidos cuando se da inicio al proyecto. Este documento pretende ser el repositorio de todos estos requisitos y en el curso de un proyecto es actualizado constantemente para reflejar lo mejor posible lo que el sistema desarrollado deberá de ser capaz de hacer.

#### Requisitos de Sistema

En el documento de Requisitos de Sistema se hace un análisis de los requisitos del sistema según las funcionalidades descritas en los requisitos de usuario. Se analizan las interfaces en términos de hardware, software y de su interacción con el usuario. Adicionalmente, se analizan los requisitos no funcionales, es decir, los de desempeño, facilidad de uso y de modificación, escalabilidad…

### Arquitectura

La definición de la arquitectura de un proyecto de software es uno de los pasos mas críticos, ya que es aquí donde se definen los grandes bloques de software, su distribución en los recursos de hardware y la forma en la que se han de comunicar entre si. De esta arquitectura depende que sea asequible satisfacer los requisitos no funcionales.

#### Diseño

En el documento de diseño se hace un análisis detallado de cada uno de los componentes de software y se definen sus características. Si este diseño es llevado a cabo con la suficiente calidad, se pueden minimizar los problemas que se han de encontrar en la fase de implementación.

Para efectos de esta tesis, cada uno de los documentos previamente descritos va a integrar un capítulo. Adicionalmente, detalles muy específicos como el código fuente del producto final, se van a quedar relegados a un apéndice y solamente como muestra, ya que de otra forma ocuparían un gran espacio.

# **Capítulo 1. Establecimiento del Proyecto**

### **Objetivo**

El documento de Establecimiento del Proyecto es utilizado para definir algunos conceptos básicos acerca del mismo, tales como:

- La organización general del equipo responsable del proyecto
- Los procesos que van a ser utilizados en el proyecto
- Las herramientas que se van a requerir
- Planeación inicial del proyecto

Cabe señalar que todas las consideraciones mencionadas en los anteriores puntos son solamente estimaciones e ideas iniciales, ya que a estas alturas el proyecto no se ha estudiado o desarrollado lo suficiente para asegurar nada.

### **Alcance**

Esta sección define ideas iniciales acerca del proyecto en general pero no abunda en ellas. Podemos decir por ejemplo, que cuando se habla de los procesos que van a ser utilizados, no se pretende que estos estén completamente definidos con todas las actividades y resultados necesarios. Se pretende que se enlisten y describan brevemente los conceptos mas amplios como en el caso del proceso, el ciclo de vida a usar, los procesos específicos para el funcionamiento del equipo de desarrollo, los procesos estándares que van a ser considerados (CMM, ISO, …), procesos para inspecciones y revisiones, etc.…

### **Referencias**

Los documentos referenciados en la preparación del presente, o aquellos en los que se basa son:

- *Carnegie Mellon University. "A Discipline for Software Engineering" Watts S. Humprey. 1995 Addison-Wesley*
- *Carnegie Mellon University. "Introduction to the Team Software Process" Watts S. Humprey. 1999 Addison-Wesley*
- *"Extreme Programming Explained: Embrace the Change" Kent Beck. 2000 Addison-Wesley*
- *Rational Software Corporation."Software Project Management: A Unified Framework" Walker Royce 1998 Addison-Wesley*
- *Proceeding, IEEE WESCON "Managing the Development of Large Software Systems" 1970 Winston W Royce*
- *"A spiral model of software development and enhancement" Boehm, B. W.Computer, Vol.21, Iss.5, Mayo 1988*
- *"Evolutionary Delivery versus the Waterfall Model" Tom Gilb. ACM SIGSOFT, Vol. 10, Iss. 3 Julio 1985*
- *"Object-Oriented and Classical Software Engineering" Stephen R. Schach. 2002 McGraw-Hill*
- *"Agile Model Driven Development (AMDD)" Scott W. Ambler. 2004 The Official Agile Modeling (AM) Sitio Web http://www.agilemodeling.com*

## **1.1 Objetivo del Proyecto**

El proyecto tiene como objetivo implementar una herramienta de registro de las actividades de desarrollo de software llamada "Herramienta de Implementación de Proceso" ("Process Enactment Tool" o PET). Otro objetivo fundamental es el de desarrollar software de alta calidad utilizando las mejores técnicas y procesos de la ingeniería de software actual.

## **1.2 Organización y Recursos del Proyecto**

Para su organización el equipo de desarrollo usó los roles especificados en TSP. El equipo consistió de 5 desarrolladores los cales tuvieron que dividirse los siguientes papeles:

• Líder de Equipo

Es encargado de mantener al equipo funcionando como una unidad, de asegurarse que las actividades programadas se terminen a tiempo, servir de enlace con los supervisores y de organizar las reuniones de equipo.

- Encargado de Desarrollo Se encarga de asegurarse que el proyecto llevado a cabo cumpla con todos los requerimientos de forma consistente durante todas las fases del desarrollo. Otra responsabilidad es la de que todas las habilidades de los miembros del equipo se apliquen de la manera más eficiente para bien del proyecto.
- Encargado de Planeación Es el que define el plan detallado de las actividades del equipo, de darle seguimiento a dicho plan y de hacer los reportes de avance semanal.
- Encargado de Calidad y del Proceso

Encargado de asegurar que todos los miembros del equipo reporten y usen de manera precisa todas las mediciones pertinentes al proceso y de que todo esto este debidamente documentado. Otra responsabilidad que tiene es la de asegurarse que todos los documentos y el producto desarrollado tengan la calidad adecuada y de que se sigan todos los procesos fielmente. También, lidera las inspecciones y revisiones de los productos y documentos desarrollados. Finalmente, reporta los temas tratados y los resultados de todas las reuniones de equipo y mantiene al día la bitácora del equipo.

• Encargado del Soporte

Es el encargado de asegurarse que el equipo tiene a su alcance todas las herramientas y métodos necesarios para el desarrollo y de todas las actividades de control de versión, tanto de las herramientas como de los documentos desarrollados. Relacionado con el punto anterior, es el encargado de aprobar cualquier cambio a los productos y documentos puestos sobre control de versión. Adicionalmente, es responsable de registrar y darle seguimiento a todos los problemas surgidos desde que se hace un reporte hasta que se solucionan. Finalmente, es encargado de procurar el máximo re-uso de los productos y documentos producidos.

Adicionalmente a las actividades propias de cada rol, todos los integrantes del equipo deben de ser desarrolladores, es decir, todos son encargados de elaborar los productos y documentos pertinentes.

## **1.3 Estrategia de Proceso**

### **Ciclo de Vida**

Debido a las muchas implicaciones que tiene la elección del ciclo de vida (o modelo de desarrollo) en la planeación y estructuración del proyecto, éste tiene que ser definido lo antes posible. En este caso, la elección se llevó a cabo en esta sección inicial del proyecto.

Se analizaron los siguientes ciclos de vida en relación a su utilidad para este proyecto: modelo en cascada, de prototipo rápido, evolutivo, ágil, espiral y finalmente el modelo incremental. A continuación una brevísima descripción de cada uno de ellos.

### **Modelo en Cascada**

Modelo secuencial donde para iniciar cada fase se requiere que la anterior haya sido completada. El diagrama incluye las fases como las definió Winston Royce en 1970.

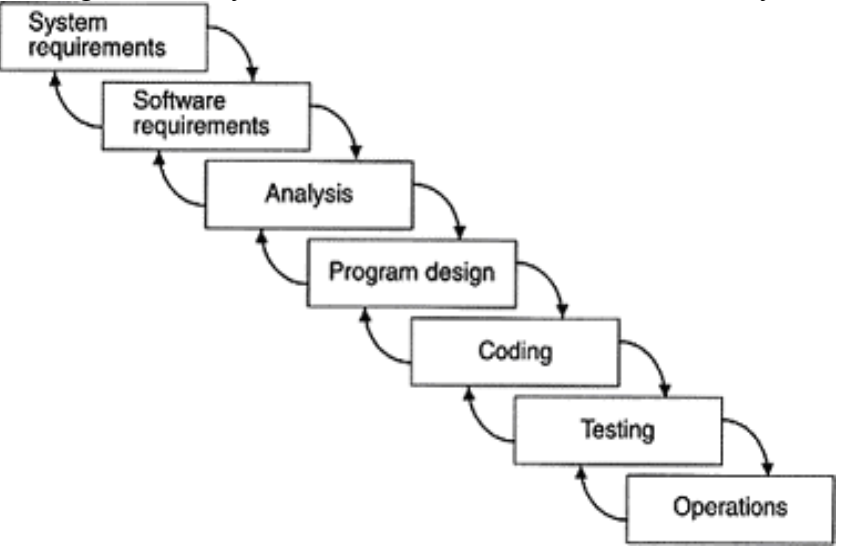

**Diagrama 1 - Modelo en cascada1**

| <b>Ventajas</b>                        | <b>Desventajas</b>                            |
|----------------------------------------|-----------------------------------------------|
| Modelo más conocido y familiar para la | Al tener que terminar con una fase antes de   |
| mayoría de los programadores           | iniciar la siguiente, se restringe el trabajo |
|                                        | paralelo que puede ser útil para evitar       |
|                                        | retrasos                                      |

 $<sup>1</sup>$  Tal como lo definió Winston Royce en su artículo "Managing the development of large software</sup> systems: concepts and techniques" y posteriormente actualizado por su hijo Walker Royce en su libro "Software Project Management: A Unified Framework"

 $\overline{a}$ 

| Sus fases corresponden perfectamente con | Hace muy difícil la incorporación de los       |
|------------------------------------------|------------------------------------------------|
| la forma en que los documentos fueron    | cambios solicitados por los supervisores       |
| evaluados                                | una ves que los documentos de cada fase        |
|                                          | son terminados                                 |
|                                          | Si los recursos son limitados y                |
|                                          | específicamente hay una fecha límite para      |
|                                          | la entrega, se corre el riesgo que al final no |
|                                          | se haya alcanzada la fase de                   |
|                                          | implementación con lo que el equipo puede      |
|                                          | quedarse solamente con documentos y            |
|                                          | ningún producto                                |
|                                          | Es un proceso que requiere mucho esfuerzo      |
|                                          | en si mismo, es decir, una proporción          |
|                                          | importante del tiempo de desarrollo es         |
|                                          | dedicada a actividades propias del manejo      |
|                                          | del proceso. Esta última cualidad              |
|                                          | normalmente es referida como el peso de        |
|                                          | un proceso, en este caso es un proceso         |
|                                          | pesado                                         |

**Tabla 1 - Análisis del modelo en cascada** 

### **Modelo Espiral**

En el modelo espiral, no hay fases como tales que deban de ser completadas en cierto orden, mas bien hay una progresión de actividades que se van repitiendo de manera cíclica. Boehm define el modelo espiral de la siguiente forma "El modelo refleja el concepto subyacente de que cada ciclo involucra una progresión que trata la misma secuencia de pasos, para cada porción del producto y para cada uno de sus niveles de elaboración, desde un concepto global de documentos operativos hasta la codificación de cada programa individual".

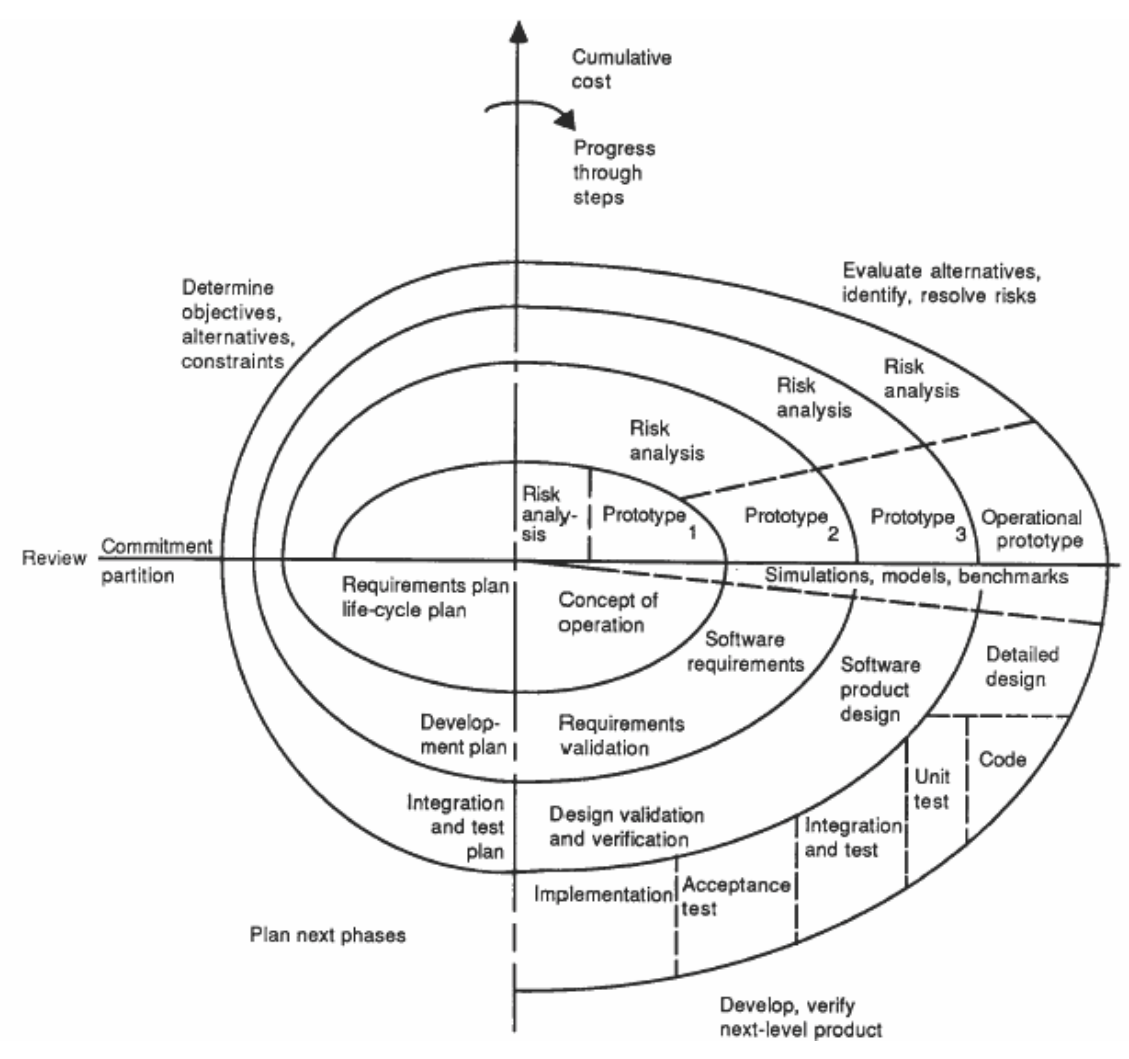

**Diagrama 2 - Modelo en espiral2**

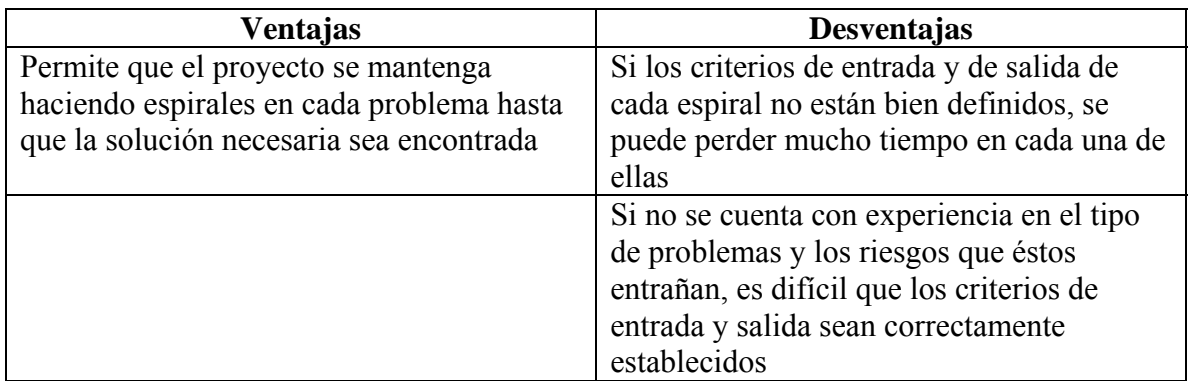

#### **Tabla 2 - Análisis del modelo en espiral**

 $\overline{a}$ 

<sup>2 &</sup>quot;A spiral model of software development and enhancement" Boehm, B. W.Computer, Vol.21, Iss.5, Mayo 1988

### **Modelo Evolutivo**

 $\overline{a}$ 

En este modelo, se desarrolla un prototipo al inicio, y éste es constantemente evolucionado hasta conseguir que contenga toda la funcionalidad del producto final. En este modelo, se planea solamente para el siguiente horizonte, es decir hasta donde realmente se tiene conocido. El resultado de este modelo es que se tiene una serie de micro-incrementos. El modelo fue definido y sigue siendo evolucionado por Tom Gilb. A continuación un diagrama de uno de sus primeros artículos al respecto:

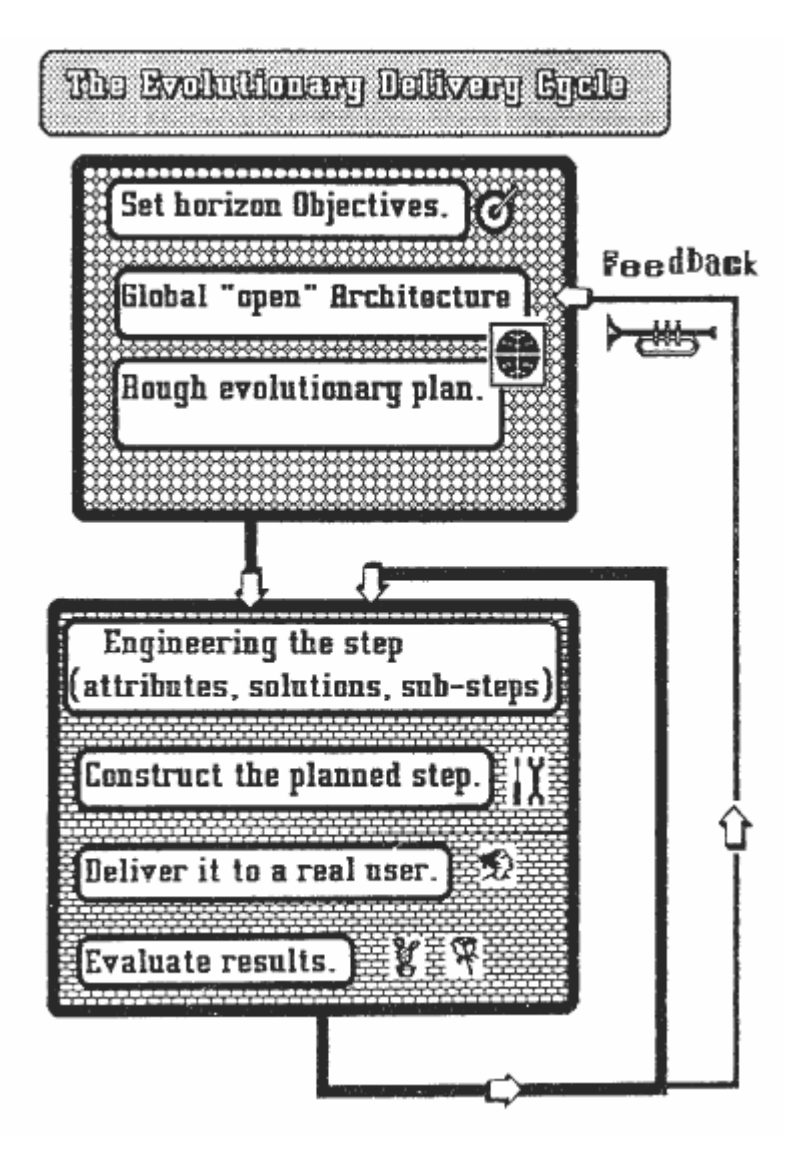

**Diagrama 3 - Modelo evolutivo3**

| Ventajas                                 | <b>Desventajas</b>                    |
|------------------------------------------|---------------------------------------|
| Siempre existe un sistema que en caso de | Se corre el riesgo de que en sistemas |
| cumplir con un conjunto suficientemente  | complejos, la fase de limpieza o      |

<sup>&</sup>lt;sup>3</sup> "Evolutionary Delivery versus the Waterfall Model" Tom Gilb. ACM SIGSOFT, Vol. 10, Iss. 3 Julio 1985

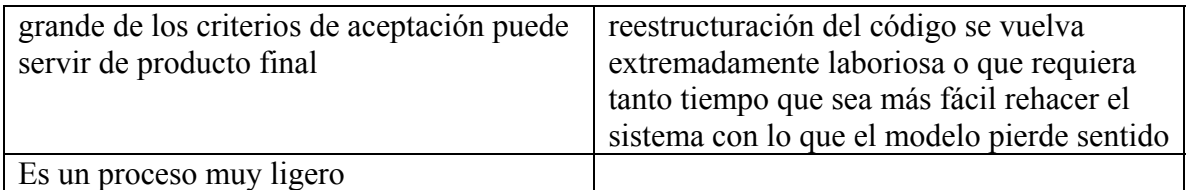

#### **Tabla 3 - Análisis del modelo evolutivo**

#### **Modelo de Prototipo Rápido**

Modelo en el que al igual que en el evolutivo se genera un prototipo, pero a diferencia de éste, el prototipo solamente es utilizado para encontrar los requerimientos del sistema. Una ves que se ha terminado esta fase, el prototipo es desechado.

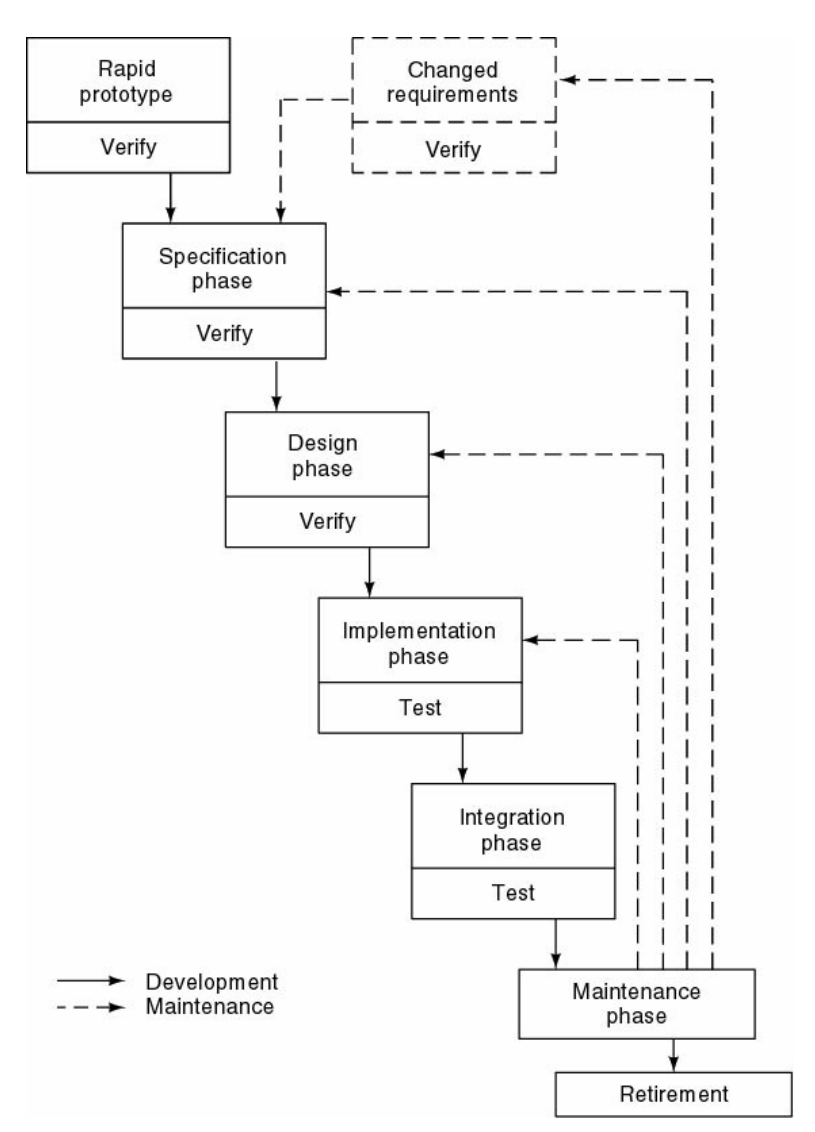

**Diagrama 4 - Modelo de prototipo rápido4**

 $\overline{a}$ 

<sup>4 &</sup>quot;Object-Oriented and Classical Software Engineering" Stephen R. Schach. 2002 McGraw-Hill

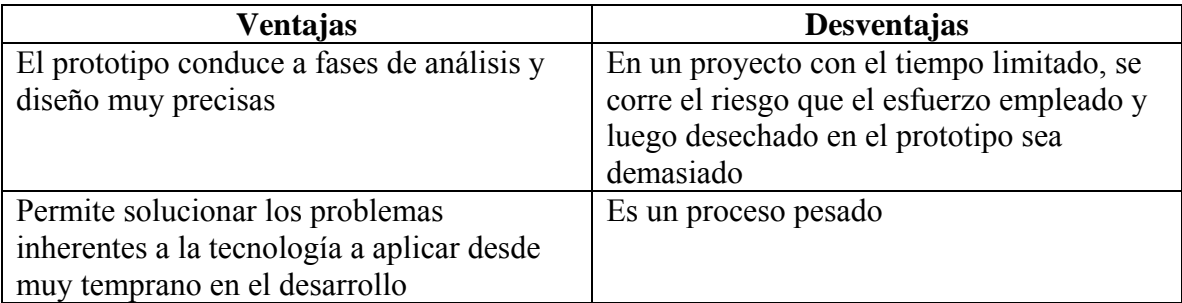

#### **Tabla 4 - Análisis del modelo de prototipo rápido**

### **Modelo Ágil**

Modelo que utiliza todos los principios, valores y prácticas de la programación extrema ("Extreme Programming" o XP), tal como la define Kent Beck en su libro "Extreme Programming Explained". Una de lás principales prácticas que Beck propone, es que la programación sea el centro del desarrollo. Propone ciclos cortos de desarrollo siguiendo un modelo evolutivo pero con la adición de ciertas prácticas como las revisiones y pruebas de integración y desempeño automatizadas que deben de ser practicadas constantemente.

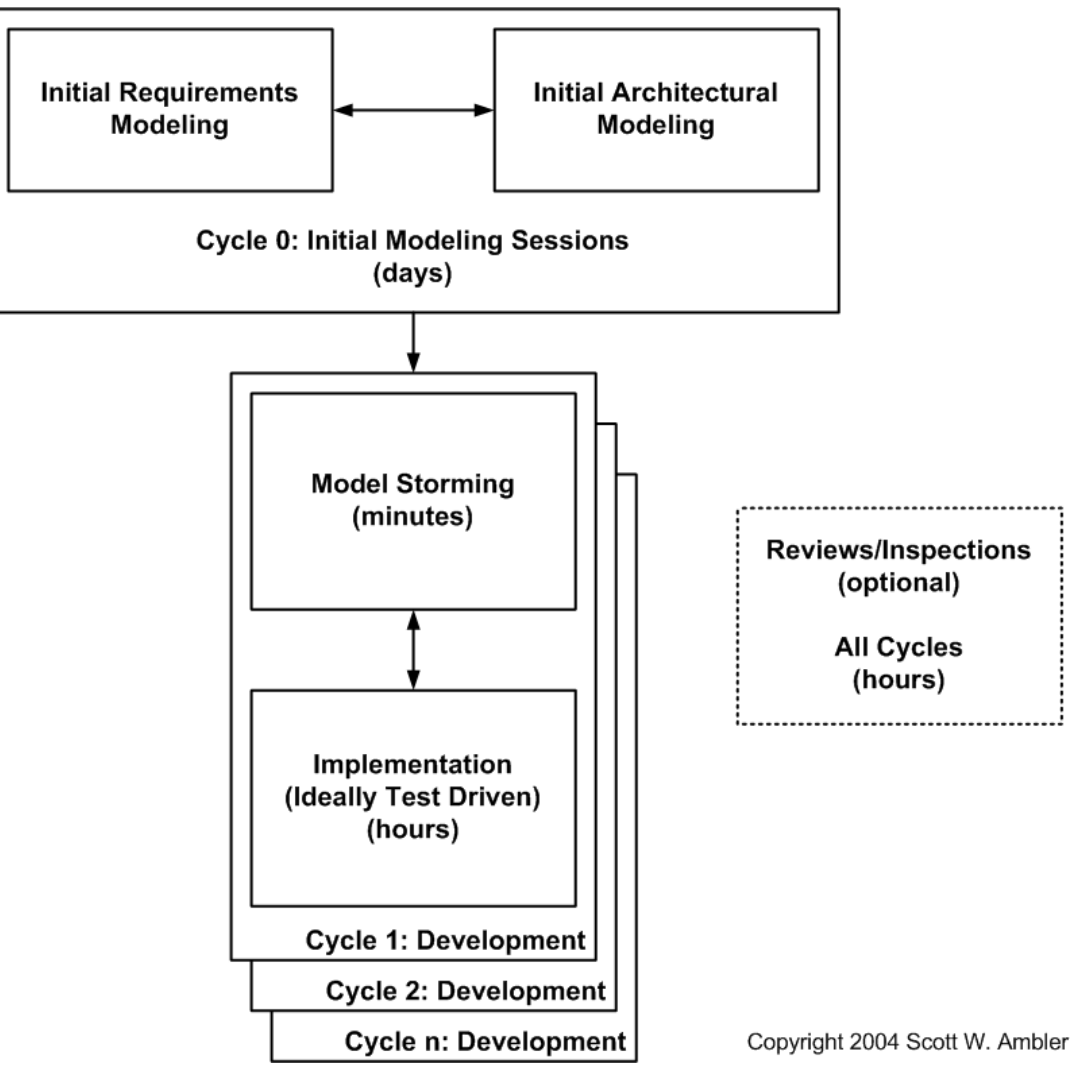

**Diagrama 5 - Modelo ágil5**

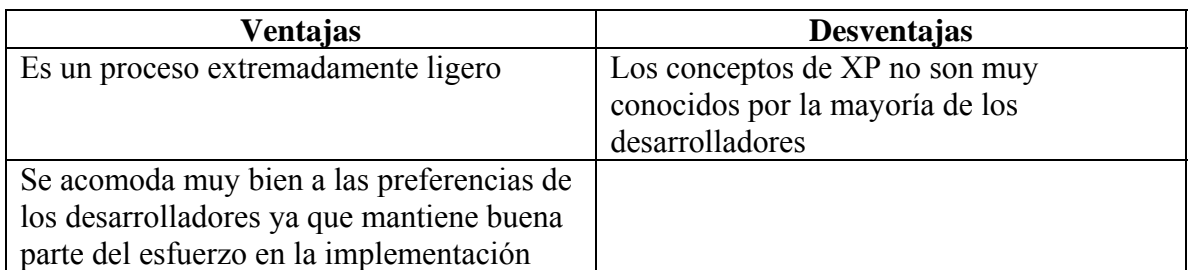

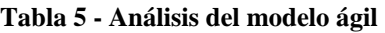

 $\overline{a}$ 

<sup>&</sup>lt;sup>5</sup> "Agile Model Driven Development (AMDD)" Scott W. Ambler. 2004 The Official Agile Modeling (AM) Sitio Web http://www.agilemodeling.com

### **Modelo Incremental**

 $\overline{a}$ 

Modelo en el que se define un conjunto mínimo de requerimientos a satisfacer para que el sistema tenga sentido. Se desarrolla este conjunto de requerimientos usando un modelo en cascada. Los requerimientos restantes son programados en grupos para que por medio de la aplicación sucesiva de ciclos de desarrollo en cascada, permiten que el sistema evolucione hasta completar su desarrollo.

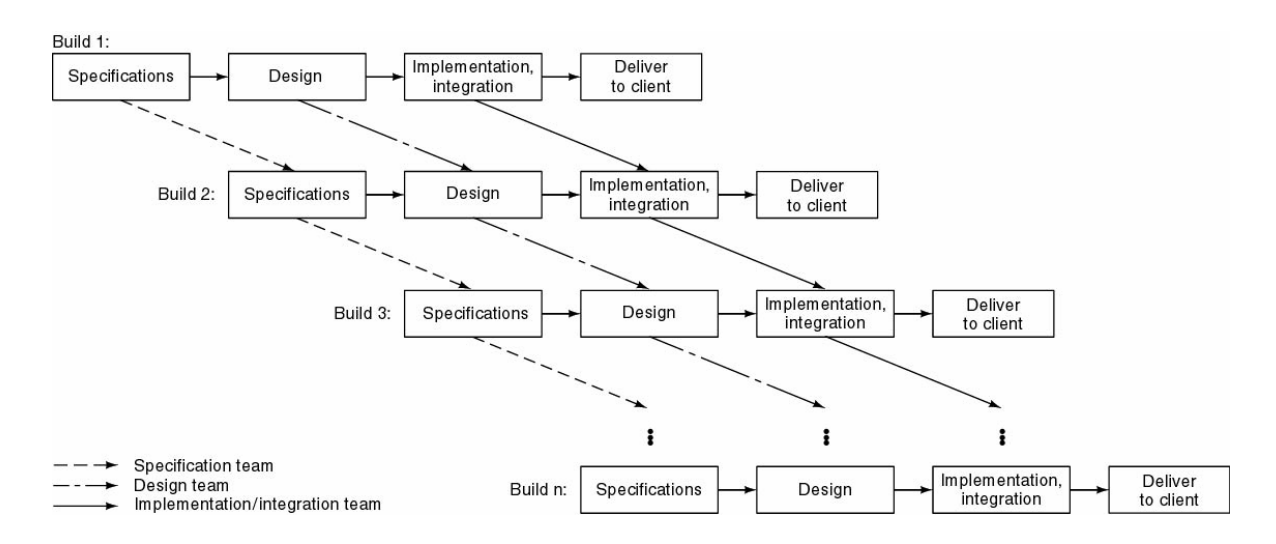

**Diagrama 6 - Modelo incremental6**

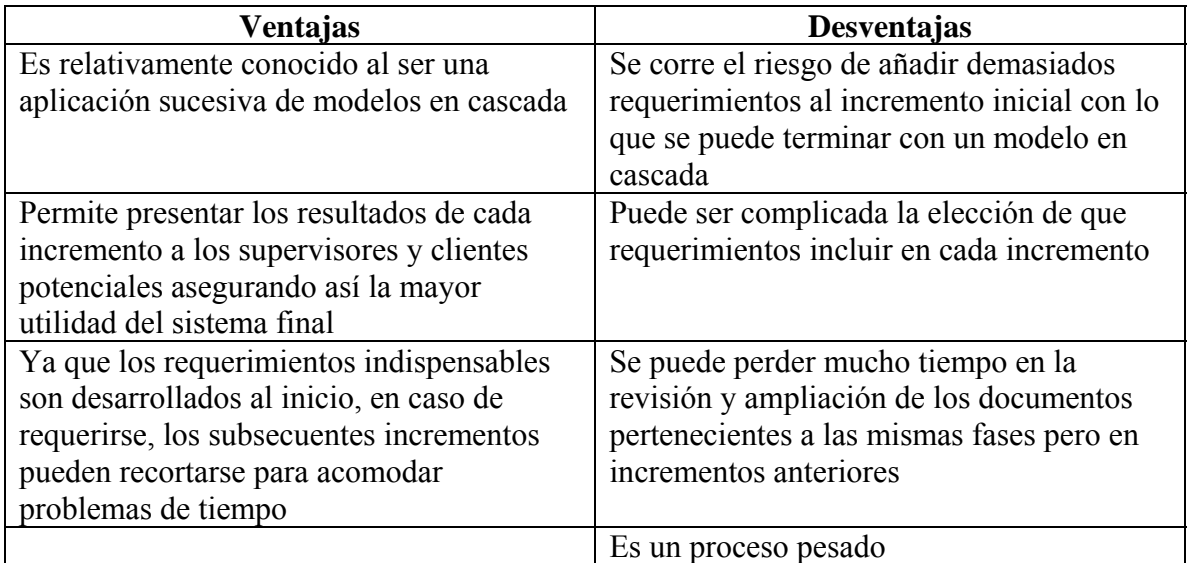

#### **Tabla 6 - Análisis del modelo incremental**

<sup>6</sup> Rational Software Corporation."Software Project Management: A Unified Framework" Walker Royce 1998 Addison-Wesley

### **Elección del Modelo**

Para la elección del modelo se consideraron todas las ventajas y desventajas antes expuestas en relación con el tipo de proyecto a desarrollar y los recursos disponibles. La elección fue realizada en acuerdo con los supervisores del equipo y fue la de modificar el modelo incremental de la siguiente forma:

- Primer Incremento. Hacer las fases de análisis de requerimientos y diseño como si se tratara del modelo en cascada
- Del segundo incremento en adelante no se hace un análisis de requerimientos.
- Del segundo incremento en adelante la fase de diseño es muy reducida y solamente se usa para incorporar los cambios resultantes de la evaluación/presentación al final del incremento anterior

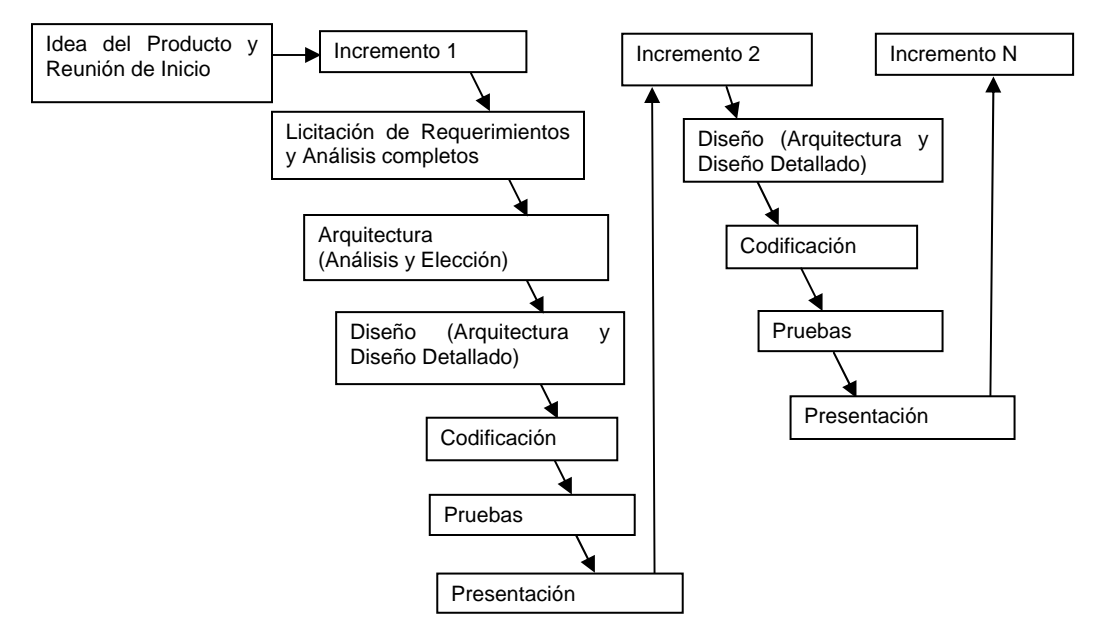

**Diagrama 7 - Modelo incremental modificado** 

El modelo elegido tuvo como ventajas principales las siguientes:

- Al ser más largos los incrementos, se da la flexibilidad de acomodar curvas de aprendizaje mayores, necesidad fundamental en un equipo inexperto
- Al tener una fase de análisis de requerimientos completa al inicio, permite que éstos sean divididos según prioridades en incrementos o entregas más eficientemente
- Dado que se planeó una presentación al final de cada incremento, se pueden incorporar las observaciones que se obtengan de ésta para los subsecuentes incrementos

# **Capítulo 2. Requisitos de Usuario**

### **Objetivo**

El documento de Requisitos de Usuario (URD por sus siglas en inglés) sirve como establecimiento formal de los requisitos del sistema desde el punto de vista tanto del cliente como de los desarrolladores.

### **Alcance**

En este documento se definen los requisitos tanto funcionales como no funcionales (de desempeño, facilidad de mantenimiento, escalabilidad,…) que el sistema debe de tener. Tanto la estrategia como los detalles de la implementación de todos estos requisitos se dejan para documentos subsecuentes.

### **Referencias**

Los documentos referenciados en la preparación del presente, o aquellos en los que se basa son:

*Carnegie Mellon University. "A Discipline for Software Engineering" Watts S. Humprey. 1995 Addison-Wesley* 

# **2.1 Requisitos Generales**

## **El Sistema en Contexto**

A grandes rasgos, el sistema en cuestión es una herramienta que permite a los supervisores de una organización que desarrolla software, monitorear el desempeño actual e histórico de la organización, así como ayuda en la estimación de proyectos futuros. Estas funciones son realizadas en modo cercano a tiempo real para múltiples usuarios simultaneos.

El sistema utiliza una base de datos relacional (RDBMS por sus siglas en inglés) para almacenar todos los datos tales como: usuarios, su desempeño, proyectos en curso, proyectos pasados y ciclos de vida para proyectos

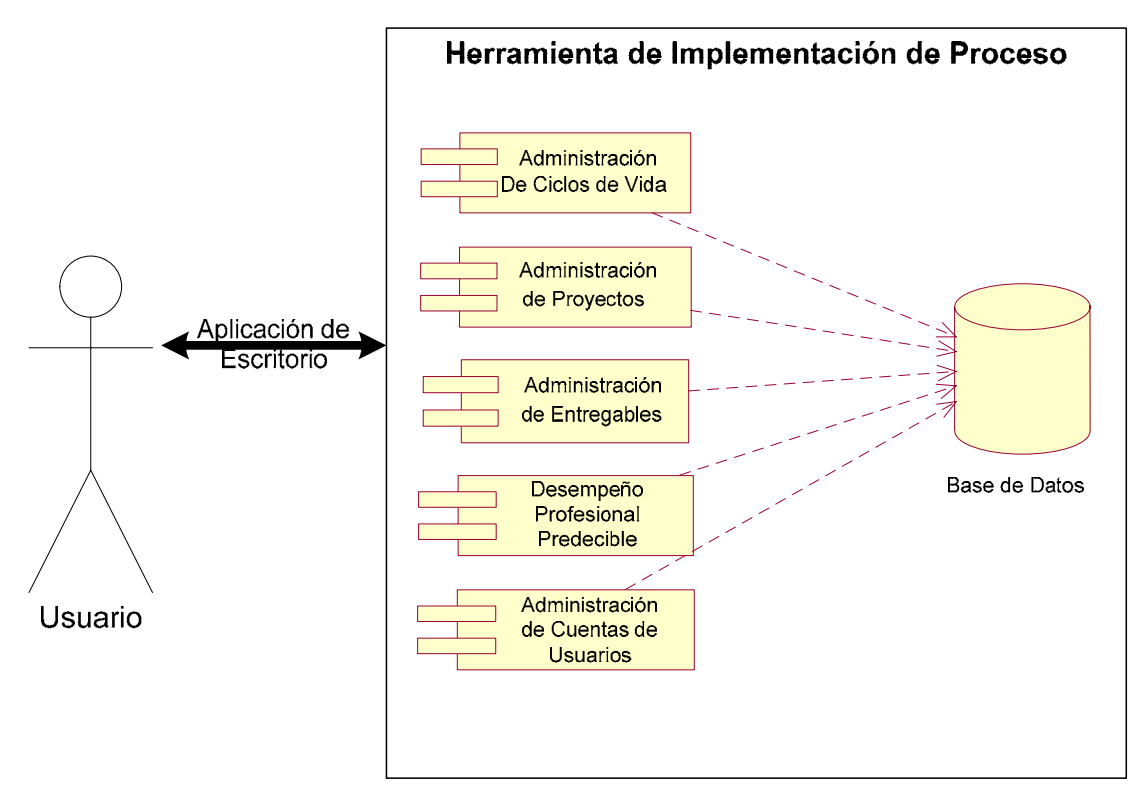

**Diagrama 8 - Descripción general del sistema** 

El sistema es diseñado como una aplicación de escritorio que consta de 5 grupos de funciones que almacenan su información en una base de datos. Los grupos son los siguientes:

- Administración de Ciclos de Vida
	- Administración de los procesos generales utilizados para el desarrollo y mantenimiento de software
- Administración de Proyectos Administración de los proyectos que utilizan los ciclos de vida del sistema
- Administración de Entregables
	- Administración de los archivos y documentos que se generan como parte de los proyectos
- Desempeño Profesional Predecible
	- Administración de las mediciones y datos recolectados durante el desempeño individual de los desarrolladores
- Administración de Usuarios Administración de los usuarios del sistema

### **Usuario Objetivo**

El sistema fue diseñado como herramienta para el desarrollo de software, es por esto que los usuarios objetivos son desarrolladores de software y sus supervisores.

Se hicieron las siguientes suposiciones:

- Los supervisores administran los ciclos de vida
- Los supervisores tienen bajo su responsabilidad la planeación y el monitoreo de los proyectos
- Los supervisores asignan desarrolladores y estiman las diferentes actividades
- Los desarrolladores registran defectos y tiempo dedicado para cada actividad a la que son asignados
- Los desarrolladores pueden ver reportes y status de los entregables a los que son asignados
- Los desarrolladores registran el tamaño real de cada entregable y pueden ver la comparación de tamaño planeado contra el tamaño real de cada entregable
- Todos los usuarios utilizan el sistema de buena fe

### **Restricciones**

- El equipo de desarrollo estuvo limitado a los integrantes iniciales, se inició con 7 desarrolladores y se terminó con 5
- El sistema tubo que estar terminado para en un periodo de 6 meses

### **Requisitos Globales**

El sistema debe de procesar los siguientes tipos de errores de forma diferente:

• Errores de Usuario

El sistema despliega un mensaje de error con una explicación de éste El sistema permite al usuario corregir el error sin tener que reiniciar la operación

• Errores de Sistema

El sistema despliega un mensaje con los detalles del error

### **Entidades que va a Registrar el Sistema**

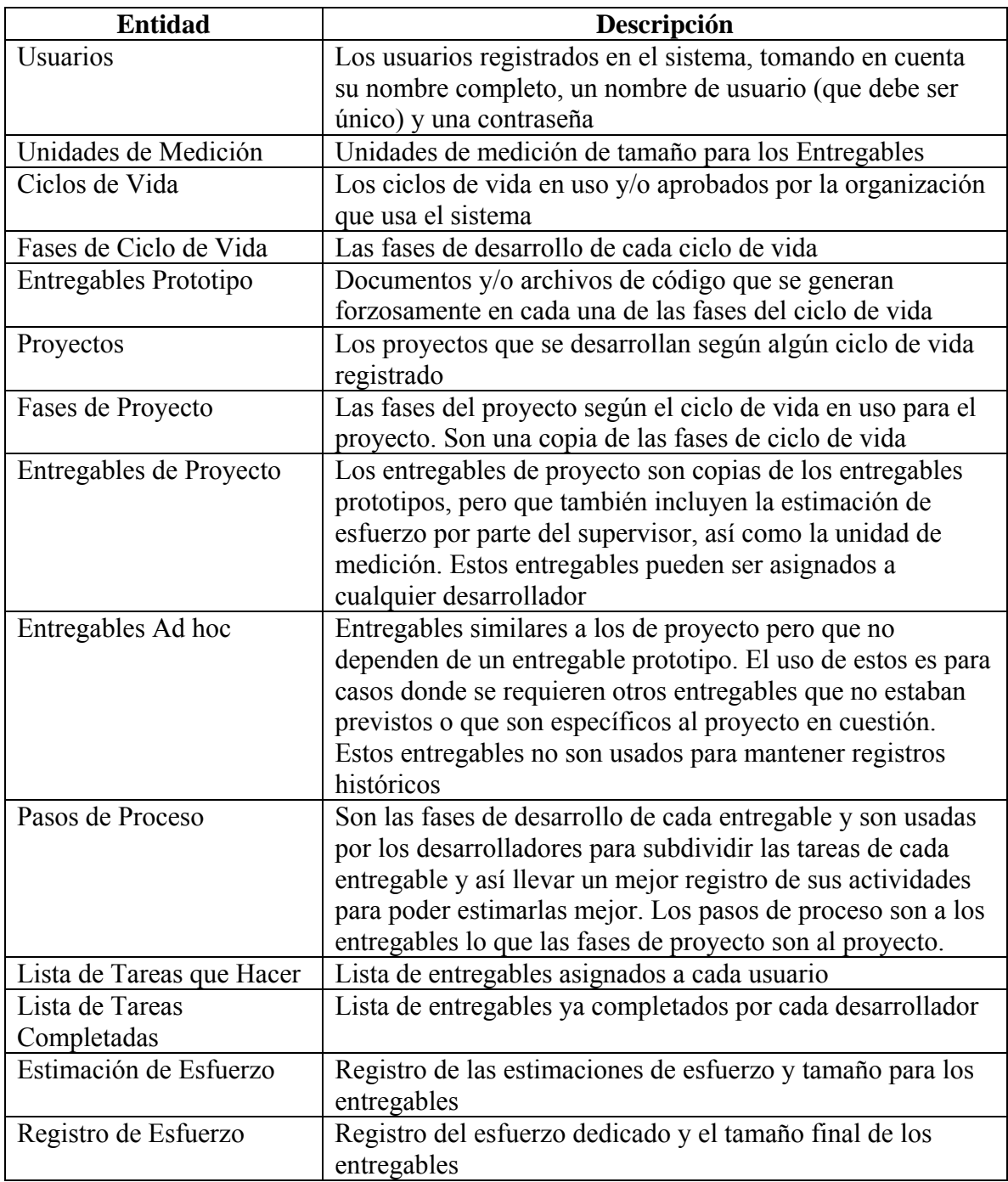

#### **Tabla 7 - Entidades del sistema**

### **Consideraciones sobre las operaciones que el sistema va a permitir:**

### **Administración de Ciclos de Vida**

- 1. Un ciclo de vida puede ser modificado o eliminado solamente si no tiene proyectos asociados
- 2. A un ciclo de vida se le pueden añadir, modificar o eliminar fases solamente en el caso de que no haya proyectos relacionados con éste

### **Administración de Proyectos y Entregables**

- 1. Un proyecto puede ser modificado o eliminado solamente cuando ninguno de sus entregables tienen registrado tiempo dedicado por algún desarrollador
- 2. Los entregables de proyecto pueden ser modificados solamente cuando no tienen registrado tiempo dedicado por algún desarrollador
- 3. Un entregable de proyecto puede ser asignado a un desarrollador solamente si no ha sido asignado a algún otro desarrollador
- 4. Un entregable de proyecto puede ser asignado solamente si existe tiempo para elaborarlo entre la fecha designada como inicio y la fecha de conclusión
- 5. Los pasos de desarrollo de un entregable pueden ser modificados o eliminados solamente si no se ha registrado tiempo dedicado a el por el desarrollador a cargo

### **Desempeño Profesional Predecible**

1. La tarea de reflexión de cualquier tarea asignada va a ser realizada antes del envío de ésta como terminada

### **Administración de Usuarios**

- 1. El sistema sólo permite el acceso a los usuarios mediante el ingreso de un nombre de usuario y una contraseña
- 2. Sólo los usuarios registrados como administradores pueden crear, modificar o eliminar cuentas de usuario
- 3. Las funciones reservadas para usuarios registrados como administradores son:
	- i. Ver, crear, modificar y eliminar ciclos de vida
	- ii. Ver, crear, modificar y eliminar fases para cada ciclo de vida
	- iii. Ver, crear, modificar y eliminar entregables prototipo para cada fase de los ciclos de vida
	- iv. Ver, crear, modificar y eliminar pasos del proceso para cada entregable prototipo
	- v. Ver, crear, modificar y eliminar proyectos
	- vi. Ver las fases del proyecto
	- vii. Ver, crear, modificar y eliminar entregables ad hoc a este proyecto en específico
	- viii. Ver, crear, modificar y eliminar estimaciones de tiempo requerido y tamaño para cada entregable de proyecto
- 4. Las funciones abiertas para los usuarios registrados como desarrolladores son:
	- i. Ver su lista de tareas por hacer
	- ii. Ver los pasos del proceso para realizar cada tarea y hacer sus estimaciones
	- iii. Para cada paso del punto "ii", empezar y detener el cronómetro
	- iv. Para cada paso del punto "ii", agregar el tiempo que fue interrumpido
	- v. Para cada paso del punto "ii", enviar los datos del tiempo dedicado
	- vi. Al terminar todos los pasos, registrar el tamaño final del Entregable

### **Plan de Entregas**

Para acomodar el ciclo de vida elegido (incremental), se negoció con los supervisores del proyecto el siguiente plan de entregas:

### **1er INCREMENTO**

### **Núcleo de PET**

- Rediseño de la Interfaz Gráfica de Usuario del prototipo
- Re-implementación de las siguientes secciones
	- o Administración de Ciclos de Vida
	- o Administración de Proyectos
	- o Administración de Entregables

### **Desempeño Profesional Predecible**

- Planeación
- Lista de Tareas por hacer
- Lista de Tareas Completadas
- Recopilación de Datos Históricos
- Pasos de Proceso para cada Entregable
- Registro de Esfuerzo
- Reflexión sobre las tareas realizadas

### **Administración de Usuarios**

- Acceso personalizado y autentificado
- Administración de Cuentas de Usuarios

### **2° INCREMENTO**

### **Núcleo de PET**

- Asignación de un entregable a múltiples desarrolladores
- Uso de métodos estadísticos tales como regresión lineal para la estimación
- Posibilidad de adjuntar archivos de plantillas y resultados a los entregables asignados y completados respectivamente

### **Desempeño Profesional Predecible**

- Registro y Seguimiento de Errores
- Modificación de los pasos de proceso para Entregables individuales por los desarrolladores asignados a éste
- Creación de tareas no forzosamente relacionadas con entregables directamente por los desarrolladores

### **Administración de Usuarios**

- Privilegios de Acceso por medio de Roles o Papeles
- Organización de Equipos
- Equipos múltiples por usuario

Debido a las restricciones de tiempo y recursos, y después de hacer las estimaciones iniciales, se determinó, que el segundo incremento quedaría como opcional. Finalmente, en fases posteriores del desarrollo, se determinó que el segundo incremento sería imposible de realizar en el tiempo pactado.

## **2.2 Requisitos Detallados**

La sección de Requisitos Detallados define los requisitos funcionales del sistema, es decir, que debe de permitir hacer el sistema. Finalmente, en esta misma sección, los requisitos técnicos son especificados. Estos últimos, definen a tanto detalle como se requiera por parte de quien haya encargado el desarrollo, los requisitos no funcionales tales como: la plataforma de uso y los atributos cualitativos o metas de desempeño.

Para definir los requisitos funcionales del sistema, en este caso fueron usados los siguientes medios:

- Texto que describe a grandes rasgos la funcionalidad objetivo por grupos relacionados lógicamente
- Diagramas conceptuales, que asemejan a un diagrama de clases, pero que no necesariamente representan clases u objetos
- Tablas resúmenes de los Casos de Uso con pequeñas descripciones de que se tratan
- Una tabla por cada caso de uso que define tanto como sea necesario el caso de uso. Estas tablas son usadas como referencia a lo largo del desarrollo del sistema, ya que definen exactamente como debe de comportarse el sistema desde el punto de vista de los usuarios u otros actores que interactúen con el

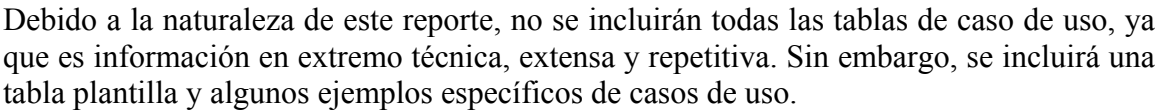

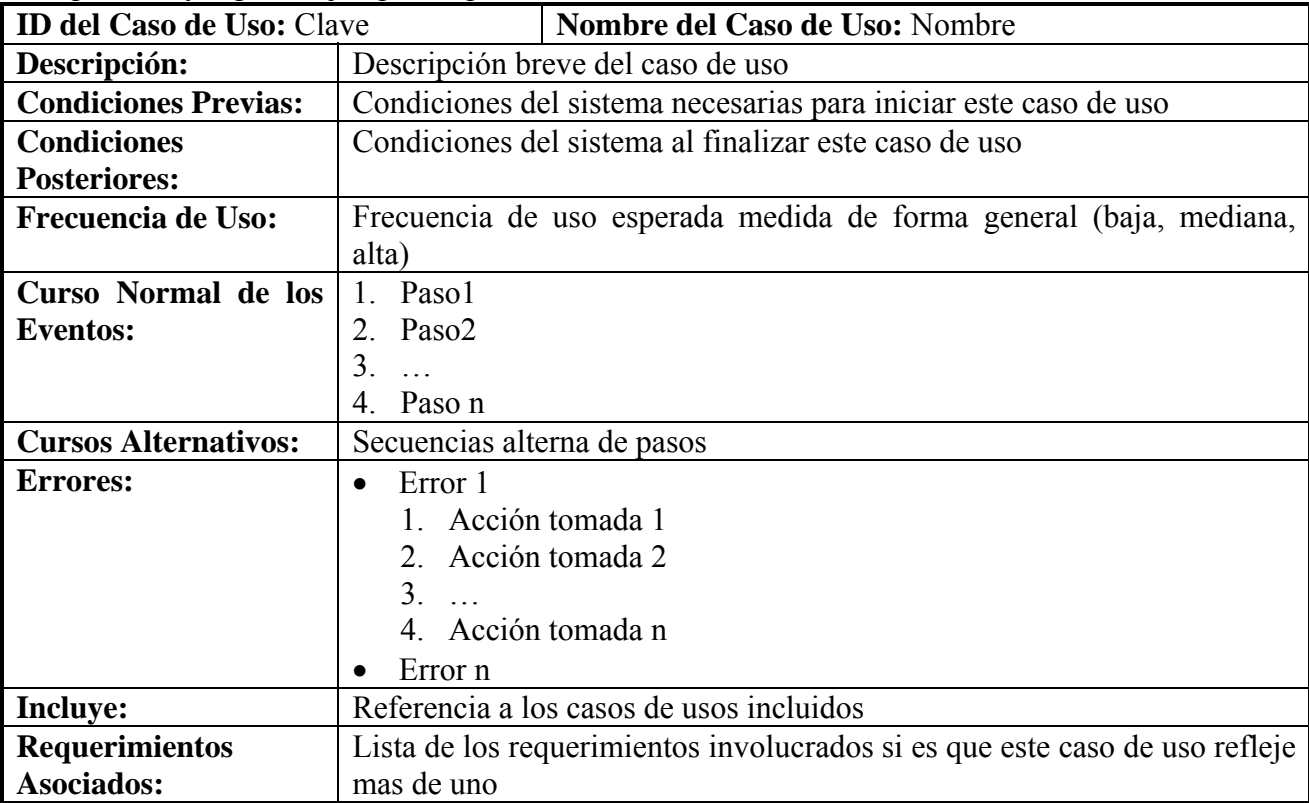

**Tabla 8 - Modelo de tabla de caso de uso** 

### **Administración de Ciclos de Vida y Proyectos**

La administración de ciclos de vida trata con todas las funciones referentes a la creación, modificación y borrado de los ciclos de vida y sus fases. La administración de proyectos trata con las funciones referentes a la creación de proyectos según algún ciclo de vida, la modificación de éstos y su eliminación. Cabe destacar que las fases que tiene un proyecto son copia de las del ciclo de vida elegido por lo que ya están definidas y no pueden ser cambiadas.

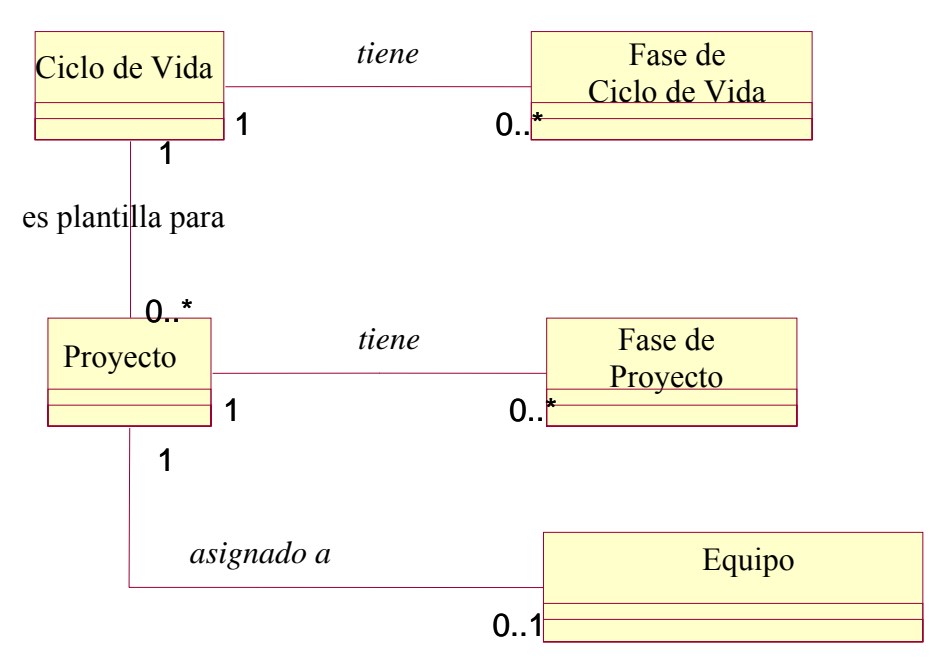

**Diagrama 9 - Diagrama conceptual de la administración de los ciclos de vida y de proyectos** 

### **Características:**

- Un Ciclo de Vida tiene cero o más Fases de Ciclo de Vida
- Un Ciclo de Vida sirve como plantilla para cero o más Proyectos
- Un Proyecto tiene cero o más Fases de Proyecto
- Las Fases de Proyecto son copias de las Fases de Ciclo de Vida

### **Errores de Usuario Verificados:**

- Un Ciclo de Vida debe de tener un nombre único y no vacío
- Una Fase de Ciclo de Vida debe de tener un número de secuencia natural, único y diferente de cero
- Un Proyecto debe de tener un nombre único y no vació por cada ciclo de vida al cual esté asociado

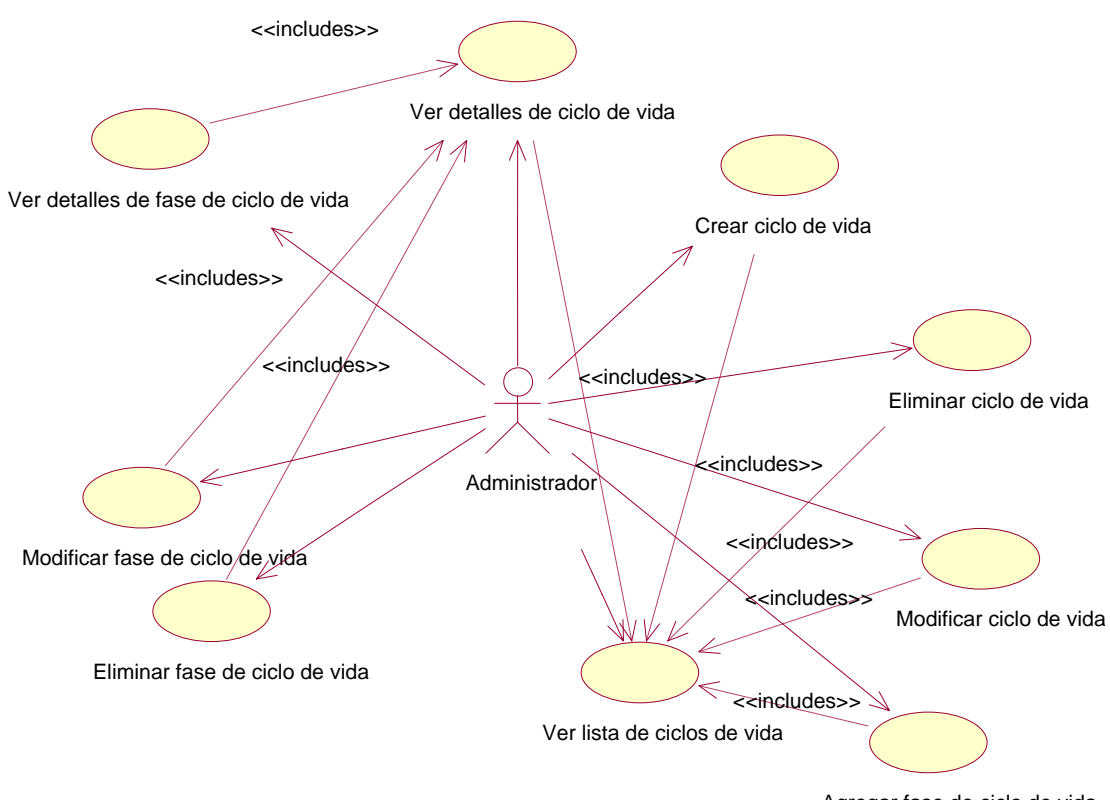

Agregar fase de ciclo de vida

|     | <b>ID del Caso de Uso:</b> | <b>Nombre del Caso de Uso:</b>           |
|-----|----------------------------|------------------------------------------|
| 1.  | UC-PET-LC-01               | Crear Ciclo de Vida                      |
| 2.  | UC-PET-LC-02               | Modificar Ciclo de Vida                  |
| 3.  | UC-PET-LC-03               | Eliminar Ciclo de Vida                   |
| 4.  | UC-PET-LC-04               | Agregar Fase de Ciclo de Vida            |
| 5.  | UC-PET-LC-05               | Modificar Fase de Ciclo de Vida          |
| 6.  | UC-PET-LC-06               | Eliminar Fase de Ciclo de Vida           |
| 7.  | UC-PET-LC-07               | Ver Detalles del Ciclo de Vida           |
| 8.  | UC-PET-LC-08               | Ver Detalles de la Fase de Ciclo de Vida |
| 9.  | UC-PET-LC-09               | Ver Lista de Ciclos de Vida              |
| 10. | UC-PET-PR-01               | Crear Proyecto                           |
| 11. | UC-PET-PR-02               | <b>Modificar Proyecto</b>                |
| 12. | UC-PET-PR-03               | Eliminar Proyecto                        |
| 13. | UC-PET-PR-04               | Ver Detalles de Proyecto                 |
| 14. | UC-PET-PR-05               | Ver Detalles de Fase de Proyecto         |
| 15. | UC-PET-PR-06               | Ver Lista de Proyectos                   |

**Diagrama 10 - Diagrama de casos de uso de la administración de ciclos de vida** 

**Tabla 9 - Casos de uso de la administración de ciclos de vida** 

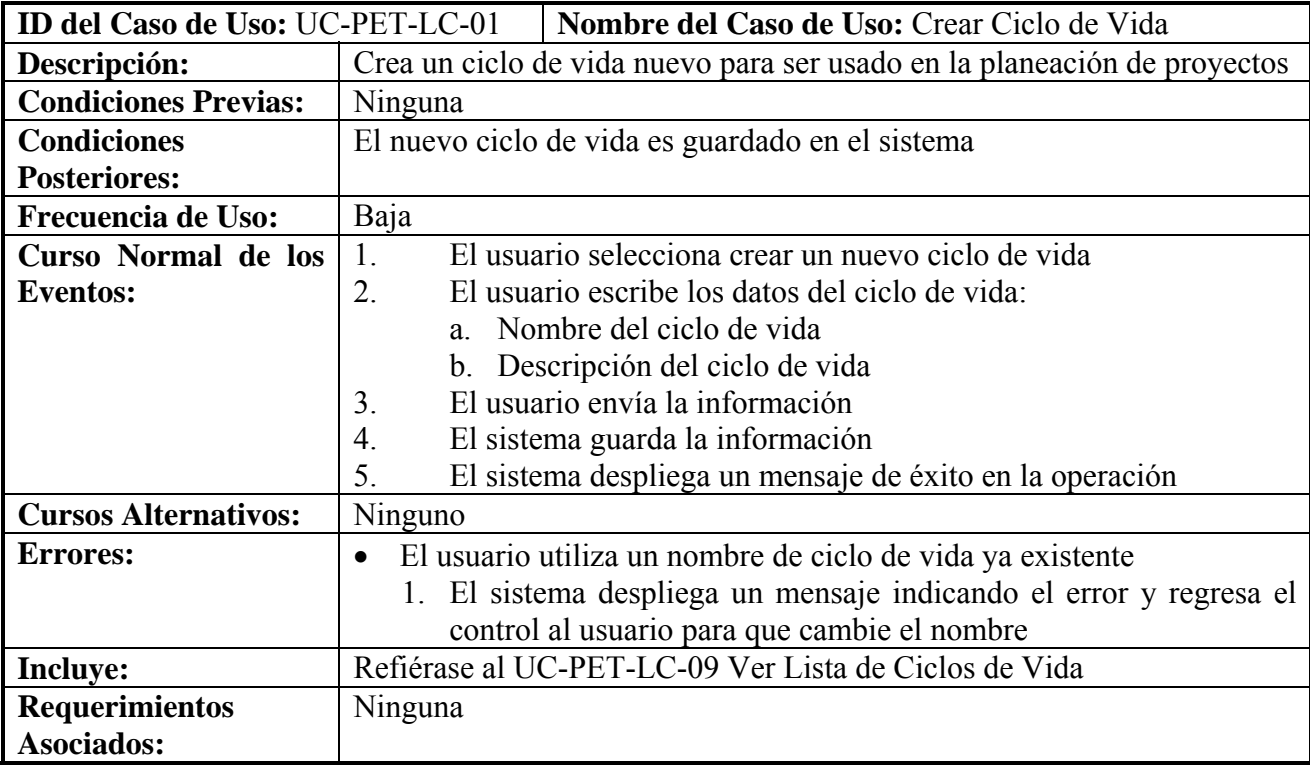

**Tabla 10 - Ejemplo 1 de caso de uso: crear ciclo de vida** 

## **Administración de Entregables**

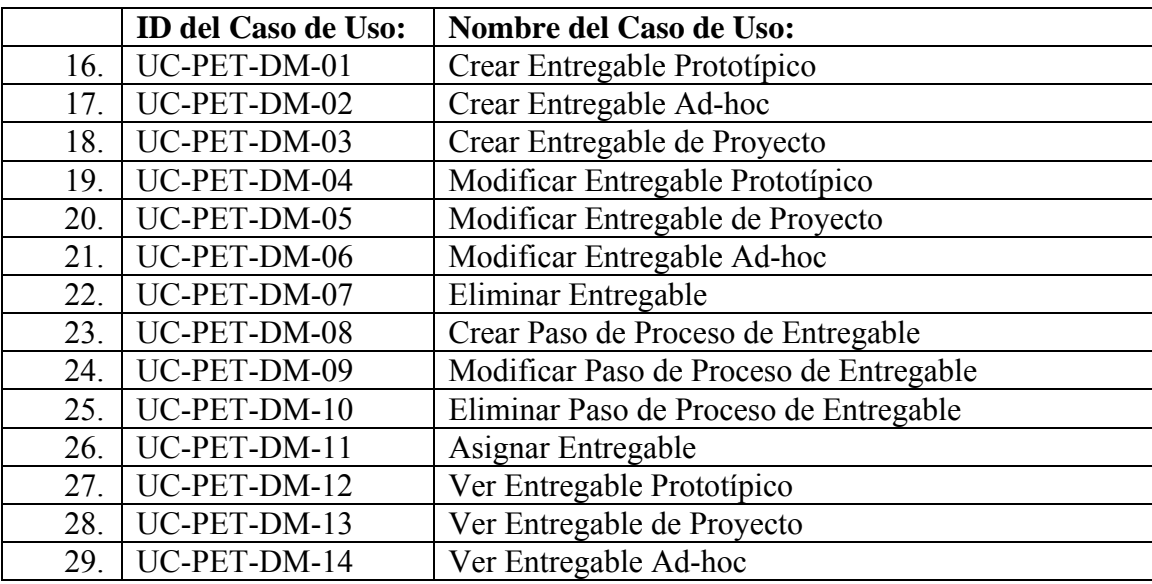

**Tabla 11 – Casos de uso de la administración de entregables** 

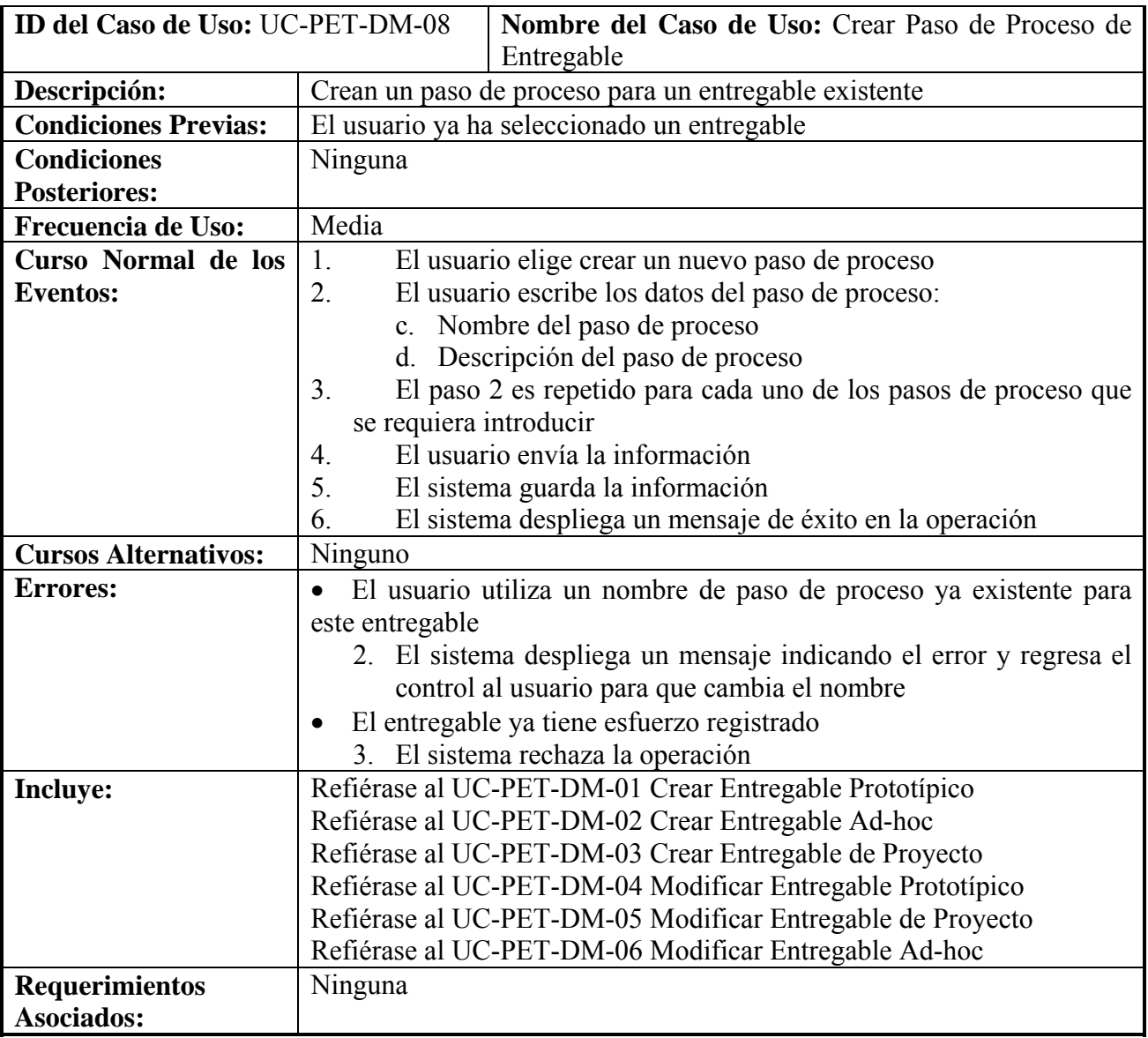

**Tabla 12 - Ejemplo 2 de caso de uso: crear paso de proceso de entregable** 

## **Desempeño Profesional Predecible**

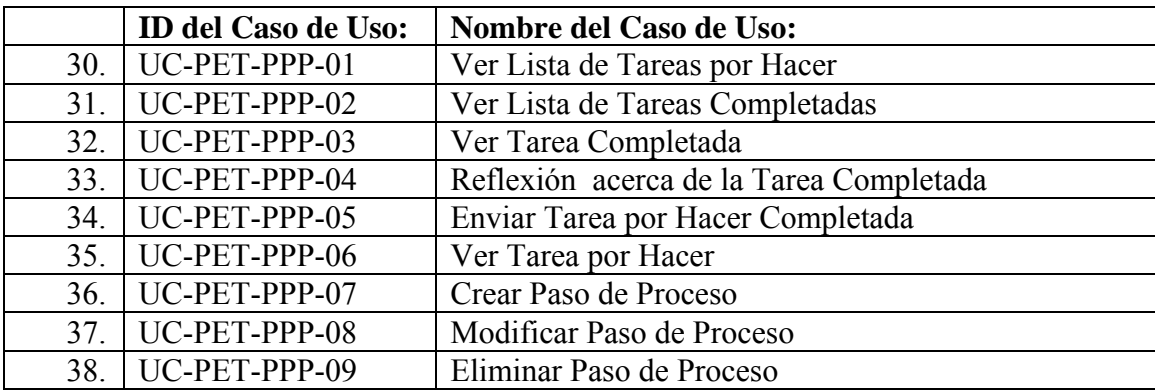

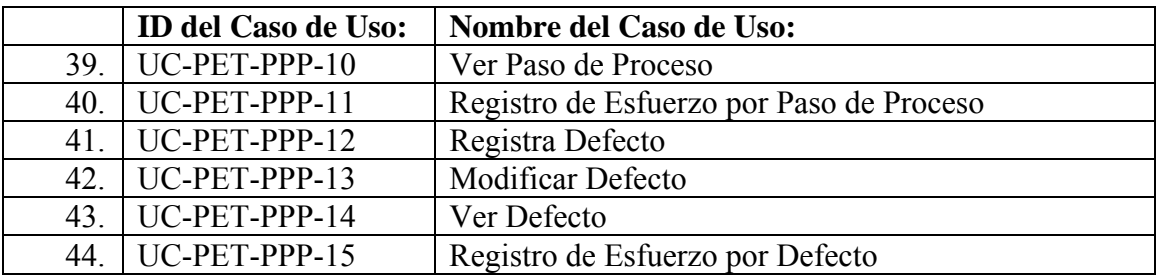

**Tabla 13 - Casos de uso del modulo de desempeño profesional predecible** 

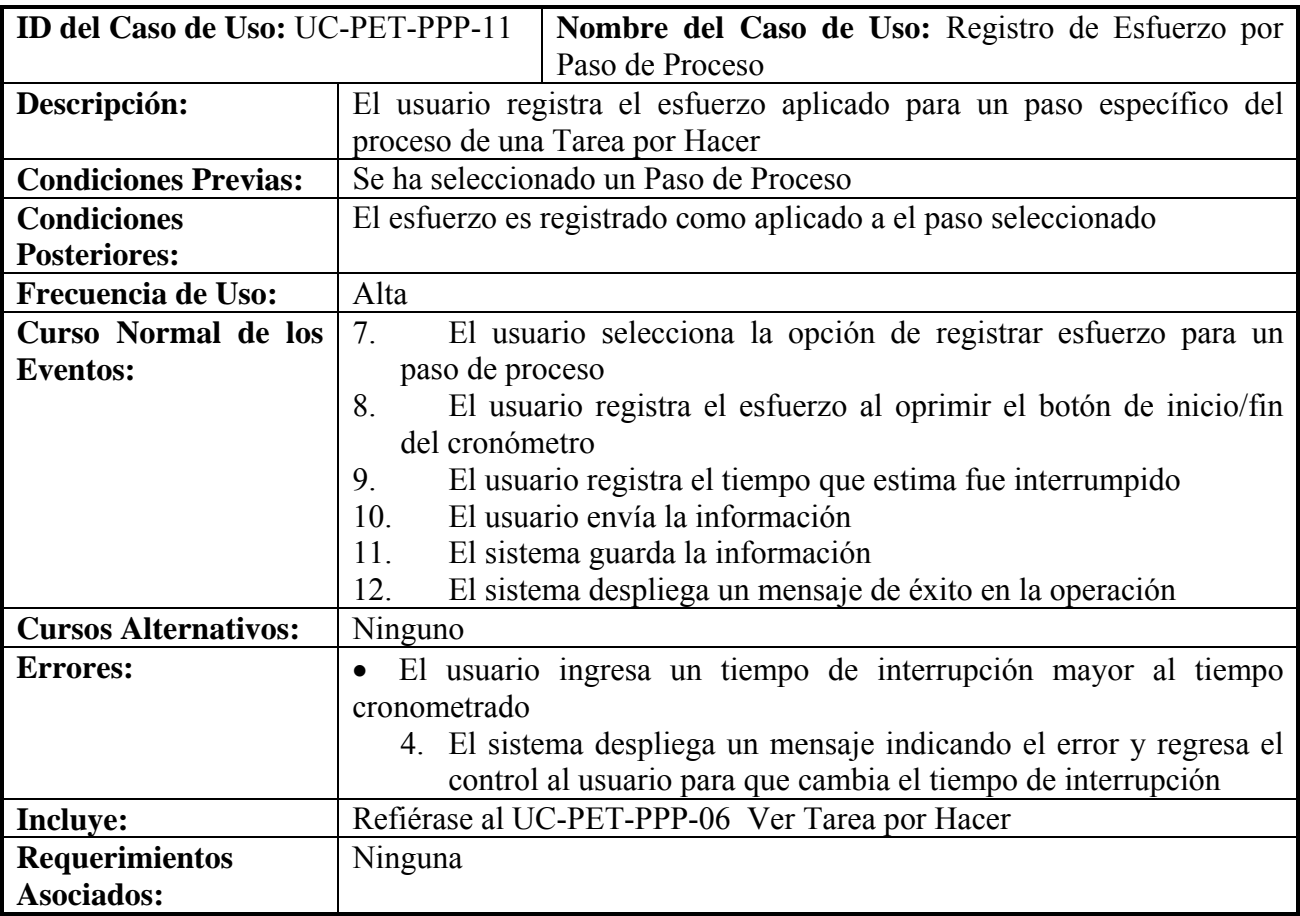

**Tabla 14 - Ejemplo 3 de caso de uso: registro de esfuerzo por paso de proceso** 

### **Administración de Usuarios**

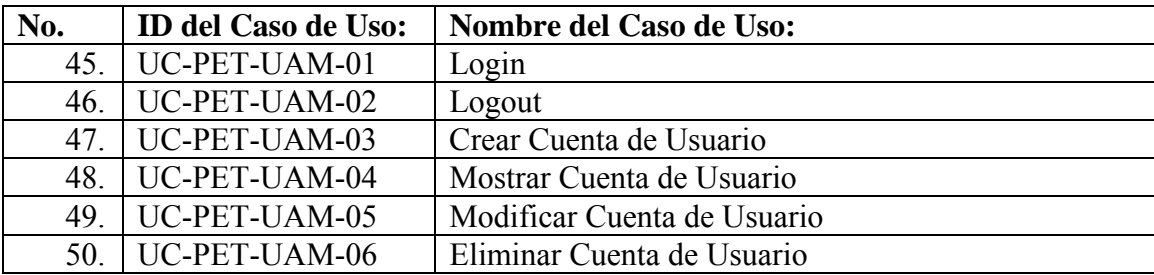

#### **Tabla 15 - Casos de uso de la administración de usuarios**

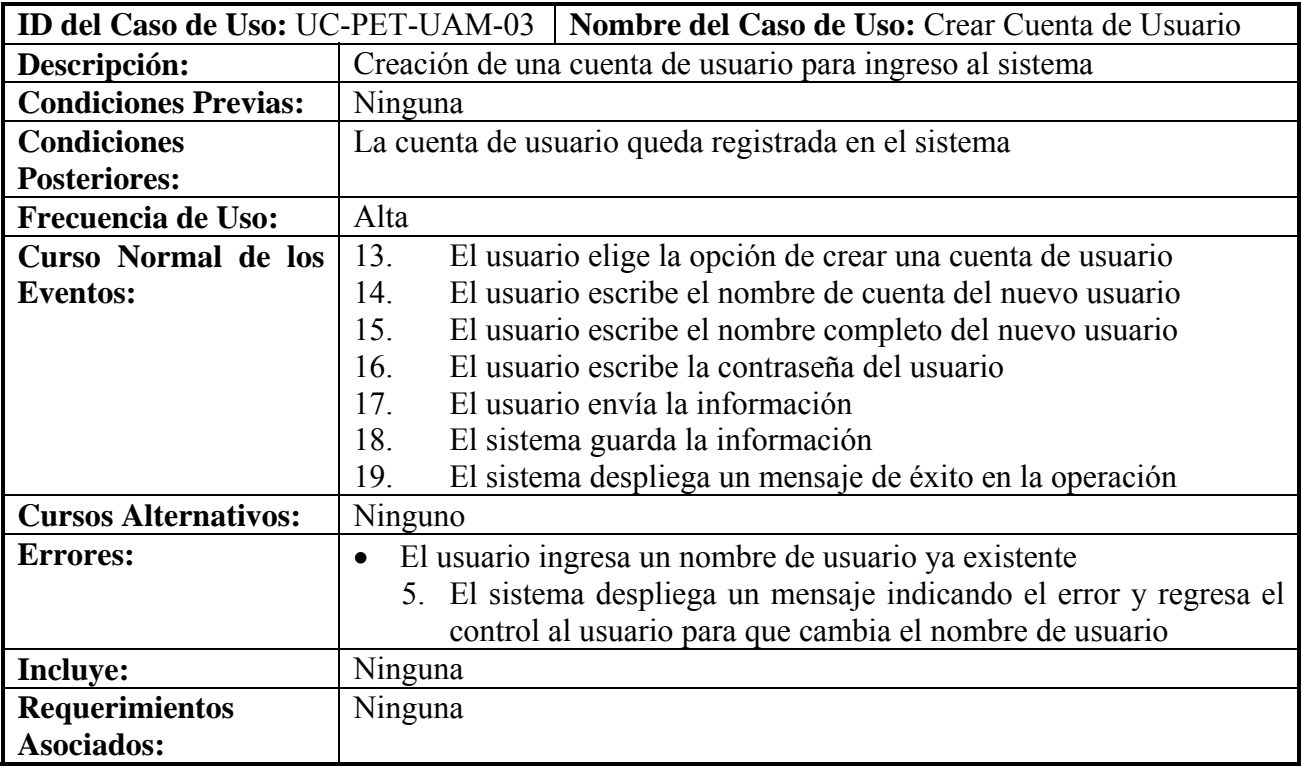

**Tabla 16 - Ejemplo 4 de casos de uso: crear cuenta de usuario** 

### **Requisitos Técnicos**

### **Plataforma**

La plataforma del proyecto debe de ser analizada desde dos puntos de vista distintos: el servidor y los clientes.

Para el servidor, la plataforma utilizada fue la siguiente:

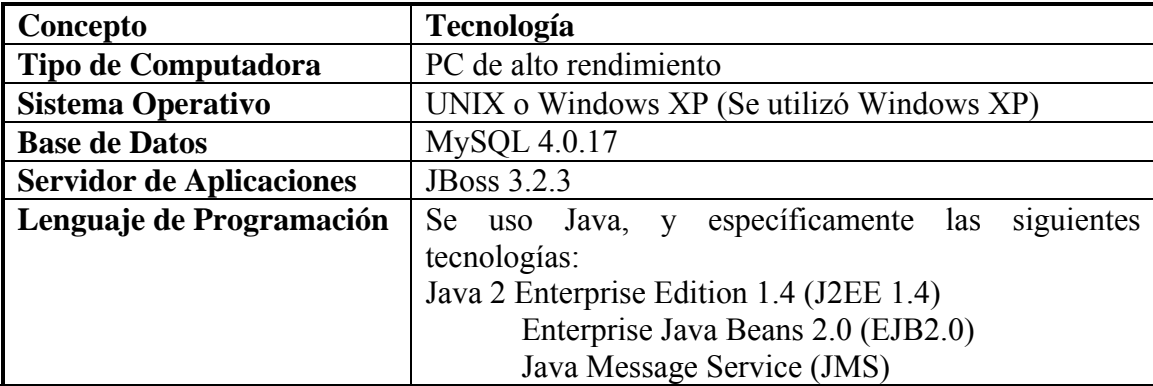

**Tabla 17 - Plataforma del servidor** 

Para el cliente:

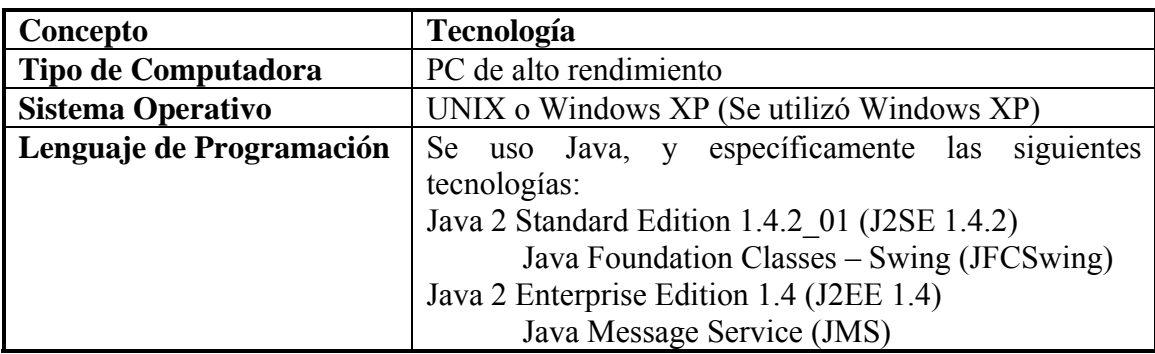

#### **Tabla 18 - Plataforma del cliente**

### **Ambiente de Desarrollo**

El ambiente de desarrollo varió a lo largo del proyecto, pero las herramientas que se utilizaron durante la mayor parte de éste fueron las siguientes:

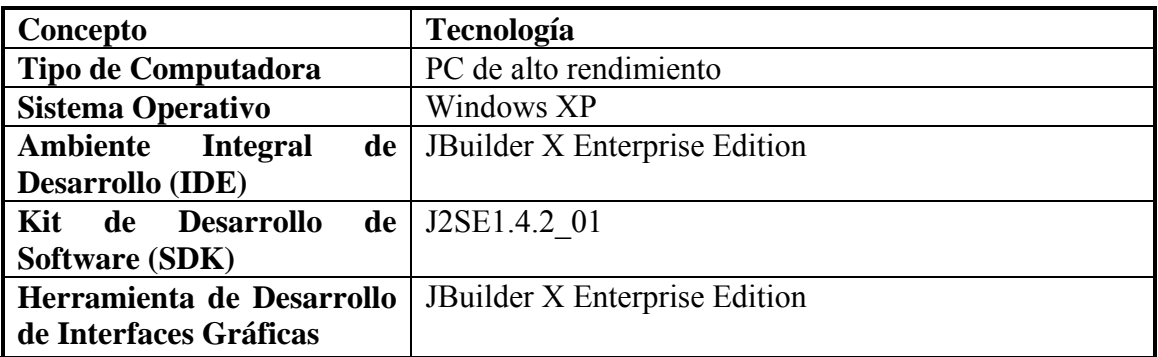

**Tabla 19 - Ambiente de desarrollo**
# **Capítulo 3. Requisitos de Sistema**

### **Objetivo**

El documento de Requisitos de Sistema (SRS por sus siglas en inglés) contiene el análisis de los requisitos especificados en el documento de requisitos de usuario. En este documento también se especifican los requisitos específicos de las interfaces.

#### **Alcance**

En este documento se analizan los requisitos tanto funcionales como no funcionales (de desempeño, facilidad de mantenimiento, escalabilidad,…) que el sistema debe de tener. En este documento no se define como van a ser implementados los requisitos. Tampoco se diseñan las interfaces, sino que más bien se especifican los lineamientos generales.

#### **Referencias**

Los documentos referenciados en la preparación del presente, o aquellos en los que se basa son:

*Carnegie Mellon University. "A Discipline for Software Engineering" Watts S. Humprey. 1995 Addison-Wesley* 

# **3.1 Requisitos de Interfaces**

## **Interfaz de Usuario**

A grandes rasgos, la interfaz de usuario deberá tener lo siguiente:

• Ventana de registro

Ventana independiente de la interfaz principal que permitirá al usuario introducir su nombre y contraseña para ingresar al sistema

- Menú principal Menú con las opciones iniciales. Por ejemplo, ver las opciones de ciclos de vida.
- Menús expandidos

Menús con las opciones correspondientes a la opción del menú principal seleccionada. Por ejemplo añadir un ciclo de vida

• Área de trabajo

Los detalles de objeto o función seleccionada, así como los campos y botones necesarios para manipularla

## **Interfaces de Hardware**

El sistema debe de tener acceso a una plataforma con:

- conectividad en red según el protocolo TCP/IP
- Máquina Virtual de Java (JVM)

### **Interfaces de Software**

• Una base de datos accesible a través de una interfaz estándar tipo JDBC

### **Interfaces de Comunicaciones**

• Los cliente y el servidor van a intercomunicarse a través del protocolo TCP/IP

# **3.2 Requisitos Funcionales**

### **Análisis de Características**

Debido a la naturaleza de los requisitos funcionales de este sistema, éstos han sido divididos en las siguientes 5 categorías:

- 1. Administración de Ciclos de Vida
- 2. Administración de Proyectos
- 3. Administración de Entregables
- 4. Predicción de Desempeño Profesional
- 5. Manejo de Cuentas de Usuario

El análisis de los requisitos, independientemente de a que categoría correspondan se va a hacer mediante diagramas de actividad según son descritos en el Lenguaje de Modelado Unificado (UML). Muchos de los diagramas tienen patrones que se repiten, por lo que éstos son recogidos en diagramas generales.

Los diagramas que son expuestos en este documento son de los siguientes tres tipos:

- 1. Diagramas generales de actividades
	- Patrones de actividades que son sintetizados para evitar la repetición
- 2. Diagramas selectos de actividades
	- Algunos ejemplos selectos de diagramas de actividad
- 3. Diagrama de actividad de alto nivel
	- diagrama de alto nivel que cubre las actividades según un escenario típico de uso

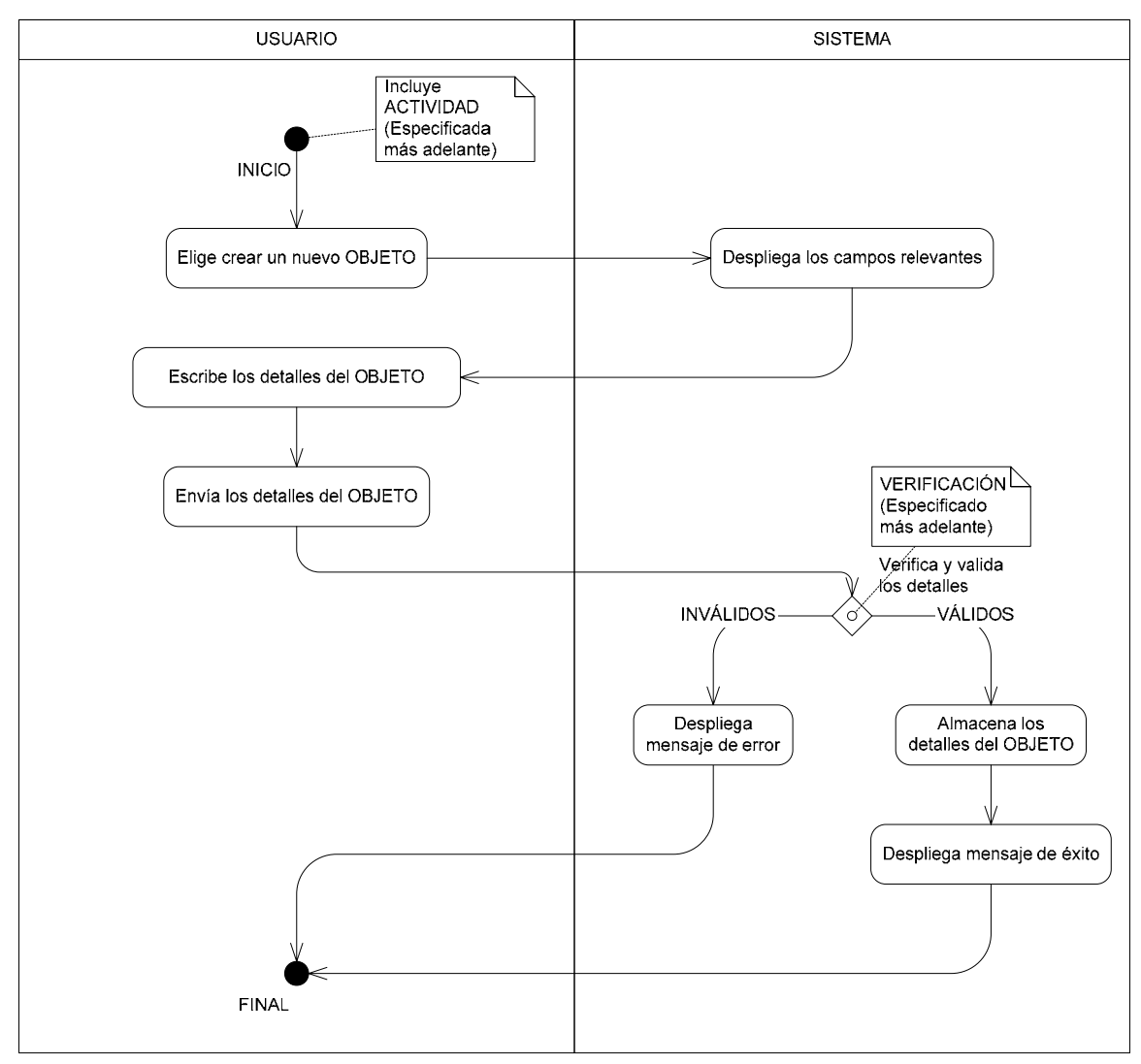

**Diagrama 11 - Diagrama de actividades de creación de objeto** 

El patrón anterior fue sintetizado de los casos de uso de creación de algún objeto, entendiéndose por objeto los que se especifican a continuación.

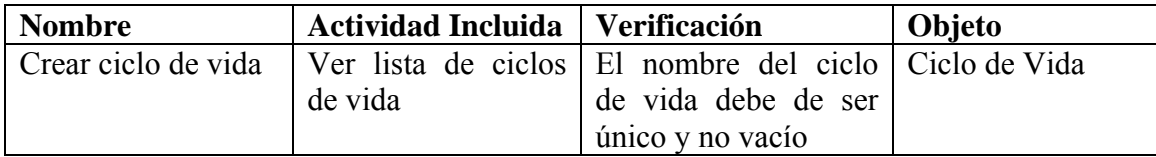

| <b>Nombre</b>         | <b>Actividad Incluida</b> | <b>Verificación</b>      | Objeto            |
|-----------------------|---------------------------|--------------------------|-------------------|
| fase<br>al<br>Agregar | Ver lista de ciclos       | El<br>de<br>número       | Fase de ciclo de  |
| ciclo de vida         | de vida                   | secuencia de la fase     | vida              |
|                       |                           | debe de ser único y      |                   |
|                       |                           | un número natural        |                   |
| entregable<br>Crear   | Ver<br>detalles<br>del    | del<br>El<br>nombre      | Entregable ad-hoc |
| ad-hoc                | proyecto                  | entregable debe<br>de    |                   |
|                       |                           | ser único para esa       |                   |
|                       |                           | fase de proyecto y no    |                   |
|                       |                           | vacío                    |                   |
| entregable<br>Crear   | del<br>Ver<br>detalles    | El<br>del<br>nombre      | Entregable        |
| prototipo             | ciclo de vida             | entregable debe de       | prototipo         |
|                       |                           | único para<br>esa<br>ser |                   |
|                       |                           | fase de ciclo de vida    |                   |
|                       |                           | y no vacío               |                   |

**Tabla 20 - Objetos para el modelo de creación de objetos** 

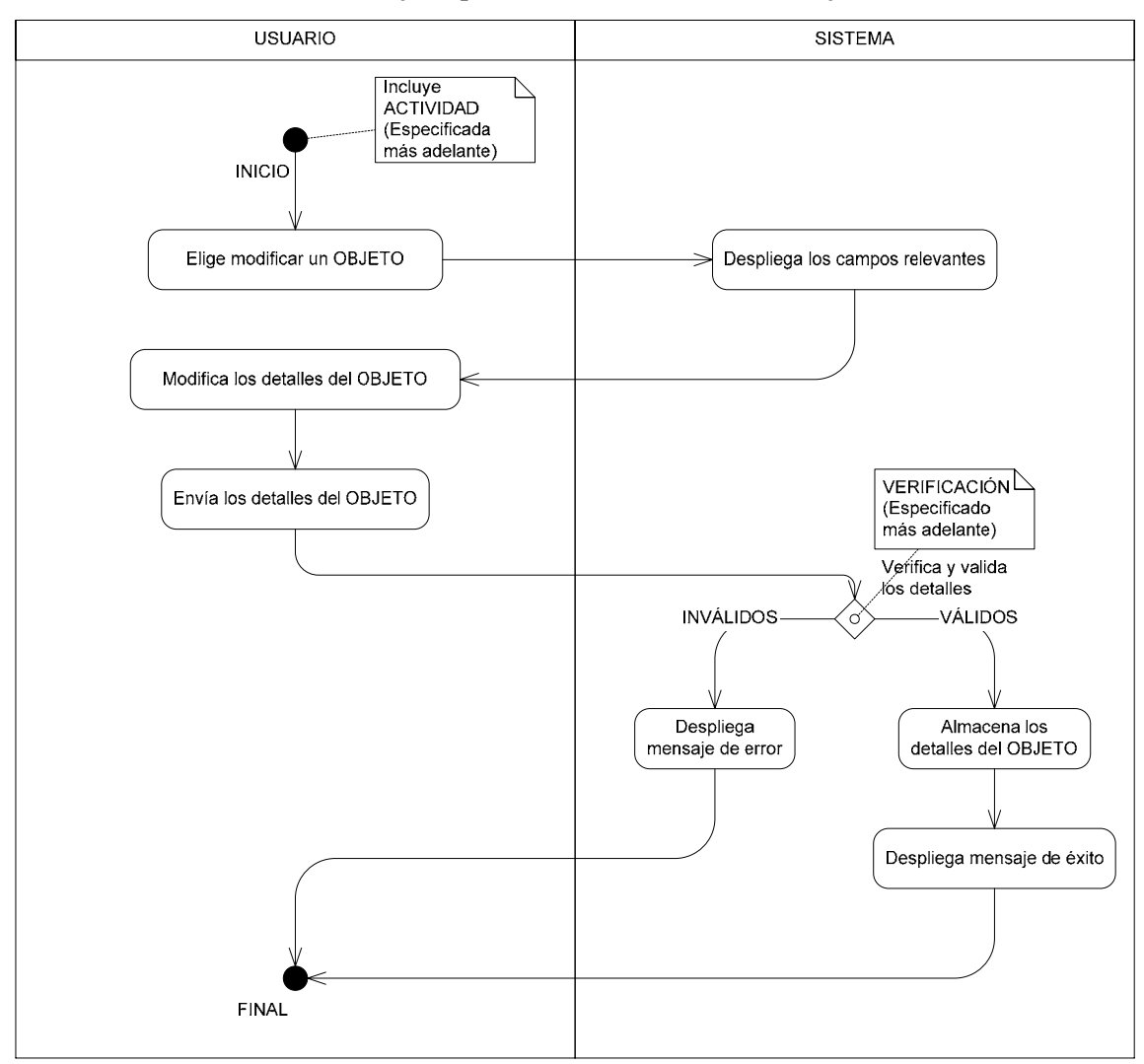

**Diagrama 12 - Diagrama de actividades de modificación de objeto** 

El patrón anterior fue sintetizado de los casos de uso de modificación de algún objeto, entendiéndose por objeto los que se especifican a continuación.

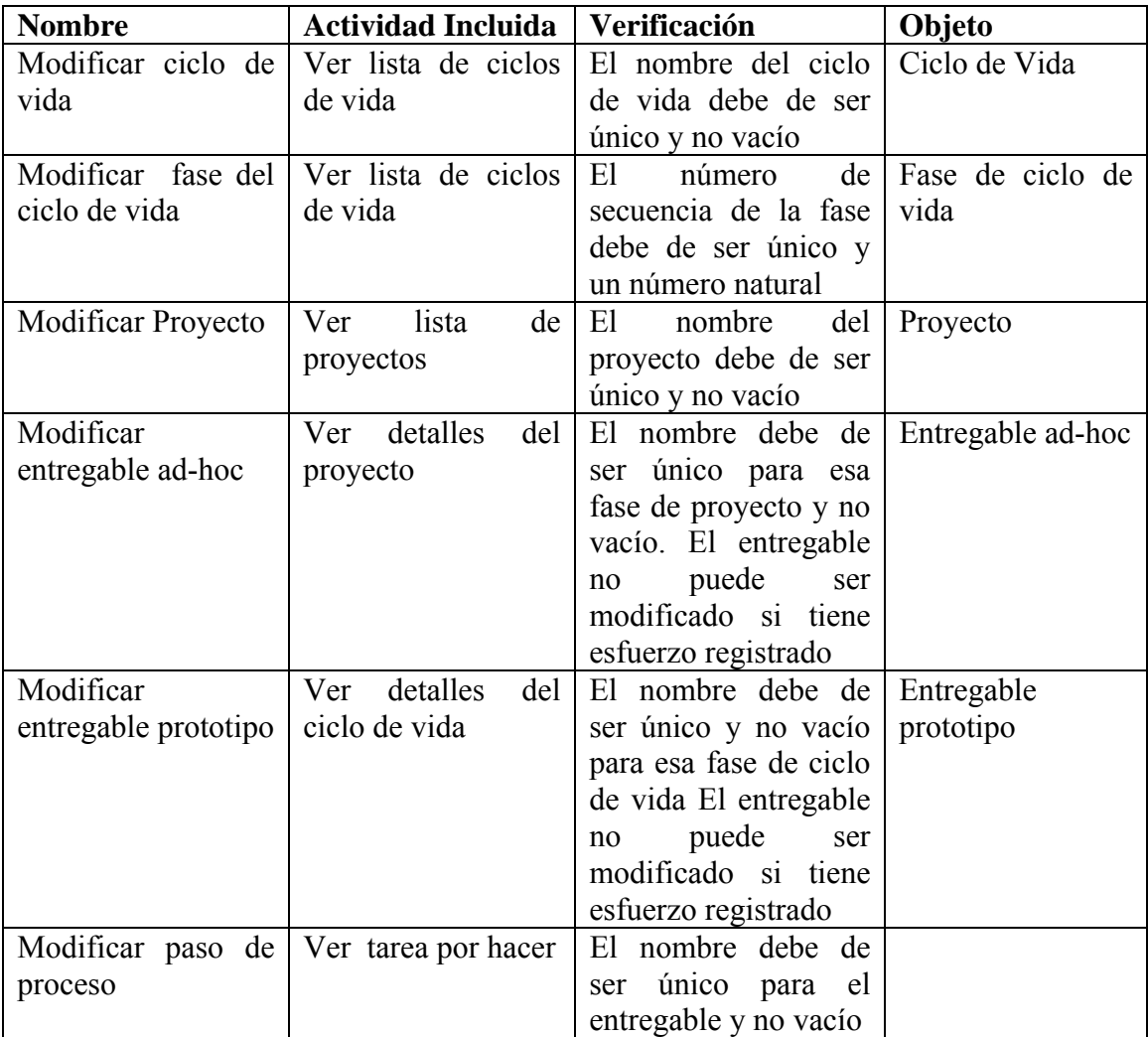

#### **Tabla 21 - Objetos para el modelo de modificación de objetos**

Los anteriores son dos ejemplos de patrones de actividades que sintetizan diagramas de actividades. Una generalización similar se hizo para los siguientes casos:

- Ver objeto
- Ver lista de objetos
- Eliminar objeto

Los diagramas que no seguían un patrón fueron detallados independientemente, y en este caso se muestra un ejemplo.

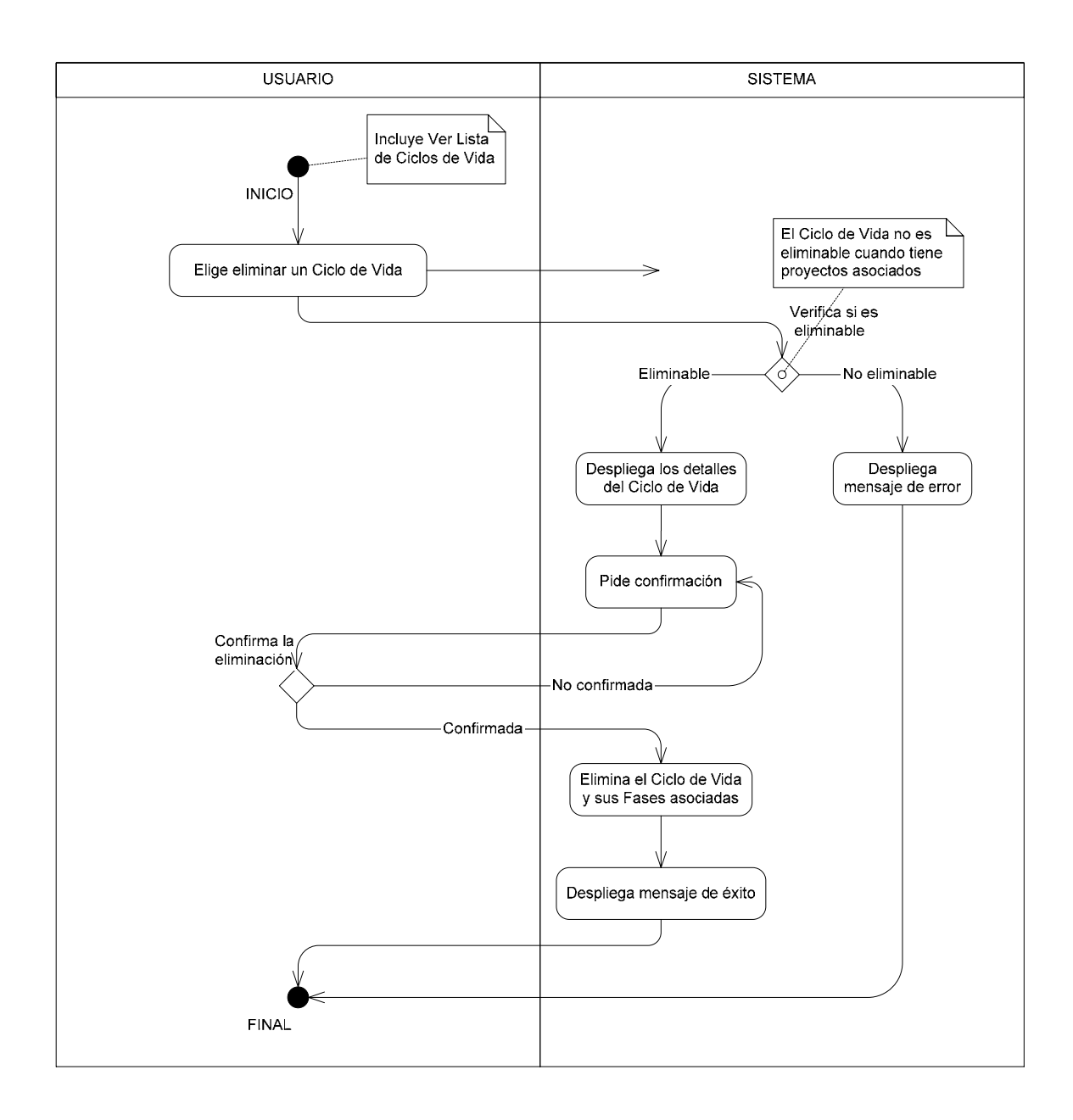

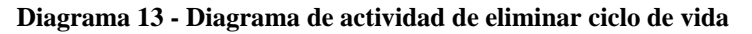

Finalmente se especifica un escenario de uso y se agrega un diagrama de actividad de alto nivel.

El escenario:

 Un usuario que administra un proyecto ya está registrado en el sistema. Este usuario crea un entregable de proyecto usando como plantilla un entregable prototipo o decide mejor crear un entregable ad-hoc. Finalmente asigna este entregable a un desarrollador.

 El desarrollador también está ya registrado en el sistema. El desarrollador ve su lista de tareas por hacer y luego ve los detalles del entregable que le fue asignado. Decide

empezar a trabajar en esa tarea y empieza a registrar tiempo para el primer paso de proceso. Cuando termina ese paso, el sistema registra el tiempo dedicado. Este tiempo registrado puede ser visto por el administrador del proyecto y por el desarrollador. Cuando termina con la tarea, confirma los datos recopilados de esfuerzo e introduce datos extras como tiempo estimado de interrupciones,… A esta actividad, se le denomina reflexión. Una vez terminada ésta, marca el entregable como terminado y lo almacena.

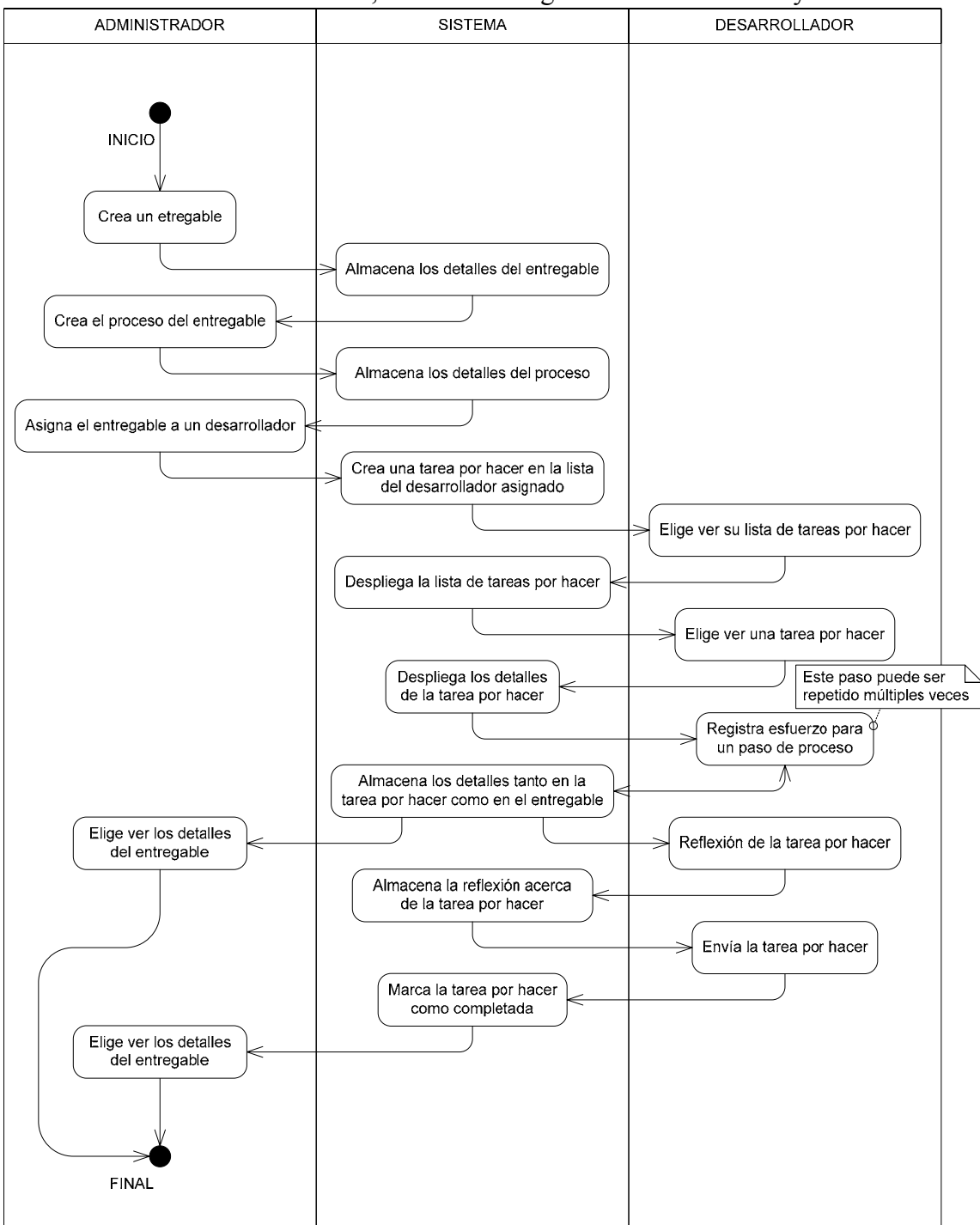

**Diagrama 14 - Diagrama de actividades de alto nivel para el escenario** 

## **Análisis de Objetos**

A estas alturas del proyecto, las clases no han sido definidas, por lo que solamente se puede hablar de conceptos que pueden o no ser clases o incluso comprender más de una clase en el diseño.

| Numero. | Nombre del Concepto         | <b>Responsabilidad</b>                             |  |
|---------|-----------------------------|----------------------------------------------------|--|
| 1.      | Ciclo de vida               | Administra un ciclo de vida incluido un conjunto   |  |
|         |                             | de fases de ciclo de vida                          |  |
| 2.      | Fase de ciclo de vida       | Administra una sola fase de ciclo de vida incluido |  |
|         |                             | un conjunto de entregables prototipo               |  |
| 3.      | Proyecto                    | Administra un solo proyecto incluido el conjunto   |  |
|         |                             | de fases de proyecto                               |  |
| 4.      | Fase de proyecto            | Administra una sola fase de proyecto incluido un   |  |
|         |                             | conjunto de entregables de proyecto o ad-hoc       |  |
| 5.      | Entregable prototipo        | Administra un solo entregable prototipo incluido   |  |
|         |                             | un conjunto de pasos de proceso                    |  |
| 6.      | Entregable de proyecto      | Administra un solo entregable de proyecto          |  |
|         |                             | incluido un conjunto de pasos de proceso           |  |
| 7.      | Entregable Ad-hoc           | Administra un entregable ad-hoc                    |  |
| 8.      | Tarea por hacer             | Administra una tarea por hacer                     |  |
| 9.      | Paso de proceso             | Administra un solo paso de proceso                 |  |
| 10.     | Lista de tareas por hacer   | Administra una lista de tareas por hacer           |  |
| 11.     | Lista de tareas completadas | Administra una lista de tareas completadas         |  |
| 12.     | Cuenta de usuario           | Administra una sola cuenta de usuario              |  |
| 13.     | Registro de esfuerzo        | Administra un solo registro de esfuerzo            |  |

**Tabla 22 - Objetos a nivel conceptual** 

tiene

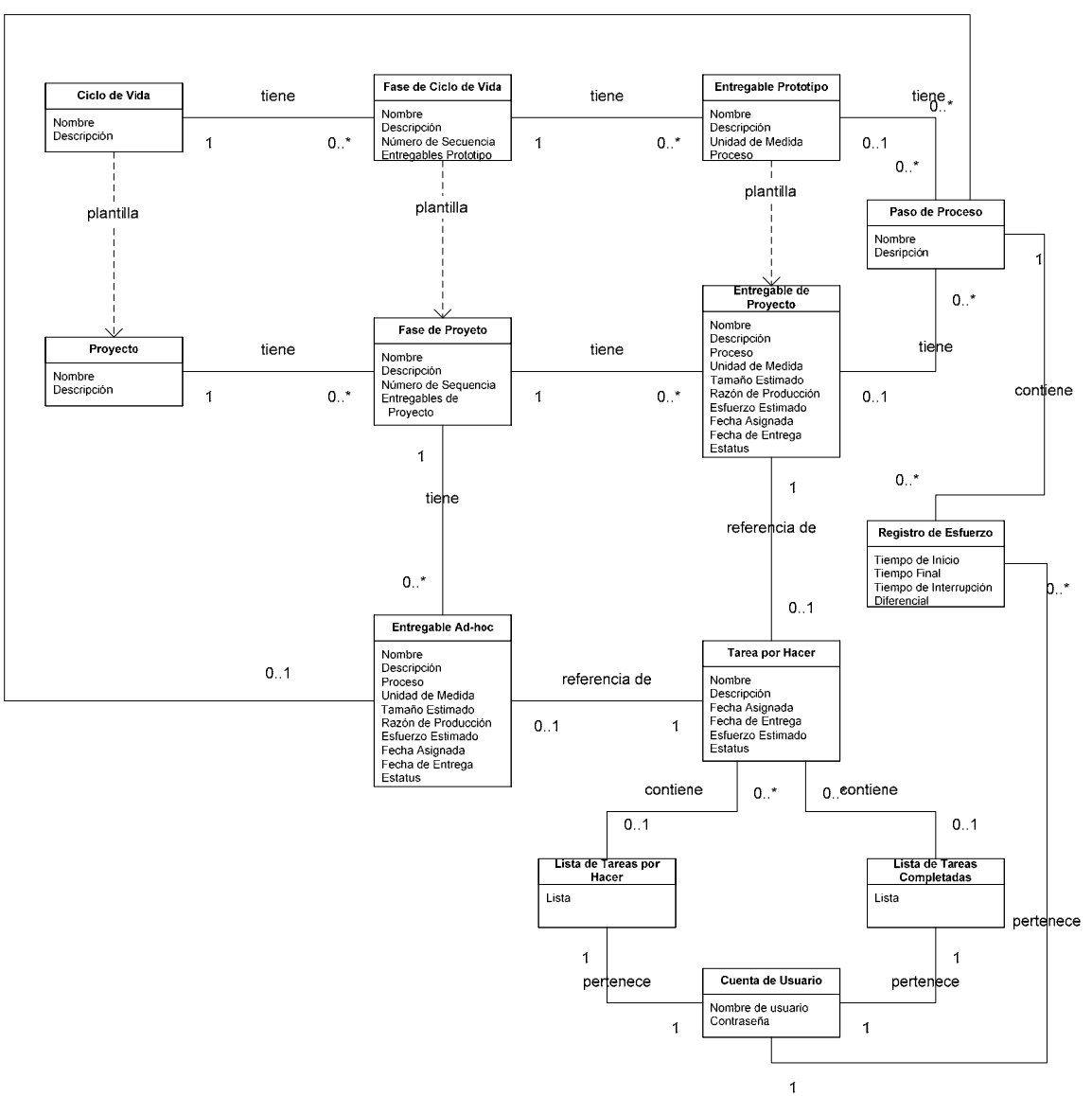

**Diagrama 15 - Diagrama global de conceptos** 

### **Análisis de Estados**

Para esta entrega del sistema, sólo existen 2 tipos de objetos que pueden tener diferentes estados:

- Ciclos de vida y proyectos
- Entregables

El resto de los objetos, sólo tienen estados muy simples del tipo de: creado, modificado y eliminado.

Los ciclos de vida y los proyectos tienen suficientes características similares para ser analizados en conjunto; específicamente para el análisis de estados, son exactamente iguales.

La posibilidad de modificar un ciclo de vida o un proyecto depende de si tiene referencias o no. Un ciclo de vida tiene referencias cuando algún proyecto es creado partiendo de el. Un proyecto es referenciado cuando algún desarrollador empieza a registrar esfuerzo a alguna de sus tareas.

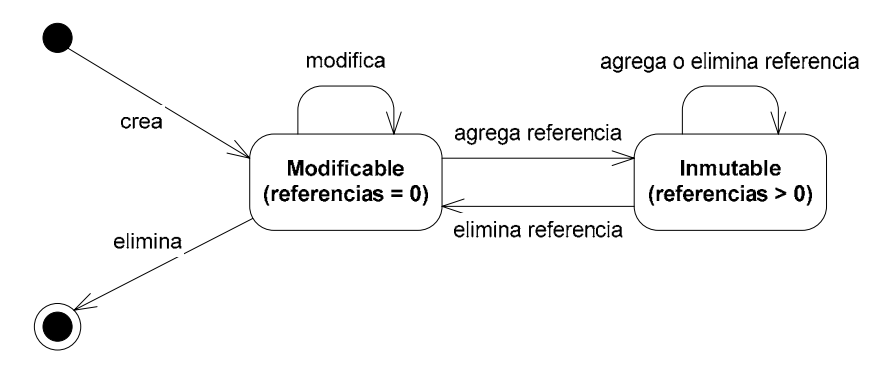

**Diagrama 16 - Diagrama de estados de ciclo de vida/proyecto** 

Un entregable sólo puede ser eliminado cuando no hay esfuerzo registrado a el. Por otro lado, de un entregable prototipo, pueden ser derivados múltiples entregables de proyecto. Cabe notar que una vez que un entregable es asignado, éste comienza a ser considerado una tarea por hacer para el desarrollador a quien fue asignado.

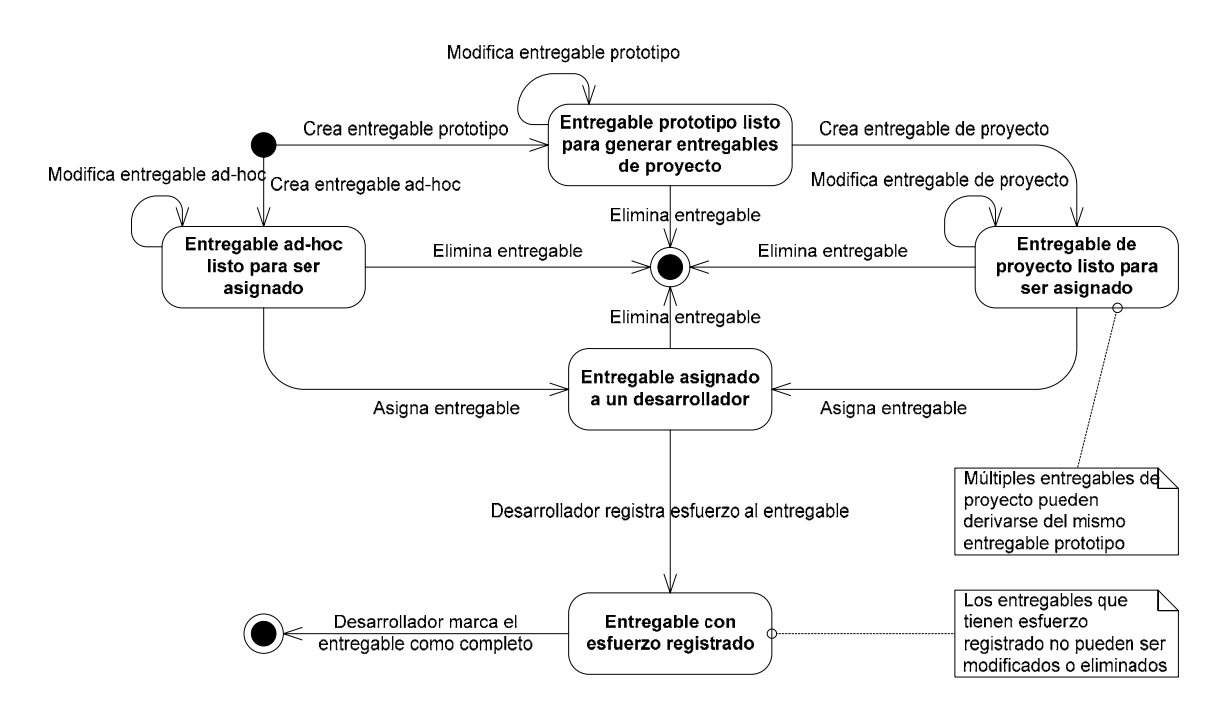

**Diagrama 17 - Diagrama de estados de entregables** 

# **3.3 Requisitos No Funcionales**

### **Requisitos de Rendimiento**

El sistema va a consistir en un servidor central recibiendo peticiones de clientes múltiples.

El sistema debe de ser capaz de dar servicio a 50 usuarios concurrentes con un promedio de una petición por cada 10 segundos para cada uno. El sistema debe de estar preparado para recibir dichas peticiones con una distribución exponencial dependiendo del número de usuarios conectados.

El sistema debe de tener una respuesta media de 2 segundos por petición.

## **Requisitos de Seguridad y Confiabilidad**

Existe solamente dos posibilidades de corrupción o pérdida de datos en este sistema, cuando la información es transmitida entre el cliente y el servidor y cando ésta es almacenada en el sistema de almacenamiento permanente del servidor.

La posibilidad de fallas en la transmisión de datos entre el cliente y el servidor depende directamente de la red que se utilice. Por otra parte, las posibilidades de falla en las transacciones entre el servidor y la base de datos pueden depender de la red, en el caso de que estén en diferentes computadoras o del sistema operativo.

Para asegurar la información y la integridad de ésta, se utilizará control de transacciones tanto entre el servidor y los clientes como con la base de datos.

### **Requisitos de Calidad de Software**

#### **Modificaciones**

El sistema va a ser implementado mediante componentes. Cada componente debe de ser auto-contenido de manera que puedan ser modificados o reemplazadas conforme sea necesario.

La interfaz de usuario debe de ser independiente del resto del sistema.

El repositorio de datos va a estar constituido por un Manejador de Bases de Datos Relacional (RDBMS, por sus siglas en inglés) disponible comercialmente directamente del estante (COTS, por sus siglas en inglés). Éste debe de ser fácilmente reemplazable, es decir el sistema debe de estar diseñado de manera que no dependa de alguna función propia de algún RDBMS específico.

Todos los COTS deben de estar disponibles para varias plataformas de manera que el sistema final también funcione en múltiples plataformas.

#### **Facilidad de Uso**

La interfaz de usuario debe de ser fácil de usar por un usuario familiarizado con el ambiente operativo de MS Windows.

El usuario debe de confirmar el envío de información en todas las ocasiones en las que esto sea necesario. El sistema no va a permitir al usuario las operaciones de revertir o el re-uso de información previamente enviada.

#### **Mantenimiento**

El sistema debe de ser diseñado con una arquitectura que claramente defina cada uno de los componentes y las interfaces de éstos. También debe de ser diseñado utilizando prácticas estándares para permitir que sea fácil de mantener.

#### **Escalabilidad**

El sistema debe de ser capaz de satisfacer las necesidades de una organización pequeña que tenga 10 proyectos concurrentemente con 5 desarrolladores cada uno de ellos. El sistema debe de ser fácilmente ampliable para organizaciones de mayor tamaño.

#### **Pruebas**

El diseño del sistema debe de diferenciar claramente las unidades lógicas y de tener interfaces bien definidas entre éstas. Cada unidad lógica debe de ser capaz de reportar su estado interno al igual que tener salidas preestablecidas en caso de error en alguna operación.

# **Capítulo 4. Arquitectura**

### **Objetivo**

El documento de Arquitectura de Software (SAD, por sus siglas en inglés) contiene la descripción de la arquitectura seleccionada para el sistema.

### **Alcance**

En este documento se describen los componentes del sistema desde el punto de vista de su arquitectura. Estos componentes pueden ser vistos como subsistemas y no necesariamente satisfacen enteramente uno o varios requisitos por si mismos.

### **Referencias**

Los documentos referenciados en la preparación del presente, o aquellos en los que se basa son:

*IEEE Software 12, 6. "The 4+1 View Model of Architecture", Kruchten P. 1995 Bass, Clements, Kazman. "Software Architecture in Practice" 2nd Ed.* 

# **4.1 El modelo de las 4+1 Vistas de Philippe Kruchten**

El modelo más completo de descripción de la arquitectura de un sistema de software fue desarrollado por Philippe Kruchten de Racional Software Corp. y publicado en la revista IEEE Software de noviembre de 1995.

De acuerdo a Kruchten, "*La arquitectura de software trata con el diseño e implementación de la estructura de alto nivel del software. Es el resultado de ensamblar un cierto número de elementos arquitectónicos en formas bien conocidas que satisfagan los mayores requisitos de funcionalidad y rendimiento del sistema al igual que otros requisitos no-funcionales tales como, confiabilidad, escalabilidad, portabilidad y disponibilidad.* 

*…* 

*… La arquitectura de software trata con la abstracción, descomposición y composición, con estilo y claridad. Para describir una arquitectura de software, usamos un modelo de múltiples vistas o perspectivas*".

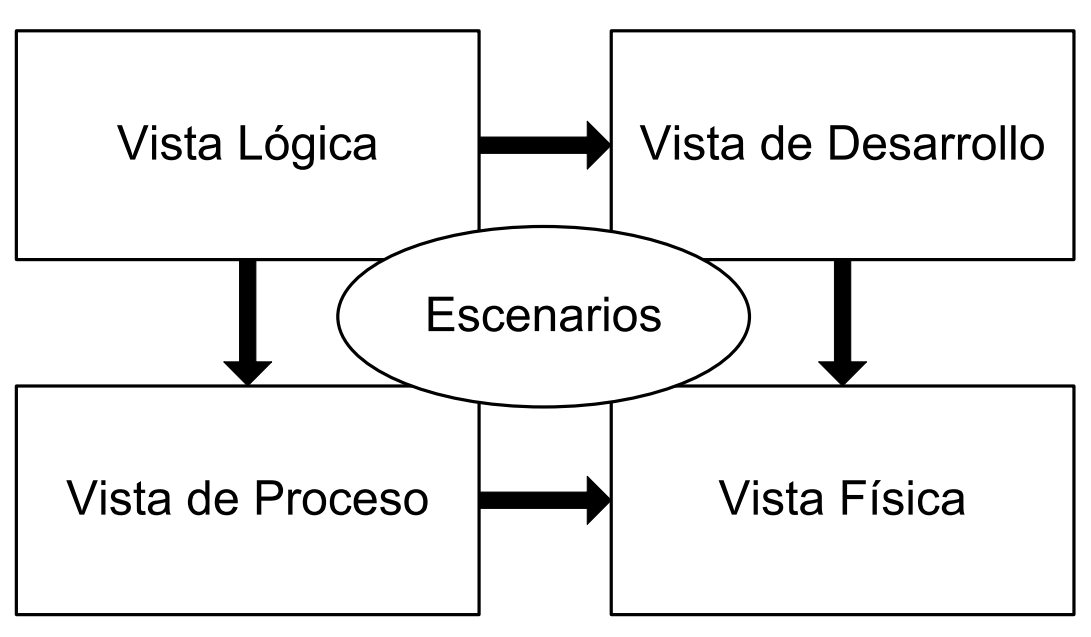

**Diagrama 18 - El modelo de las 4+1 vistas** 

Kruchten define como sus 4 vistas a las siguientes:

- Vista Lógica
	- Vista que describe los elementos lógicos del sistema.
- Vista de Desarrollo

Vista que describe los elementos de software del sistema como van a ser implementados.

• Vista de Proceso Vista que describe como interactúan los elementos del sistema • Vista Física

Vista que describe como van a distribuirse los elementos del sistema en diferentes componentes de hardware.

La vista "+1" consiste en la descripción de uno o más escenarios específicos en los que se muestra como trabaja la arquitectura.

## **4.2 Características de la Arquitectura Seleccionada**

La arquitectura escogida para este proyecto fue la "Basada en Eventos". Este tipo de arquitectura tiene como características principales las siguientes:

- La comunicación entre clientes y servidor es mediante mensajes
- Existe un componente que administra los mensajes llamado "Manejador de eventos"
- Cuando un cliente quiere hacer algún cambio a los datos, éste envía un mensaje de petición
- Cuando el servidor hace algún cambio a los datos, éste envía un mensaje de notificación a todos los clientes pertinentes. Éste caso es conocido como un evento

# **4.3 Metas Arquitectónicos y Restricciones**

- Arquitectura basada en componentes El sistema debe de poder ser instalado en múltiples plataformas
- Escalabilidad El sistema debe de ser capaz de dar servicio a 10 proyectos concurrentemente con 5 desarrolladores cada uno
- Consistencia de datos El sistema utiliza un RDBMS para almacenamiento permanente de datos y debe de resolver los problemas resultantes de accesos concurrentes
- Mantenimiento El sistema debe de ser diseñado con una arquitectura que claramente defina cada uno de los componentes y las interfaces de éstos
- Modificaciones

La RDBMS que va a usar el sistema como repositorio de datos, debe de ser fácilmente reemplazable. Por otro lado, la interfaz de usuario, debe de ser independiente del resto del sistema, de modo que se pueda cambiar su apariencia sin afectar ningún otro componente

• Manejador de eventos

El manejador de eventos debe de controlar todas las peticiones de los usuarios y notificar a éstos de todo cambio ocurrido en los datos almacenados. Para lograr esto, el manejador de eventos va a tener una cola donde se procesaran las peticiones de los clientes siguiendo las primeras entradas, primeras salidas (PEPS o FIFO, por sus siglas en inglés)

# **4.4 Arquitectura Lógica**

En la vista lógica de la arquitectura se definen los componentes del sistema desde el punto de vista de los requisitos funcionales. Para esto se definen las clases o paquetes que van a ser implementados y cómo se conectan éstos. Hay que tomar siempre en cuenta, que a estas alturas del diseño, aún no se definen las clases como van a quedar en la implementación. Debido a esta última razón, se utilizaron sólo paquetes en este diagrama.

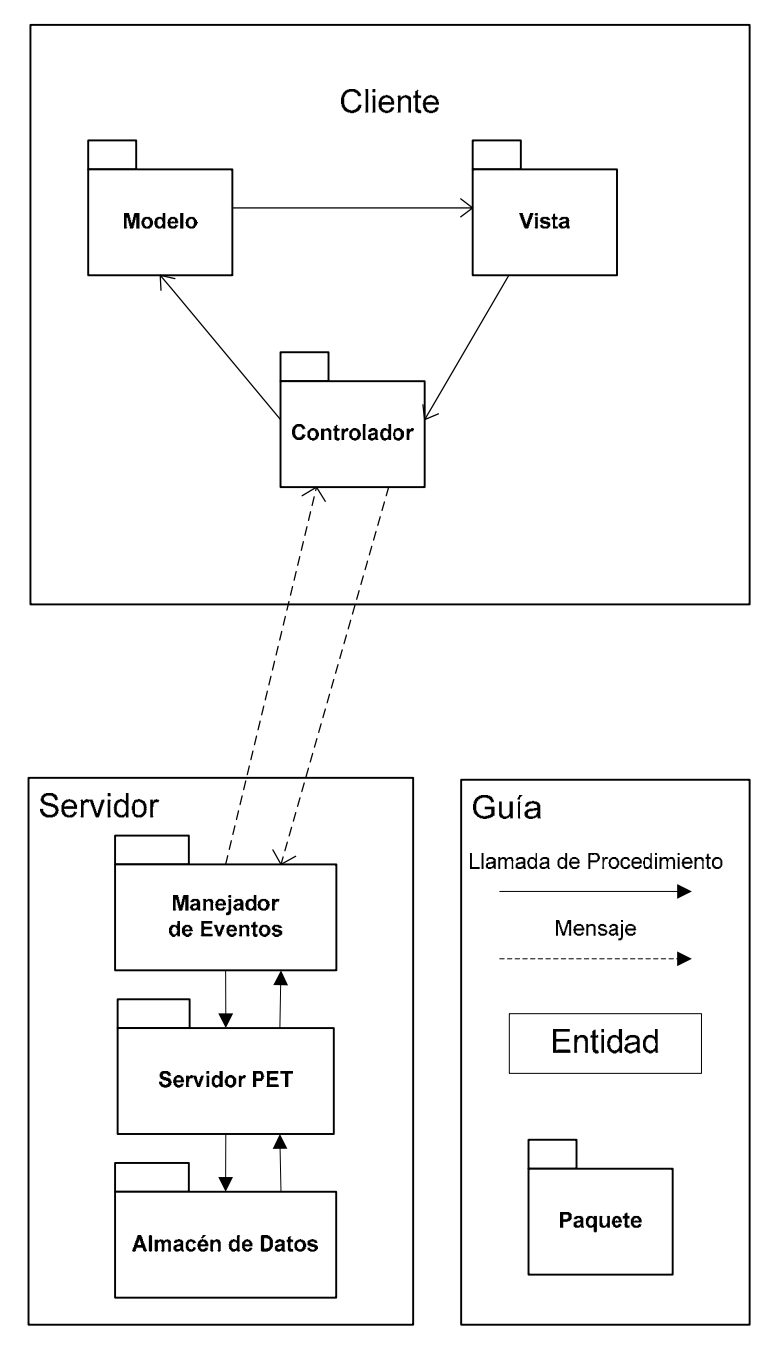

**Diagrama 19 - Vista lógica** 

Como se puede apreciar en el Diagrama 19, los paquetes adscritos en el cliente, son los del modelo arquitectónico llamado "Modelo-Vista-Controlador" (MVC, por sus siglas en inglés). El hecho de que las clases pertenecientes al cliente estén separadas de esta forma asegura que éstas sean implementadas de forma independiente entre paquetes.

Por otro lado, el servidor está compuesto por un paquete que se encarga del Administrador de eventos y por ende de las comunicaciones, otro con las funciones propias del servidor y el último del almacenamiento de datos. Cabe recordar que el almacén de datos va a estar constituido por un COTS.

## **4.5 Arquitectura de Procesos**

En la vista de proceso de la arquitectura se describen los tipos de comunicaciones que se dan entre los componentes.

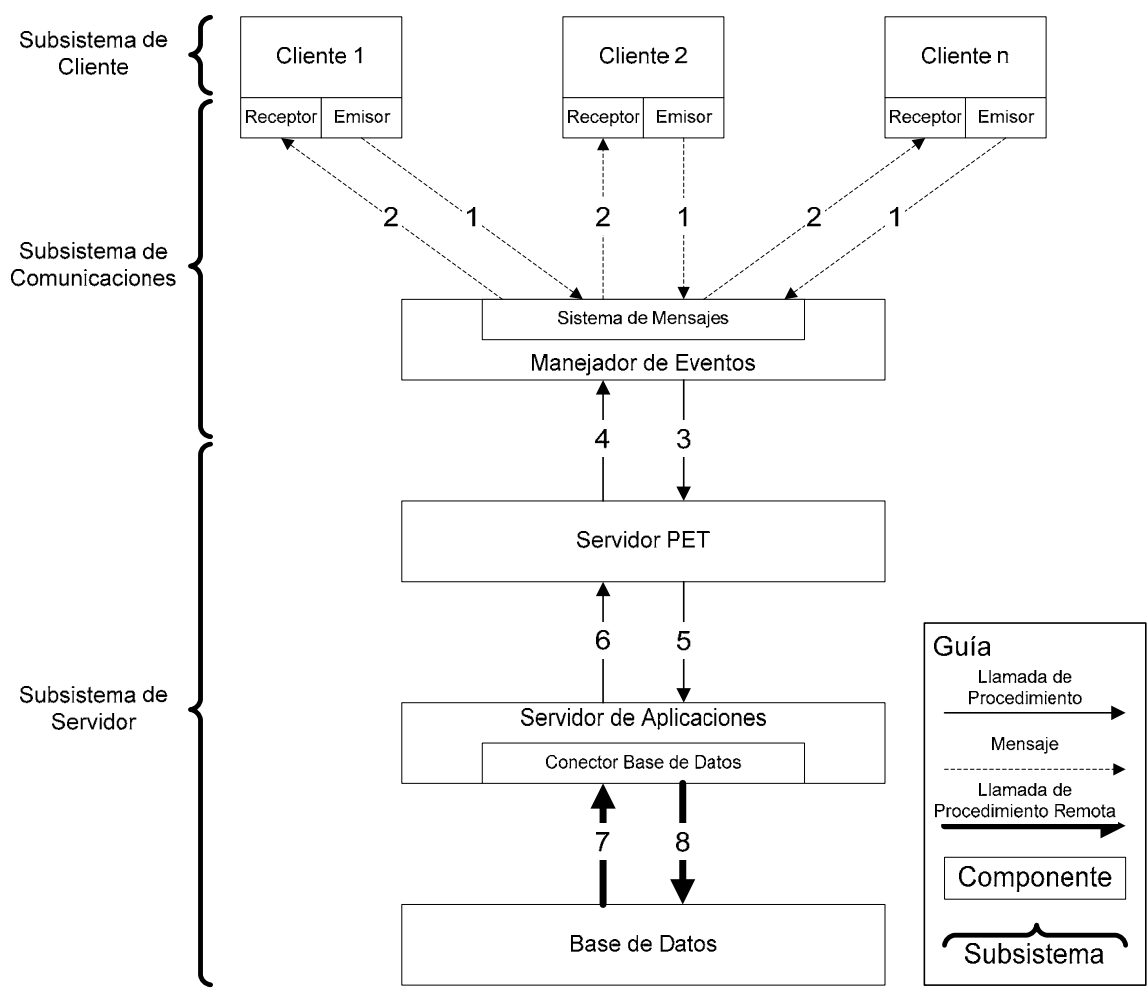

**Diagrama 20 - Vista de proceso** 

En el Diagrama 20, cada conector representa un enlace entre componentes. Estos enlaces son de diferentes tipos y la comunicación establecida a través de ellos es de diversos tipos. Éstos son descritos para cada enlace a continuación:

Conector 1.

- Mensaje de Petición de Objeto de Datos El cliente manda un mensaje de petición de un objeto de datos
- Mensaje de Petición de Actualización de Datos El cliente manda una petición de actualización de datos en el servidor con un objeto de datos
- Mensaje de Petición de Autentificación de Usuario El cliente manda una petición de inicio de sesión (login) para registrarse como activo o de termino de sesión (logout) para eliminar su registro de cliente activo
- Mensaje de Respuesta de Prueba de Conexión Respuesta del cliente a un mensaje del manejador de eventos de verificación de conexión

Conector 2.

- Mensaje de Respuesta de Objeto de Datos El manejador de eventos regresa el mensaje de objeto de datos pedido por el cliente
- Mensaje de Respuesta de Actualización de Datos El manejador de eventos envía un mensaje a todos los clientes activos sobre la actualización en caso de haberse realizado ésta. En el caso contrario, envía un mensaje de falla al cliente responsable
- Mensaje de Respuesta de Autentificación de Usuario En el caso de que el cliente haya sido autentificado correctamente, el manejador de eventos envía un mensaje de confirmación. Por otro lado, si éste es desconocido, el mensaje es de rechazo
- Mensaje de Petición de Prueba de Conexión Periódicamente, el manejador de eventos envía un mensaje a todos los clientes registrados como activos para comprobar si éstos realmente lo están

Conector 3.

• Llamadas de Procedimiento

Conector 4.

- Regreso de Procedimiento
- Conector 5.
	- Llamadas de Procedimiento

Conector 6.

• Regreso de Procedimiento

Conector 7.

• Llamada de Procedimiento Remoto

El objeto de tener llamadas de procedimiento remoto es el de dar mayor flexibilidad para no forzar a que el RDBMS esté en la misma computadora que el servidor de aplicaciones

### Conector 8.

Prueba de Conexión

• Regreso de Procedimiento Remoto

El contenido de los mensajes es el siguiente:

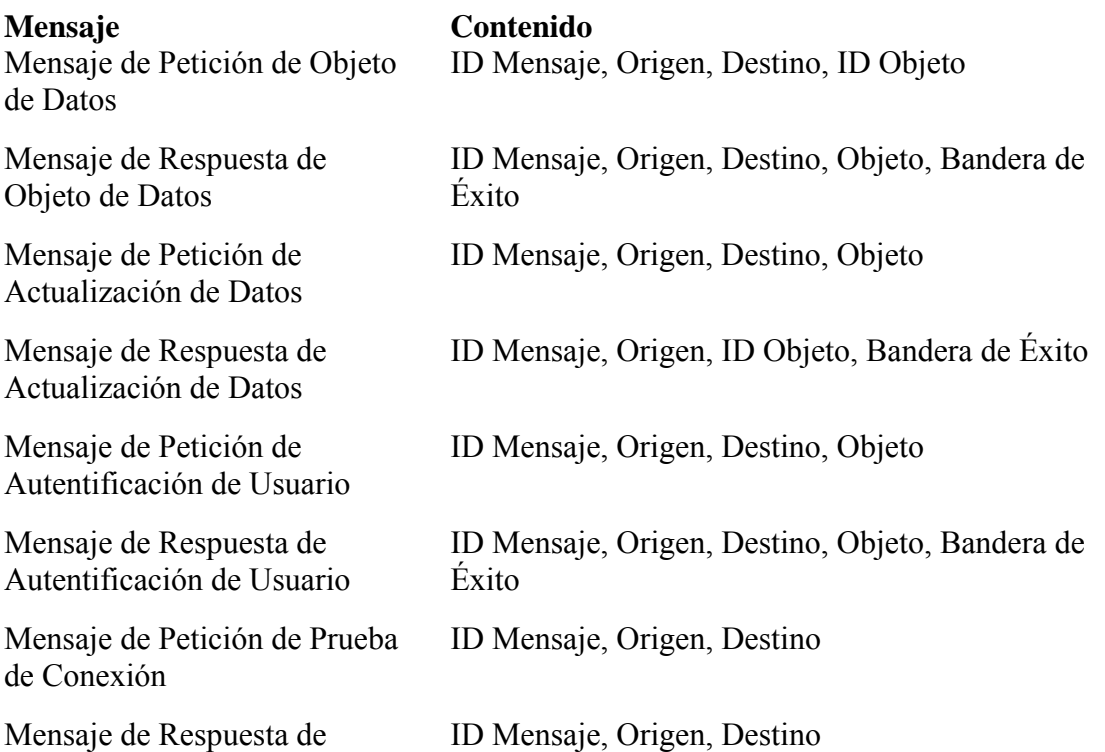

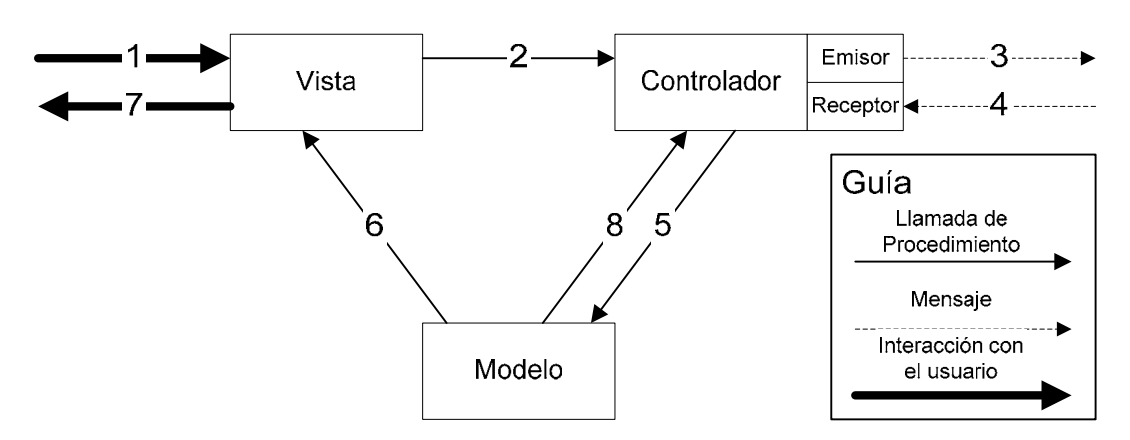

**Diagrama 21 - Vista de proceso - detalle del cliente** 

Conector 1.

• Entradas de usuario

Conector 2.

• La instancia de la vista que implementa la interfaz de usuario utiliza al controlador para hacer cualquier operación

Conector 3.

• El controlador envía mensajes al manejador de eventos para solicitar información

Conector 4.

- La información es recibida del manejador de eventos por el controlador
- El controlador también recibe notificaciones de actualización en algún objeto

Conector 5.

- El controlador guarda la información recibida en el modelo
- El controlador verifica en el modelo si la notificación de actualización corresponde a algún objeto de los almacenados en el modelo

Conector 6.

- El modelo envía la nueva información a la vista
- El modelo notifica a la vista si hay cambios en la información desplegada

Conector 7.

• El usuario recibe la información mediante la interfaz gráfica de usuario

Conector 8.

• El modelo avisa al controlador si la notificación de actualización es sobre información guardada en el modelo o no

# **4.6 Arquitectura de Desarrollo**

En la vista de desarrollo de la arquitectura se describen los diferentes módulos que componen al sistema desde el punto de vista del desarrollo de software. Se describen sus jerarquías y sus dependencias.

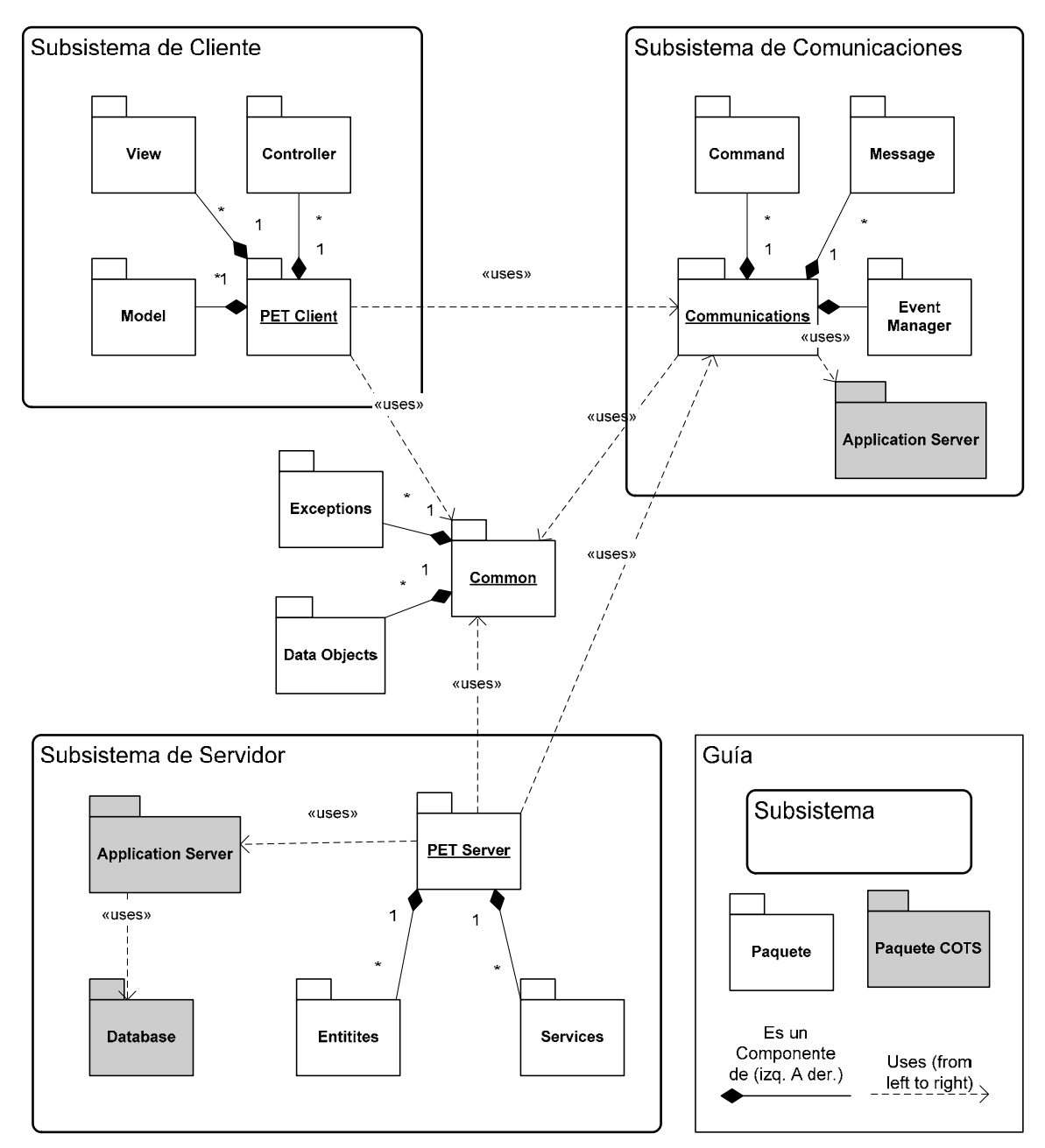

**Diagrama 22 - Vista de desarrollo** 

En este diagrama, se muestran los paquetes que van a componer el sistema así, como las relaciones entre éstos. También se puede apreciar cómo se agrupan éstos en subsistemas con excepción de los paquetes catalogados de comunes. Estos últimos paquetes contienen funcionalidad que es compartida por más de un subsistema, razón por la cual no están agrupados.

Cabe destacar que aunque tanto el subsistema de servidor como el de comunicaciones utilizan un servidor de aplicaciones, no necesariamente deben de usar uno distinto o estar en computadoras separadas.

# **4.7 Arquitectura Física**

En la vista física de la arquitectura, se describe la distribución de los componentes de software en los de hardware, es decir, se describe como se va a instalar el sistema.

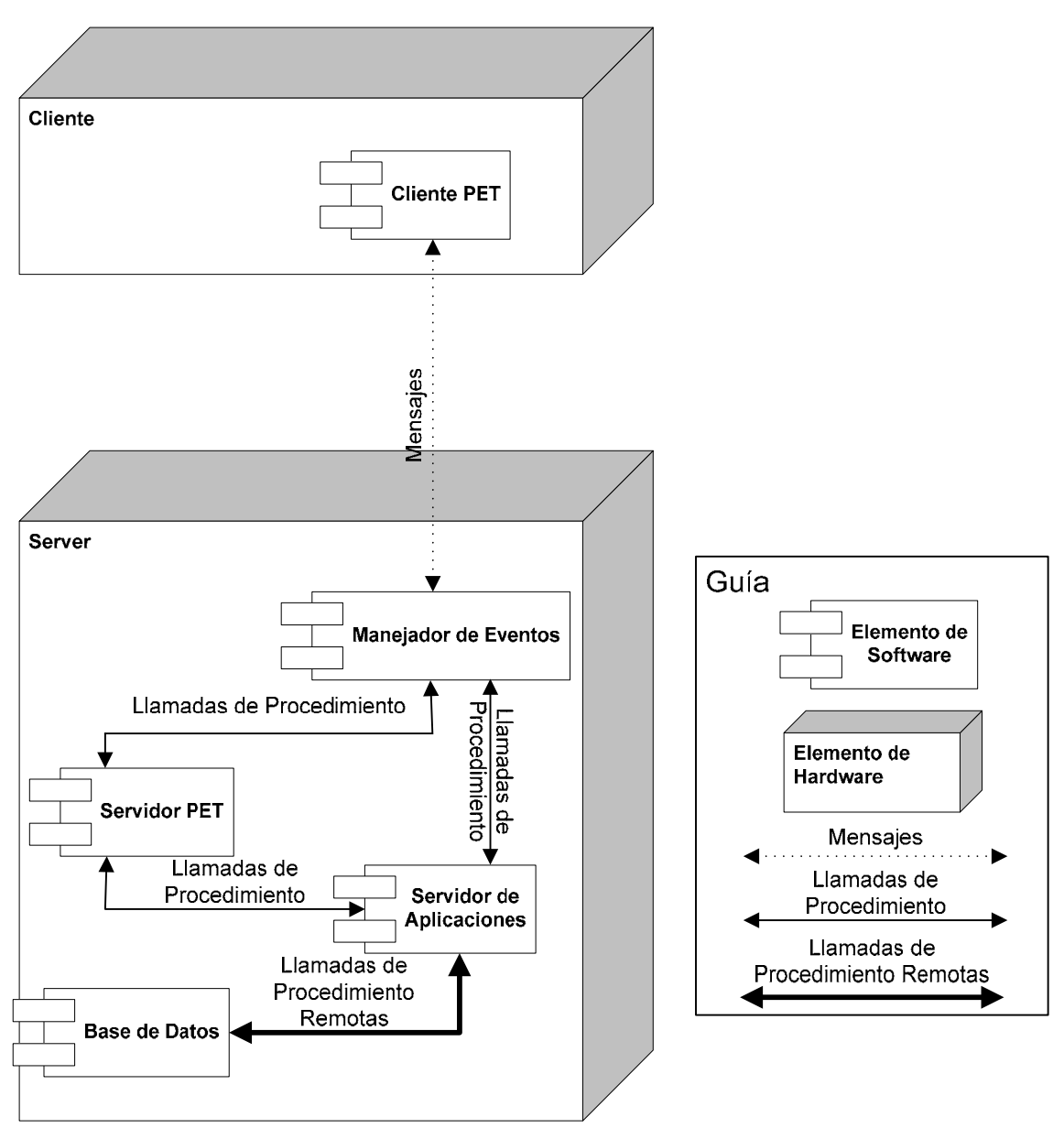

**Diagrama 23 - Vista física** 

En este diagrama, se describe la forma en que se decidió instalar el sistema, pero es importante señalar que no es la única distribución posible de los elementos de software. Un ejemplo de distribución alterna sería el de utilizar un servidor de bases de datos, razón por la cual el sistema está diseñado con llamadas remotas entre el servidor de aplicaciones y la base de datos. Otra posibilidad sería la de separar el manejador de eventos del resto del servidor mediante otra computadora con un servidor de aplicaciones propio. Para esta última modificación sería necesario modificar las llamadas de procedimiento entre el manejador de eventos y el resto del sistema para que sean remotas. Todas estas posibilidades pueden ser aplicadas para darle mayor flexibilidad y/o escalabilidad al sistema.

Para este proyecto se decidió que el servidor sea una PC de alto rendimiento con un servidor de aplicaciones JBoss y un manejador de bases de datos MySQL corriendo sobre cualquier sistema operativo que pueda correr estas aplicaciones y que tenga una maquina virtual de Java (JVM, por sus siglas en inglés). El cliente es cualquier computadora que tenga una JVM con un rendimiento aceptable para poder ejecutar aplicaciones desarrolladas usando los componentes gráficos de JFCSwing de Java.

## **4.8 Escenarios**

## **Escenario 1: Creación y asignación de un entregable de proyecto**

En este escenario, tenemos a un usuario que es líder de un equipo de desarrollo, referido de ahora en adelante como "líder". Por otro lado tenemos a un desarrollador que trabaja en el equipo del líder, de ahora en adelante "programador".

El líder quiere crear un entregable llamado "URD 1.0" para el proyecto "PET" que utiliza el entregable prototipo llamado "URD" de la fase de "Análisis" del ciclo de vida "Cascada". Una vez creado el entregable, el líder lo asigna al programador para que este lo lleve a cabo. Por otro lado, el programador abre su lista de tareas por hacer y cuando el líder le asigna el entregable, éste aparece en ella.

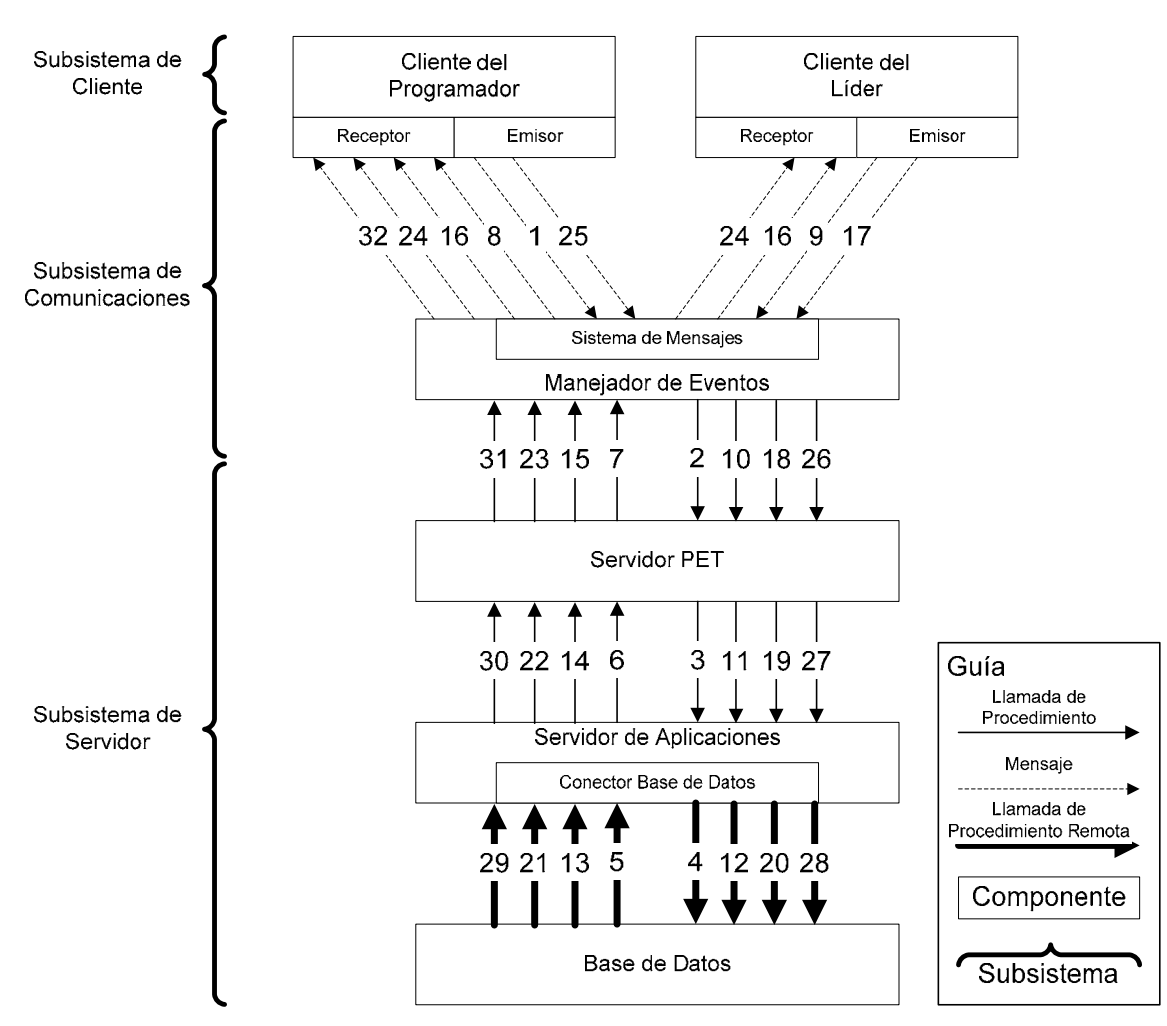

**Diagrama 24 - Escenario 1: creación y asignación de un entregable de proyecto** 

Secuencia del Escenario:

El programador revisa su lista de tareas por hacer.

- 1. El programador abre su lista de tareas por hacer. Su cliente envía un mensaje de petición de objeto al manejador de eventos pidiendo la lista de tareas por hacer para el programador.
- 2. El manejador de eventos recibe el mensaje y pasa la petición al servidor PET.
- 3. El servidor PET, decodifica el mensaje y utiliza al servidor de aplicaciones para realizar la operación con la base de datos.
- 4. El servidor de aplicaciones mediante JDBC solicita la operación a la base de datos.
- 5. La transacción de la base de datos finaliza con éxito.
- 6. El servidor de aplicaciones regresa la información solicitada al servidor PET.
- 7. El servidor PET regresa la información al manejador de eventos con el cliente que originó la operación como destinatario.
- 8. El manejador de eventos envía de regreso la información al cliente del programador el cual la almacena y despliega.

El líder crea el entregable.

- 9. El líder llena los detalles del entregable. Su cliente envía un mensaje de petición de actualización de objeto, pidiendo la creación del objeto.
- 10. El manejador de eventos recibe el mensaje y pasa la petición al servidor PET.
- 11. El servidor PET, decodifica el mensaje y utiliza al servidor de aplicaciones para realizar la operación con la base de datos.
- 12. El servidor de aplicaciones mediante JDBC solicita los datos a la base de datos.
- 13. La transacción de la base de datos finaliza con éxito.
- 14. El servidor de aplicaciones regresa la información solicitada al servidor PET.
- 15. El servidor PET regresa la información al manejador de eventos con el cliente que originó la operación como destinatario.
- 16. El manejador de eventos envía una notificación de actualización a todos los clientes registrados. El cliente del líder al recibirla, almacena en el modelo el entregable.

El líder asigna el entregable al programador.

- 17. El líder asigna el entregable al programador. Su cliente envía un mensaje de petición de actualización de objeto, pidiendo la asignación del objeto.
- 18. El manejador de eventos recibe el mensaje y pasa la petición al servidor PET.
- 19. El servidor PET, decodifica el mensaje y utiliza al servidor de aplicaciones para realizar la operación con la base de datos.
- 20. El servidor de aplicaciones mediante JDBC solicita los datos a la base de datos.
- 21. La transacción de la base de datos finaliza con éxito.
- 22. El servidor de aplicaciones regresa la información solicitada al servidor PET.
- 23. El servidor PET regresa la información al manejador de eventos con el cliente que originó la operación como destinatario.
- 24. El manejador de eventos envía una notificación de actualización a todos los clientes registrados.
- 25. El cliente del programador compara la notificación con su modelo y se da cuenta de que la notificación es de uno de los objetos que le interesan, en este caso su lista de tareas por hacer. Envía un mensaje de petición de objeto al manejador de eventos pidiendo la lista de tareas por hacer para el programador.
- 26. El manejador de eventos recibe el mensaje y pasa la petición al servidor PET.
- 27. El servidor PET, decodifica el mensaje y utiliza al servidor de aplicaciones para realizar la operación con la base de datos.
- 28. El servidor de aplicaciones mediante JDBC solicita la operación a la base de datos.
- 29. La transacción de la base de datos finaliza con éxito.
- 30. El servidor de aplicaciones regresa la información solicitada al servidor PET.
- 31. El servidor PET regresa la información al manejador de eventos con el cliente que originó la operación como destinatario.
- 32. El manejador de eventos envía de regreso la información al cliente del programador el cual la almacena y despliega.

### **Escenario 2: Autentificación de usuario**

En este escenario tenemos a dos usuarios y sólo uno de ellos tiene cuenta de usuario en el sistema. Ambos usuarios intentan registrarse y como es de esperarse, el sistema rechaza al que no tiene cuenta. Para efectos de este escenario, los usuarios van a ser referidos como "usuario" e "intruso".

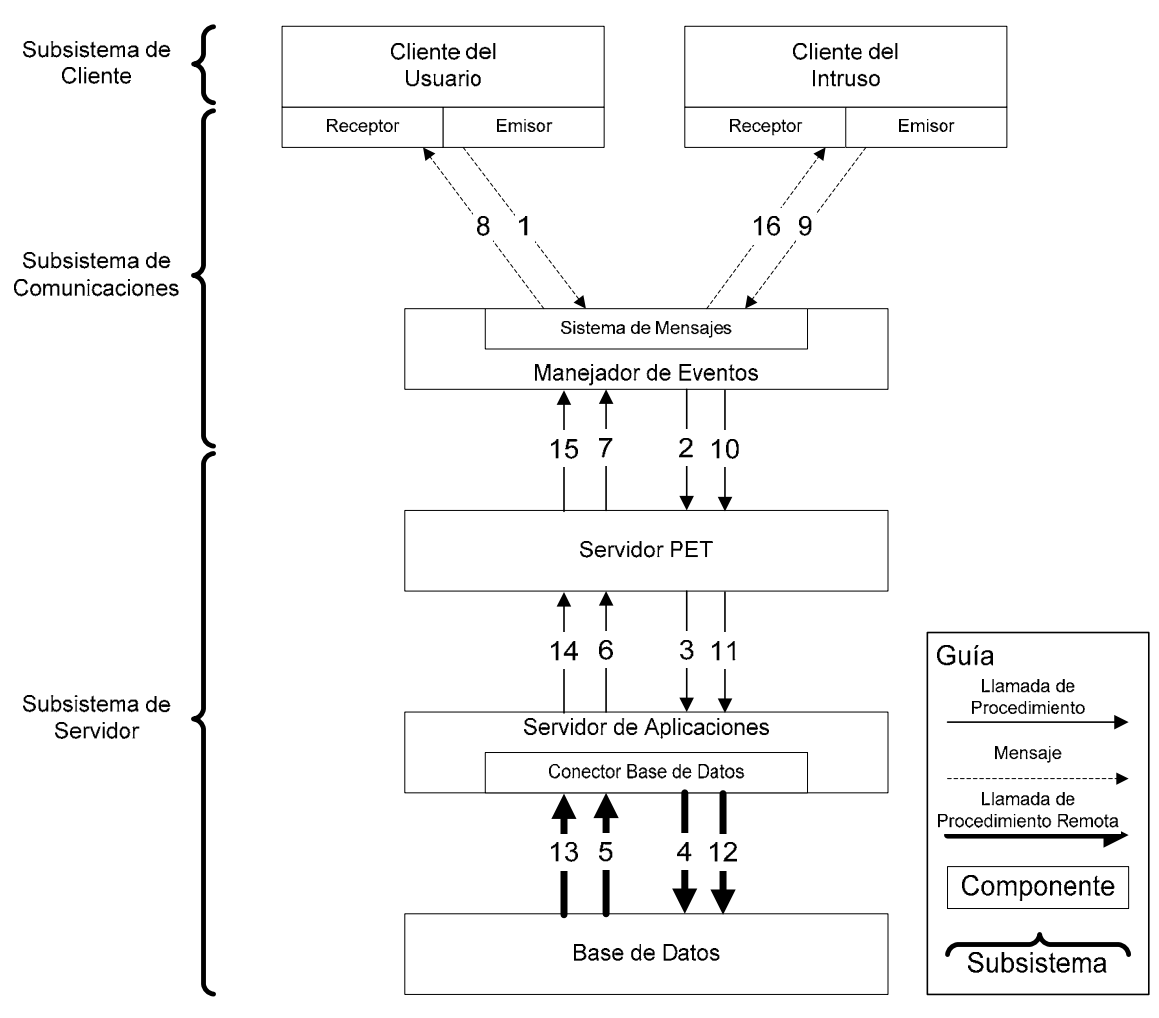

**Diagrama 25 - Escenario 2 Autentificación de usuario** 

Secuencia del Escenario:

El usuario se registra.

- 1. El usuario se registra llenando los datos de su cuenta de usuario en la forma correspondiente. Su cliente envía un mensaje de petición de autentificación de usuario al manejador de eventos.
- 2. El manejador de eventos recibe el mensaje y pasa la petición al servidor PET.
- 3. El servidor PET, decodifica el mensaje y utiliza al servidor de aplicaciones para realizar la operación con la base de datos.
- 4. El servidor de aplicaciones mediante JDBC solicita la operación a la base de datos.
- 5. La transacción de la base de datos finaliza con éxito.
- 6. El servidor de aplicaciones regresa la información solicitada al servidor PET.
- 7. El servidor PET decide si el usuario debe de ser autentificado y regresa la respuesta al manejador de eventos con el cliente que originó la operación como destinatario.
- 8. El manejador de eventos registra al cliente como autentificado envía el mensaje de respuesta de autentificación de usuario como positiva al cliente del usuario.

El intruso intenta registrarse con datos falsos.

- 9. El intruso intenta registrarse llenando datos falsos en la forma correspondiente. Su cliente envía un mensaje de petición de autentificación de usuario al manejador de eventos.
- 10. El manejador de eventos recibe el mensaje y pasa la petición al servidor PET.
- 11. El servidor PET, decodifica el mensaje y utiliza al servidor de aplicaciones para realizar la operación con la base de datos.
- 12. El servidor de aplicaciones mediante JDBC solicita los datos a la base de datos.
- 13. La transacción de la base de datos finaliza con éxito.
- 14. El servidor de aplicaciones regresa la información solicitada al servidor PET.
- 15. El servidor PET decide si el usuario debe de ser autentificado y regresa la respuesta al manejador de eventos con el cliente que originó la operación como destinatario.
- 16. El manejador de eventos envía una notificación de actualización negativa del usuario al cliente del intruso.

# **Capítulo 5. Diseño**

### **Objetivo**

El documento de Diseño Detallado (DDD) contiene la descripción detallada de los componentes que van a ser traducidos en código. El objetivo es el de descomponer los requerimientos del sistema en entidades de diseño bien definidas que puedan ser traducidas en código de software en la fase de implementación. Es importante notar que todos los diagramas de este documento reflejan los componentes de software en su estado real, razón por la cual los nombres son en inglés. Es también digno de notar, que gran parte de estos diagramas fueron generados automáticamente por las aplicaciones de Ambiente Gráfico de Desarrollo, en este caso, Rational Rose de IBM y JBuilder de Borland.

#### **Alcance**

La IEEE define el contenido de este documento de la siguiente forma "*…Es una traducción de los requerimientos en una descripción de la estructura de software, componentes de software, interfaces y datos necesarios para la fase de la implementación*" En este documento también se describen las interacciones entre los componentes y los atributos de cada uno de ellos.

Los componentes en el caso de la fase de diseños son llamados "*Entidades de Diseño". "Las entidades de diseño son el resultado de la descomposición de los requerimientos de software del sistema. El objetivo es el de dividir el sistema en componentes separados que puedan ser considerados, implementados, cambiados y probados con un mínimo efecto en otras entidades.*" [IEEE std 1016-1998]

#### **Referencias**

Los documentos referenciados en la preparación del presente, o aquellos en los que se basa son:

- IEEE. Recommended Practice for Software Design Descriptions [IEEE std 1016- 1998]
- Design Patterns: Elements of Reusable Object-Oriented Software; Erich Gamma, Richard Helm, Ralph Johnson, John Vlissides; Addison' Wesley 1995
- Wiley Computer Publishing. EJB Design Patterns: Advanced Patterns, Processes, and Idioms; Marinescu, Floyd
- Wiley Computer Publishing. The Art of Computer Systems Performance Analysis; Jain, Raj

# **5.1 Descripción de los Subsistemas**

## **Descripción General**

El sistema está compuesto de tres grandes grupos componentes o subsistemas: servidor, cliente y comunicaciones. El servidor y el cliente se comunican entre sí utilizando invocación implícita en la forma de mensajes. El subsistema de comunicaciones es responsable de implementar el servicio de mensajes para clientes y el servidor, así como de servir de autoridad central para los registros, hace las funciones de manejador de eventos.

### **Subsistemas**

El subsistema de servidor es donde todos los objetos de negocio y gran parte de la lógica de negocio residen. Los objetos de negocio están representados por los "Entity Beans" y la lógica de negocio está encapsulada en los "Session Beans". Debido a que se usó la arquitectura de "Enterprise Java Beans" (EJB, por sus siglas en inglés), el proceso de transacciones, la seguridad, persistencia y administración de recursos son solucionados por el contenedor EJB. El servidor nunca inicia ninguna comunicación con los clientes directamente sino mediante el manejador de eventos.

El subsistema de cliente según especificaciones, tiene una arquitectura MVC. Está construido bajo las siguientes premisas:

- La lógica de negocio es verificada en el servidor para eliminar la posibilidad de corrupción de la base de datos
- Las clases del modelo y el controlador son desarrolladas siguiendo el patrón "Singleton" para asegurar que sólo existe una instancia de ambos en cada cliente
- Los mismos objetos de datos que son usados en el servidor se usan en el cliente para mantener una copia de la información en la cual este tiene interés
- El código responsable de las comunicaciones esta en subsistema de comunicaciones
- La interfaz de usuario utiliza una presentación tipo árbol para permitir una fácil transición entre y desplegado de funciones relacionadas

El subsistema de comunicaciones provee de servicios y define interfaces para las comunicaciones entre el cliente y el servidor. El servicio central de este subsistema es el de manejador de eventos con el cual funciona como estación central de mensajes. El manejador de eventos filtra y procesa los mensajes antes de que sean redirigidos a sus destinatarios. También es responsable de hacer anuncios generales. El subsistema provee de objetos de comandos como lenguaje de comunicación a los clientes y se conecta directamente con el servidor. El medio por el cual son transportados estos comandos es mediante mensajes.

Los objetos de datos (DO, por sus siglas en inglés) son especificados por separado del resto de los subsistemas ya que son usados por todos ellos. Los DO definidos son de dos tipos: de dominio y a la medida. Los DOs de dominio reflejan atributos de los objetos de negocio y son usados como medio principal de envío y recepción de información por una entidad individual del servidor. Los DOs a la medida contienen información acerca de uno o más objetos de negocio y son usados para propósitos de comunicación más específicos. Los DOs son creados individualmente en el lado del cliente y en el lado del servidor mediante una clase ayudante que funciona como fábrica. La fábrica de DOs contiene toda la lógica necesaria para crear y poblar estos DOs y es usada por las fachadas de sesión del servidor.

#### **Interfaces**

Los subsistemas de cliente y servidor utilizan como interfaces mensajes para comunicarse definidas por el subsistema de comunicaciones. El cliente también interactúa con los usuarios razón por la cual tiene que tener una interfaz de usuario. El servidor por su parte, interactúa con una base de datos como almacén permanente. Esta última interfaz es implementada usando al contenedor de EJB mediante su modalidad de "Container Manager Persistente" (CMP) y un "driver" JDBC.

# **5.2 Subsistema de Servidor**

### **Diseño de Paquetes**

El subsistema de servidor contiene dos paquetes: servicios y entidades. El paquete de servicios contiene toda la lógica de negocio mientras que el de entidades los objetos de negocio. En el servidor se usaron EJB para tomar ventaja de todos los servicios que provee el contenedor de EJB tales como control de transacciones, seguridad y persistencia de datos entre otros. Se utilizaron tres capas de EJB:

- Capa de Negocio: Objetos de negocio implementados como "Entity Beans"
- Capa de Servicios: Lógica de negocio implementada como "Session Beans"
- Capa de Mensajes: Receptor de eventos implementado como "Message Driven Bean"

De estas tres capas, la última pertenece al subsistema de comunicaciones por lo que será descrita en la sección correspondiente. La segunda capa, la de servicios, esta implementada siguiendo el patrón de fachada de sesión

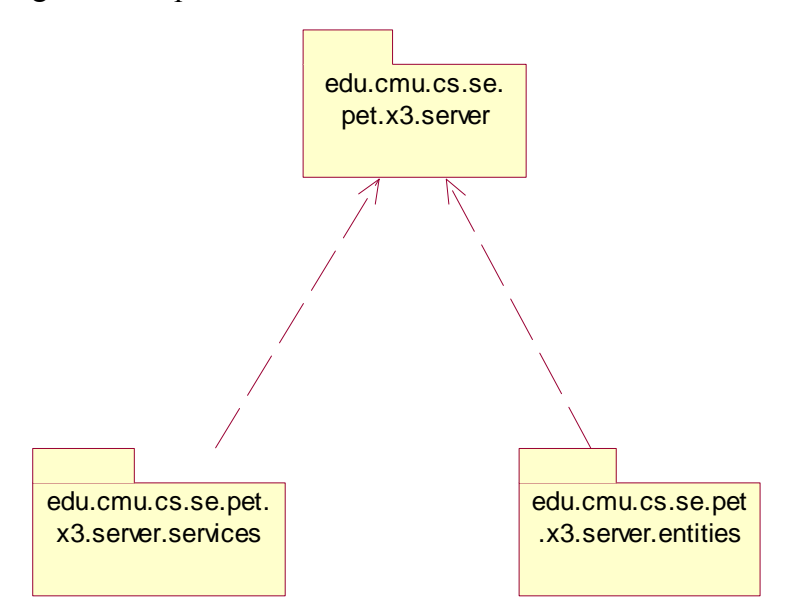

**Diagrama 26 - Diagrama de paquetes del subsistema de servidor** 

El paquete de servicios contiene la lógica de los servicios que administran lo siguiente: entregables, ciclos de vida, desempeño profesional predecible, proyectos, cuentas de usuarios y el decodificador de comandos. Todos éstos son implementados mediante "Session Beans". Este paquete también contiene la fábrica de DOs que es una clase normal de java.

El paquete de entidades contiene los objetos de negocio implementados usando "Entity Beans", tales como ciclos de vida, fases, proyectos…
Una analogía útil para entender y describir la diferencia entre lógica y objetos de negocios y de cómo se relacionan éstos con los comandos es la siguiente. Se puede pensar en verbos y sustantivos tales como "crear ciclo de vida" con lo que crear es la acción y ciclo de vida el sustantivo y la frase como un comando. De esta forma se entiende que debe de haber un servicio en la lógica de negocio que sirva para crear ciclos de vida, y que tales sean un tipo de objetos de negocio.

### **Diseño de Clases**

#### **Fachada de Sesión**

Se utilizó una fachada de sesión implementada con "Session Beans"para encapsular la lógica de negocio en esta capa, así como para aislar a los objetos reales de negocio del resto del sistema y par a servir como única interfaz a éstos. Todas las llamadas de método realizadas con los objetos de negocio son hechas por las fachadas de sesión con lo que se logran los objetivos descritos al igual que se minimiza la información que es necesario transmitir desde el cliente para realizar cualquier acción. Se utilizaron seis "Stateless Session Beans" que encapsulan toda la lógica de negocio: "LifeCycleManagerEJB", "ProjectManagerEJB", "DeliverableManagerEJB", "PPPManagerEJB", "UAManagerEJB" y el "CommandDecoderEJB". Cada uno de los primeros cinco solo interactúa con un cierto grupo de objetos de negocio. El sexto es un poco diferente ya que es utilizado como interfaz con el subsistema de comunicaciones.

#### **Clases**

A continuación se detallan los componentes del servidor. Primero se da una vista general de los objetos de negocio, y después detalles de algunos grupos de éstos que están relacionados entre si. Finalmente se sigue un proceso similar con los componentes que encapsulan la lógica de negocio. Cabe señalar que todos los componentes que son EJBs tienen estas siglas en su nombre y que en realidad están formados por una clase y dos o cuatro interfaces.

Otra consideración que se tomó en este diseño, fue la de crear un componente raíz del que toda la jerarquía de éstos dependa. Esto se hizo para simplificar la búsqueda inicial y hacer la estructura más semejante a un árbol. Van a existir solamente cuatro instancias de este componente y van a servir para contener referencias a los conjuntos de objetos que dependen directamente de el. Estas instancias son las siguientes:

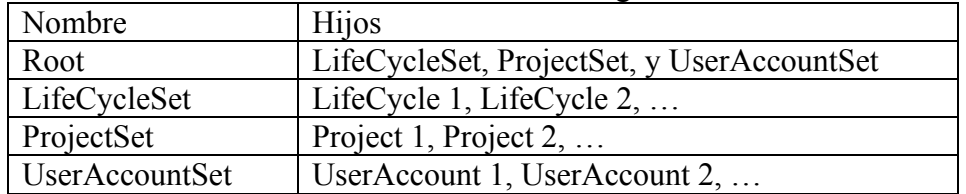

Una de las más importantes ventajas de este esquema es que en cualquier momento se pueden agregar nuevos elementos a esta estructura sin necesidad de realizar muchos cambios.

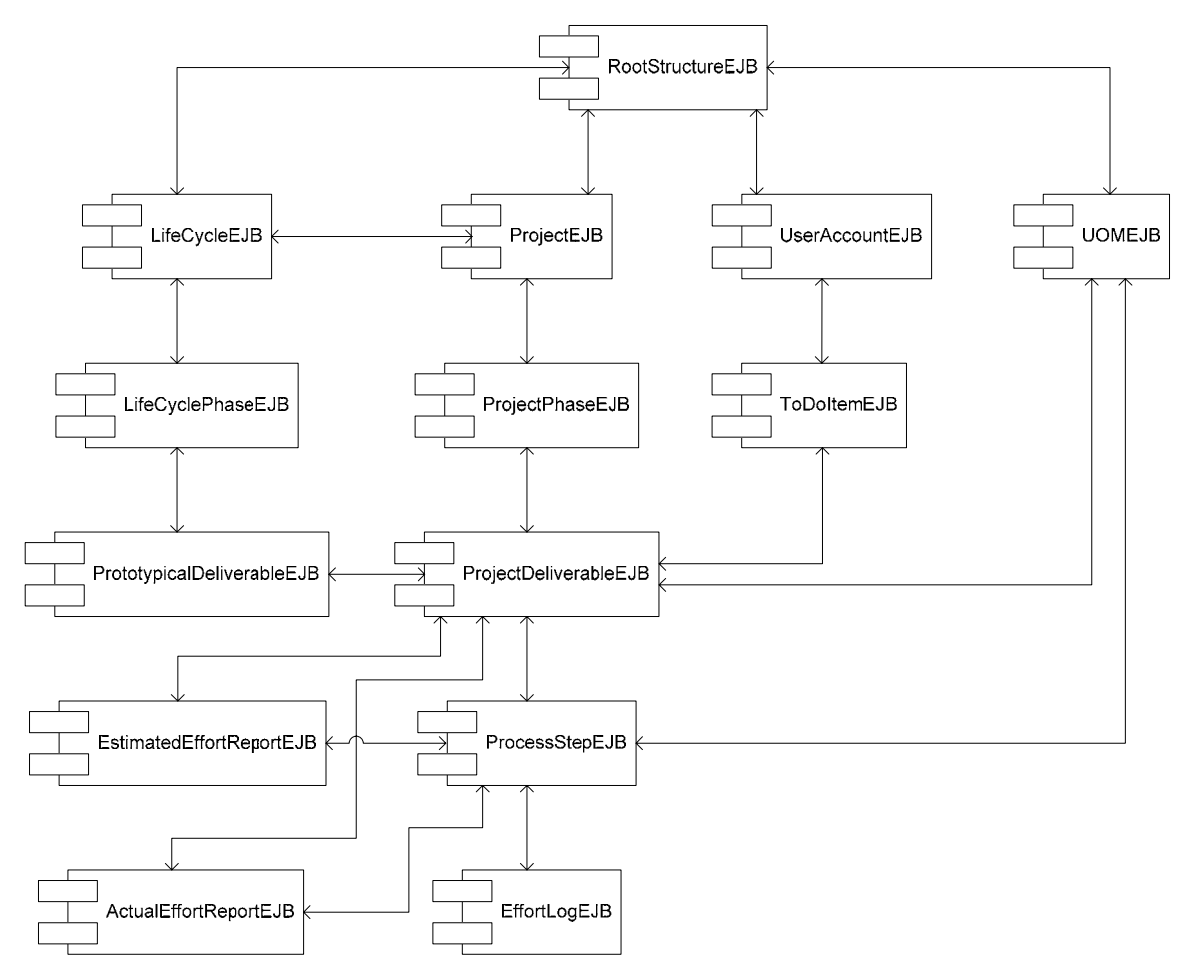

**Diagrama 27 - Capa de negocio: objetos de negocio** 

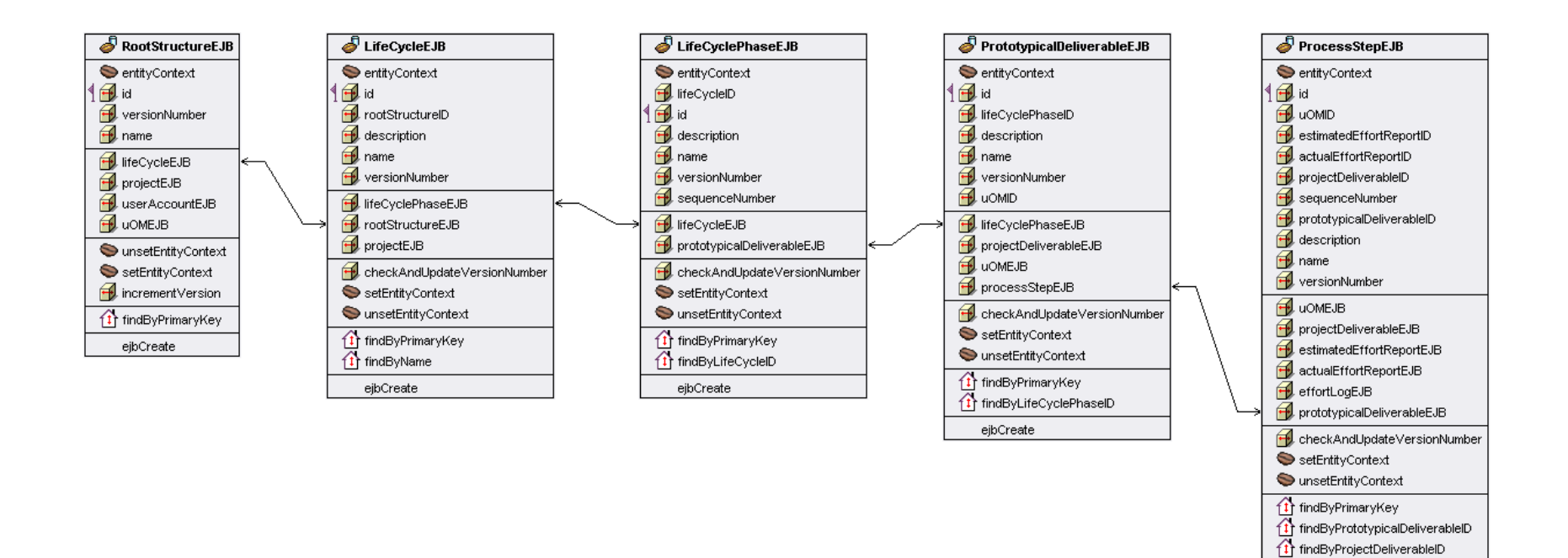

**Diagrama 28 - Capa de negocio: objetos de ciclo de vida** 

ejbCreate

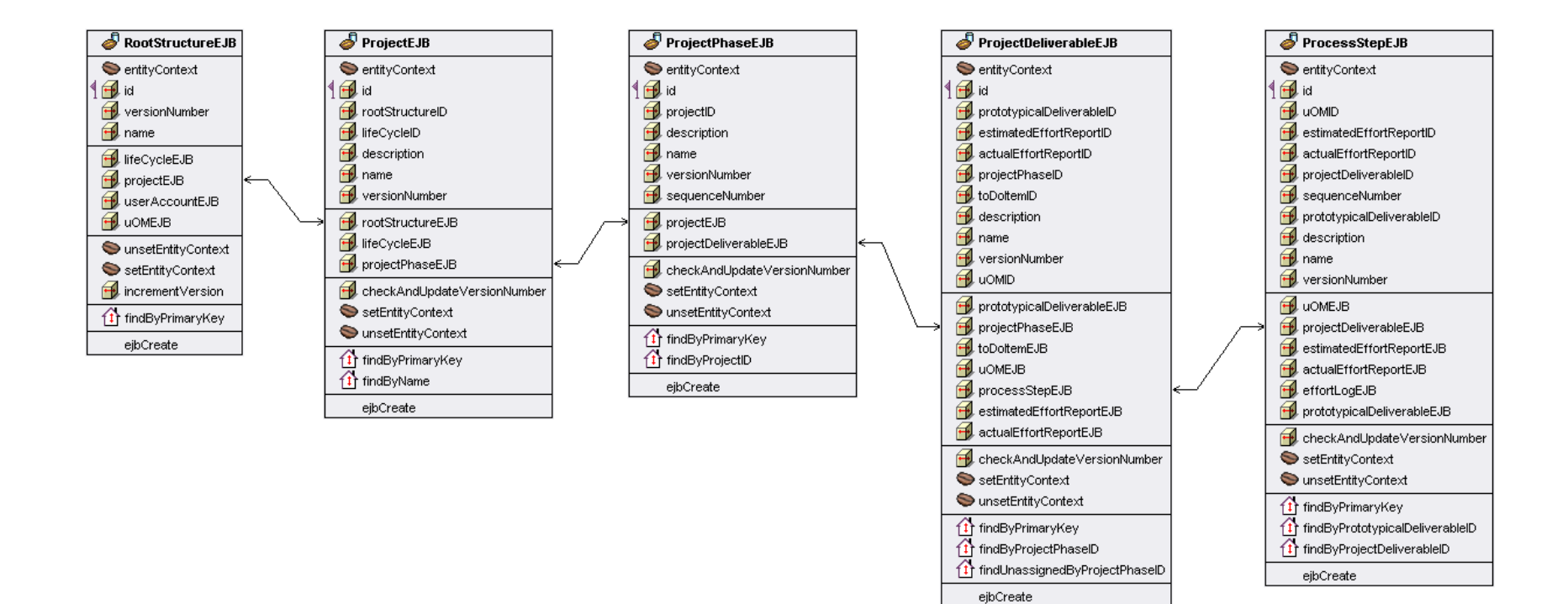

**Diagrama 29 - Capa de negocio: objetos de proyecto** 

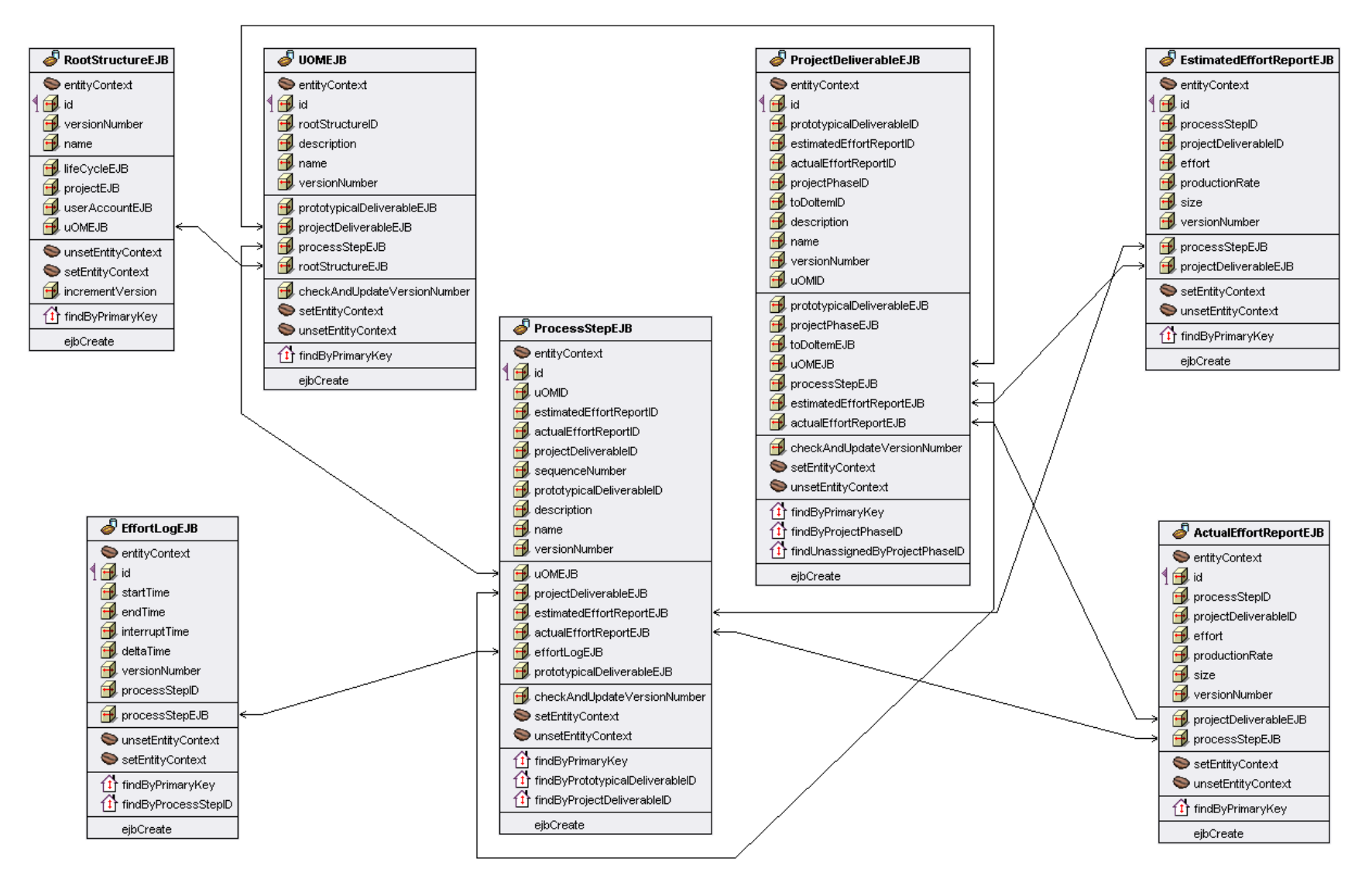

**Diagrama 30 - Capa de negocio: objetos de esfuerzo** 

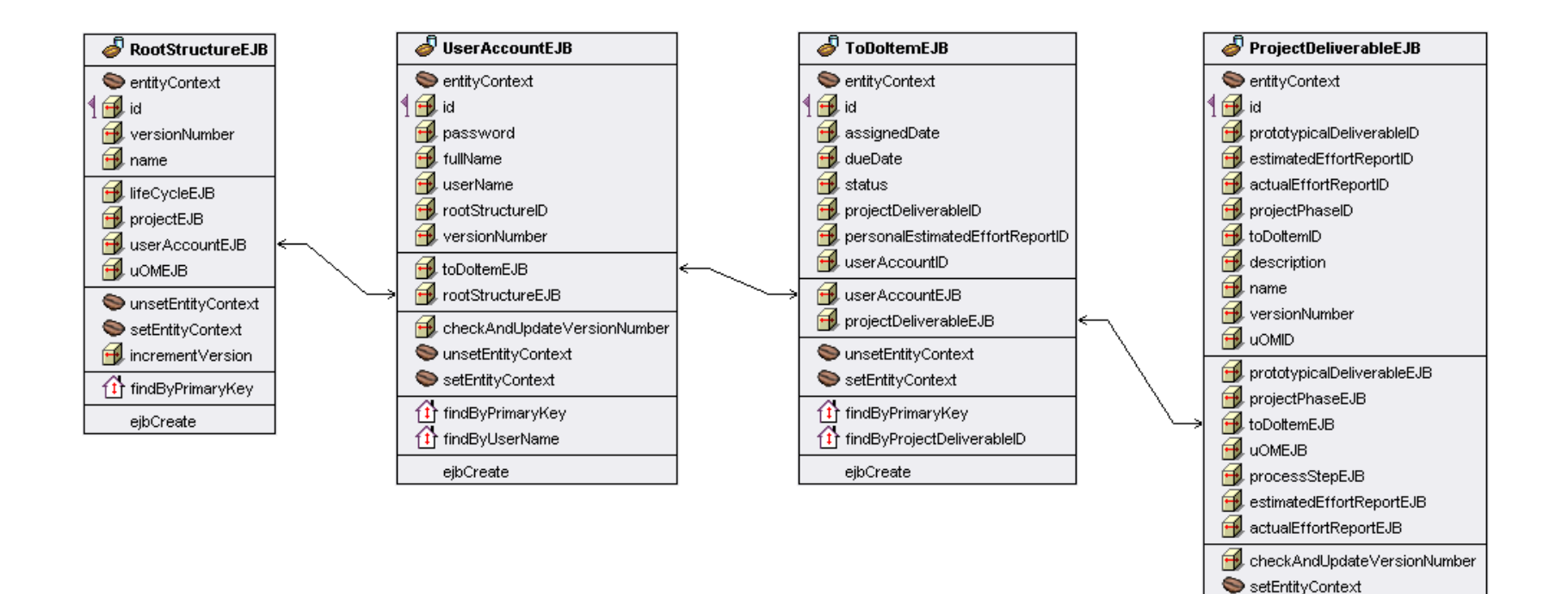

**Diagrama 31 - Capa de negocio: objetos de cuenta de usuario** 

SunsetEntityContext  $\hat{1}$  findByPrimaryKey ft findByProjectPhaseID

ejbCreate

ft findUnassignedByProjectPhaseID

## @ UAManagerEJB SessionContext SetSessionContext na createUserAccount modifyUserAccount deleteUserAccount 4 userLogIn ed getUserAccountList ejbCreate

#### LifeCycleManagerEJB SessionContext SetSessionContext **H**e createLifeCycle modifyLifeCycle deleteLifeCycle 40 addLifeCyclePhase **Home modifyLifeCyclePhase** deleteLifeCyclePhase ed getLifeCycle getLifeCyclePhase ed getLifeCycleList

ejbCreate

#### SessionContext SetSessionContext ereatePrototypicalDeliverable **H**e createAdHocDeliverable **H** createProjectDeliverable modifyPrototypicalDeliverable modifyProjectDeliverable **Het** modify AdHocDeliverable deleteDeliverable 4 assignDeliverable estimateDeliverable etPrototypicalDeliverable **H** getUOMList etProjectDeliverable

- detAdHocDeliverable
- **H**createProcessStep
- detProjectProcessStep ntell getPrototypicalProcessStep

© DeliverableManagerEJB

ejbCreate

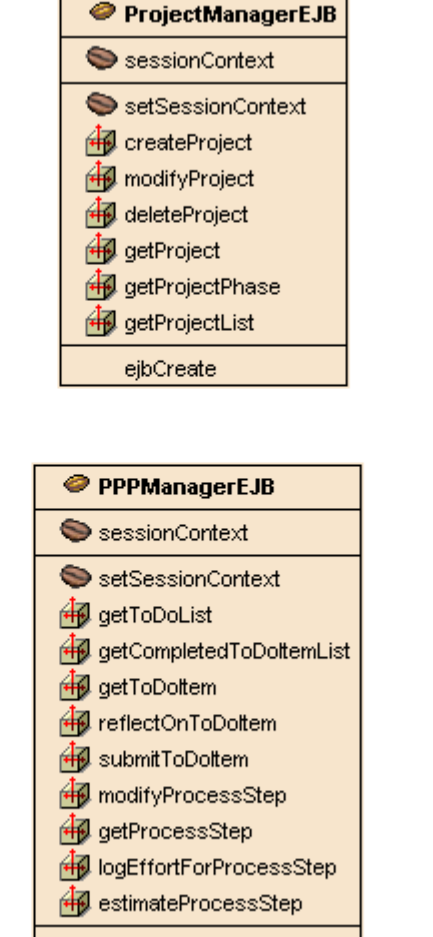

#### CommandDecoderEJB

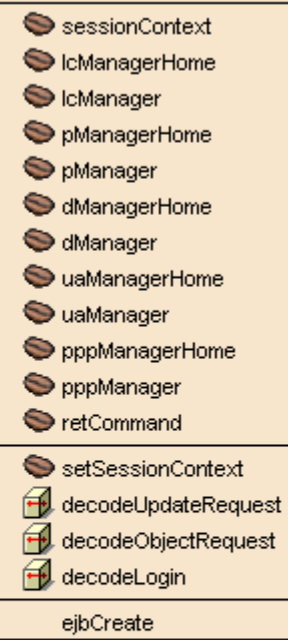

**Diagrama 32 - Capa de servicios: fachadas de sesión** 

ejbCreate

| <b>PETDOFactory</b>              |
|----------------------------------|
|                                  |
| +PETDOFactory                    |
| +getEffortLogDO:EffortLogDO      |
| +getEffortReportDO:EffortReport  |
| +getLifeCycleDO:LifeCycleDO      |
| +getProcessStepDO:ProcessSte     |
| +getProjectDeliverableDO:Projed  |
| +getProjectDO:ProjectDO          |
| +getPrototypicalDeliverableDO:P  |
| +getToDoltemDO:ToDoltemDo        |
| +getUOMDO:UOMDO                  |
| +getUserAccountDO:UserAccou      |
| +getAggregateDO:AggregateDO      |
| +getUpdateNotificationDO:Updat   |
| +getActualEffortReportDO:EffortR |
| +getEstimatedEffortReportDO:Ef   |
| +getLifeCyclePhaseDO:LifeCycle   |
| +getProjectPhaseDO:ProjectPha    |
| UOMSetDO:RootStructureDO         |
| projectSetDO:RootStructureDO     |
| userAccountSetDO:RootStructur    |
| lifeCycleSetDO:RootStructureD    |

**Diagrama 33 - Capa de servicios: fábrica de objetos de datos** 

## **Concurrencia**

Todos los objetos de negocio tienen un número de versión. Los comandos transmitidos en toda operación contienen en el objeto de datos que llevan también un número de versión. Con estos números, se puede verificar que en cualquier petición de actualización de datos, ésta no sea solicitada sobre datos obsoletos. En caso de que los números de versión de ambos objetos sean los mismos, el cambio va a ser procesado y la versión incrementada.

Existe un escenario en el cual aun usando los números de versión se pueden tener problemas de concurrencia. Considérese el caso de que dos clientes quieran hacer una actualización de datos casi simultáneamente de manera que cuando los datos de la primera están siendo procesados llega la petición de la segunda. En este caso se da que el número de versión aun no es incrementado por lo que la segunda petición también puede ser procesada. La solución a este caso de problemas de concurrencia está en el uso de control de transacciones por parte del contenedor, de manera que en cuando se termine de procesar la primera actualización, a la segunda se le aplique una operación de "rollback".

### **Interfaces**

En este sistema, el servidor interactúa únicamente con el subsistema de comunicaciones. Todas las peticiones van a ser recibidas por el manejador de eventos y canalizadas hacia el servidor mediante el decodificador de comandos en la capa de servicios. La vía inversa de comunicación se da mediante los regresos de los métodos de este componente.

Respecto a las interfaces de los componentes de este subsistema, es importante mencionar que como lo señalan los diagramas, los "Entity Beans" que componen los objetos de negocio sólo tienen interfaces locales, es decir para comunicación dentro de una sola JVM. Por otra parte los "Session Beans" que forman la capa de servicios tienen interfaces tanto locales como remotas, estas últimas para permitir que el subsistema de comunicaciones resida en una diferente JVM y posiblemente en una diferente computadora.

## **5.3 Subsistema de Cliente**

## **Diseño de Paquetes**

El subsistema de cliente contiene tres paquetes: Modelo, Vista y Controlador. El paquete de modelo contiene una copia temporal de los objetos que están siendo utilizados por esa instancia del cliente. El paquete de Vista contiene las clases que implementan toda la interfaz de usuario. Finalmente, paquete de Controlador contiene la clase que sirve de repositorio central de la lógica de funcionamiento de todo el subsistema.

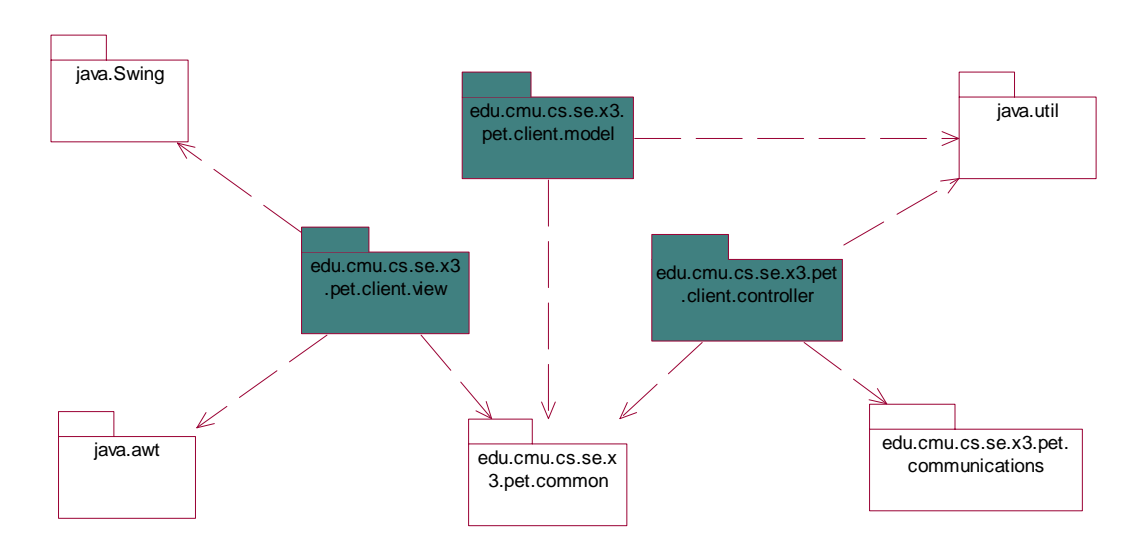

**Diagrama 34 - Diagrama de paquetes del subsistema de cliente** 

En el diagrama de paquetes del Diagrama 34, los paquetes de color oscuro son los desarrollados como parte de este subsistema, el resto son ya sea de otros subsistemas o utilerías incluidas como parte del kit de desarrollo de Java.

## **Diseño de Clases**

Este subsistema está compuesto por clases de Java comunes, es decir, no utiliza ningún tipo de componente como los EJBs del servidor. Los paquetes de controlador y modelo contiene solamente una clase pero aún así se considero necesario mantenerlas en paquetes separados ya que no sólo tienen funcionalidades muy distintas sino que también así se hace énfasis en la separación de los tres elementos según la arquitectura de Modelo-Vista-Controlador. Por su parte, la vista esta compuesta de múltiples clases que implementan las interfaces de cada caso de uso según se han descrito a lo largo de todo este proyecto.

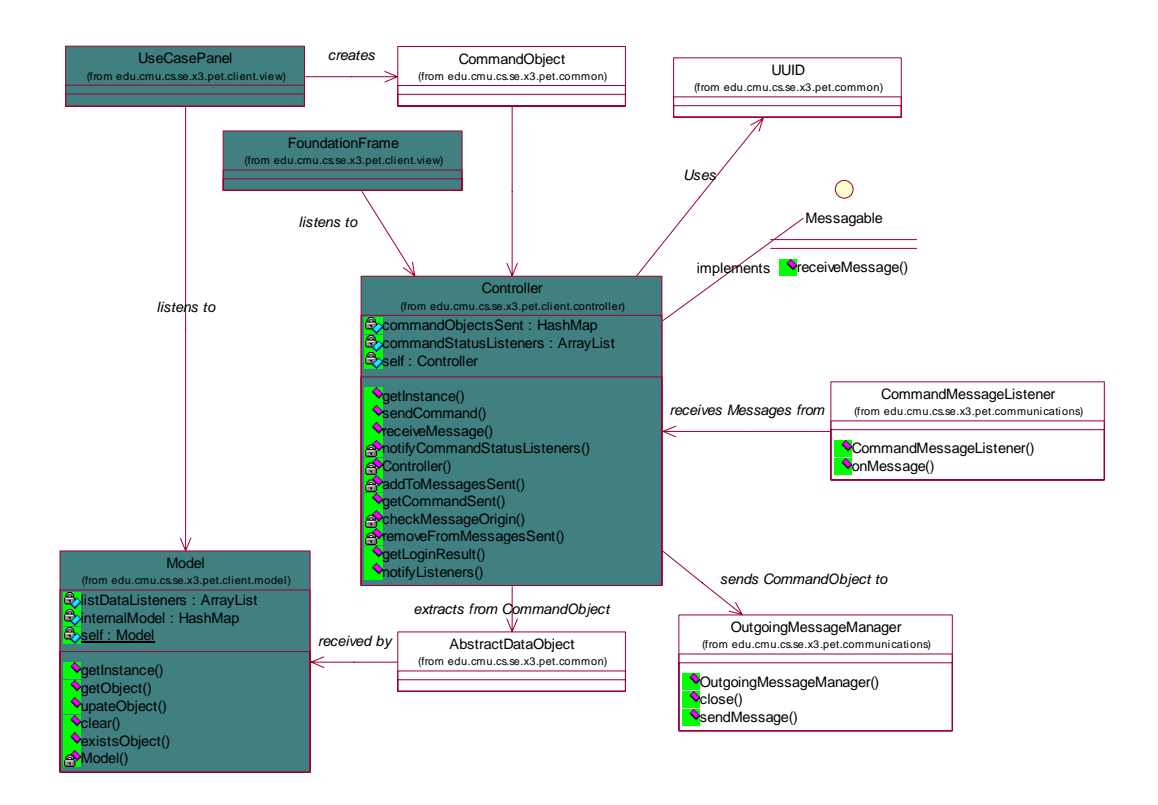

**Diagrama 35 - Diagrama de clases del subsistema de cliente** 

En el diagrama de paquetes del Diagrama 35, los paquetes de color oscuro son los desarrollados como parte de este subsistema, el resto son ya sea de otros subsistemas o utilerías incluidas como parte del kit de desarrollo de Java. También en dicho diagrama, la clase llamada "UseCasePanel" realmente se refiere a múltiples clases que son detalladas más adelante.

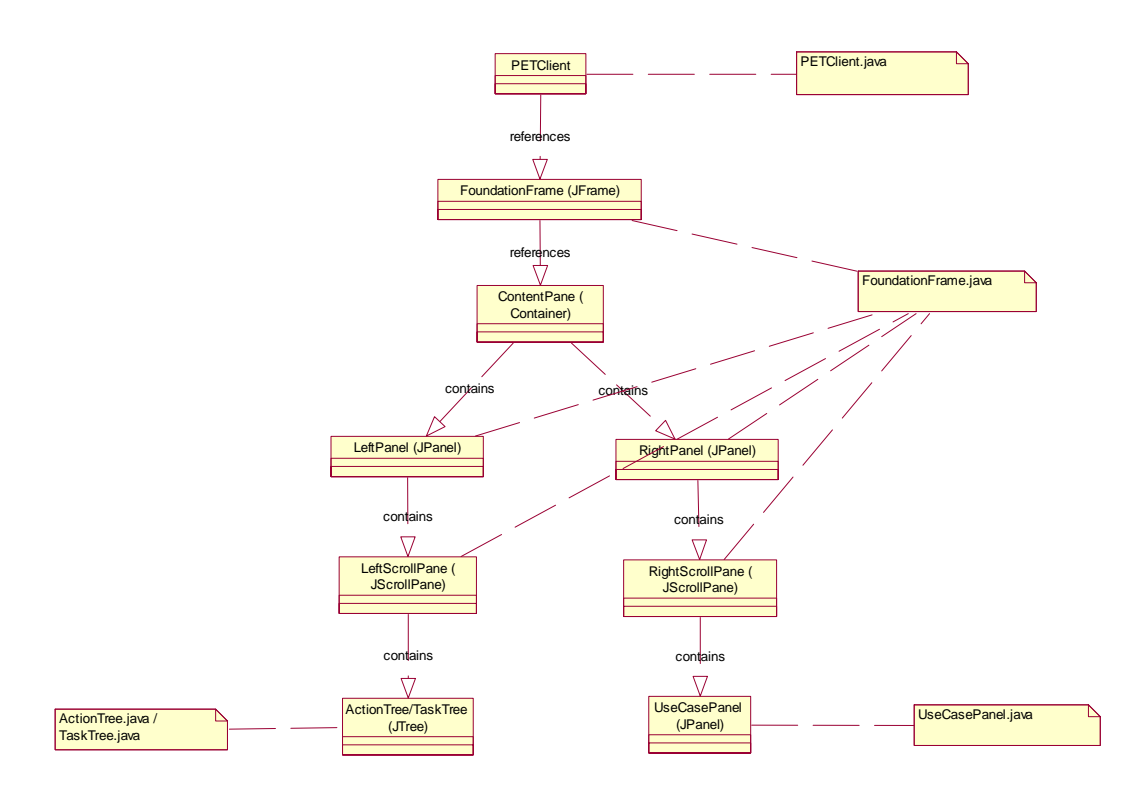

**Diagrama 36 - Diagrama de clases de la interfaz de usuario** 

La interfaz de usuario está compuesta de cinco tipos diferentes de clases:

| <b>Clase</b>                   | Descripción                                                     |
|--------------------------------|-----------------------------------------------------------------|
| PETClient.java                 | Sirve como clase inicial del cliente.<br>Carga<br>la            |
|                                | "FoundationFrame" y la activa.                                  |
| FoundationFrame.java           | Todos los "frames" son contenido dentro de este. Esta           |
|                                | implementada como "Singleton" y nunca es eliminada cuando el    |
|                                | cliente termina su ejecución.                                   |
| ActionTree.java                | Poblada con las acciones permitidas y organizada por tipo de    |
|                                | objeto.                                                         |
| TaskTree.java                  | Poblada con las listas de tareas por hacer y de tareas          |
|                                | completadas.                                                    |
| UseCasePanel.java <sup>7</sup> | Dependiendo de la selección en "ActionTree" o "TaskTree",       |
|                                | despliega la información relevante o las formas para captura de |
|                                | información.                                                    |

**Tabla 23 – Tipos de clases de la interfaz de usuario** 

#### **Modelo**

 $\overline{a}$ 

El modelo sirve como repositorio temporal de los objetos que son relevantes a la vista que está siendo desplegada por el cliente en todo momento. Una ves que éstos ya no son

<sup>7</sup> UseCasePanel se refiere a diversos JPanel específicos a cada caso de uso. Los paneles están especificados en el diagrama de flujo de la interfaz de usuario

requeridos, es decir se ha cambiado la vista, los objetos guardados en el modelo pueden ser eliminados y reemplazados por los que a partir de ese momento son relevantes.

El modelo está compuesto por una clase que sigue el patrón "Singleton" y todos sus métodos de acceso están declarados como sincronizados para asegurar que sólo un hilo de procesamiento tenga acceso al modelo. Los datos internos son mantenidos por medio de un "HashMap" referenciados por su identificador único universal (UUID, por sus siglas en inglés).

#### **Controlador**

El controlador funciona como principal conducto entre el subsistema y el manejador de eventos. Implementa la interfaz "Messageable" para poder recibir y enviar mensajes. Es también responsable de mantener un registro de los mensajes originados desde el subsistema para poder notificar al usuario en caso de falla o error en alguno de éstos.

El controlador, al igual que el modelo es una clase "Singleton" que mantiene los datos internamente por medio de un "HashMap" referenciados por medio del identificador de mensaje.

#### **Vista**

La vista esta compuesta por una serie de clases que implementan la interfaz de usuario (UI, por sus siglas en inglés). En respuesta a las acciones del usuario, ésta crea objetos de comando para ser pasados al controlador que a su vez envía al manejador de eventos. La vista registra componentes de "Swing" como "listeners" en el modelo para detectar y reaccionar a cualquier cambio en los datos contenidos en éste. También registra "listeners" en el controlador para recibir resultados de los comandos enviados. Más adelante se detallan las pantallas como fueron diseñadas.

### **Concurrencia**

Debido a que la comunicación con el servidor (mediante el manejador de eventos) es asíncrona, pueden ocurrir casos de problemas de accesos concurrentes de información. Una ves que se envía algún comando al servidor, el usuario puede seguir utilizando el sistema o incluso enviar otro comando sin necesidad de esperar por una respuesta, esto funciona mediante el uso de hilos múltiples de procesamiento. Para evitar que esto cause problemas, todos los métodos de acceso del modelo y del controlador son declarados como sincronizados. De esta manera y debido a que ambos tienen solamente una instancia, se puede asegurar que solamente un hilo tiene acceso a la información contenida en estos componentes.

### **Interfaces**

#### **Mensajes**

El cliente usa el paquete "Messaging" del subsistema de comunicaciones para interactuar con el resto del sistema. Más información al respecto en la sección correspondiente a dicho subsistema (Mensajes).

#### **Interfaz de Usuario**

Especificaciones Generales

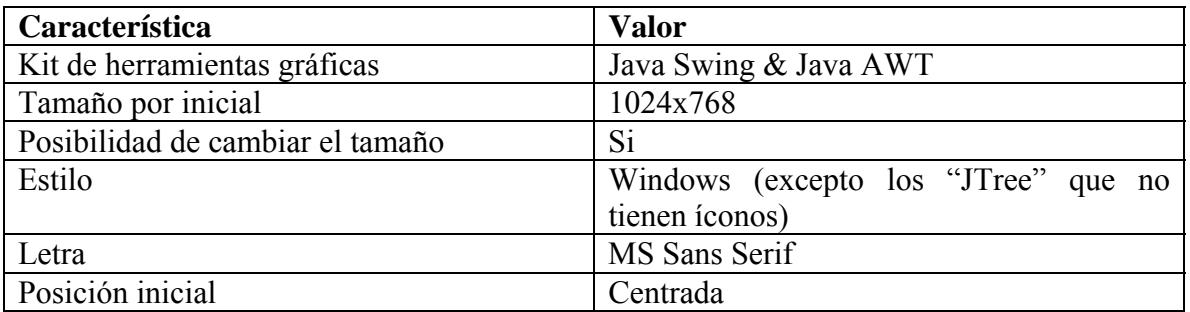

#### **Tabla 24 - Especificaciones generales de la interfaz de usuario**

#### Descripción General

Todas las pantallas catalogadas como de caso de uso con excepción de la de "login" tienen dos paneles, izquierdo y derecho. El izquierdo contiene un árbol de selección, mientras que el derecho contiene ya sea la información pertinente a la opción seleccionada o la forma de captura de información.

Sin importar el caso de uso que este desplegado, en todo momento el nombre del usuario, así como la modalidad en la que esta usando el sistema son desplegados. La modalidad puede ser cambiada de desarrollador a administrador y viceversa por medio de un componente tipo "drop down combo box".

El árbol del panel izquierdo, dependiendo de si el usuario esta usando los privilegios de desarrollador o administrador va a ser poblado con los objetos pertinentes. Si el usuario esta en modo de desarrollador, éste va a ser poblado con su lista de tareas por hacer, mientras que como administrador con las acciones válidas.

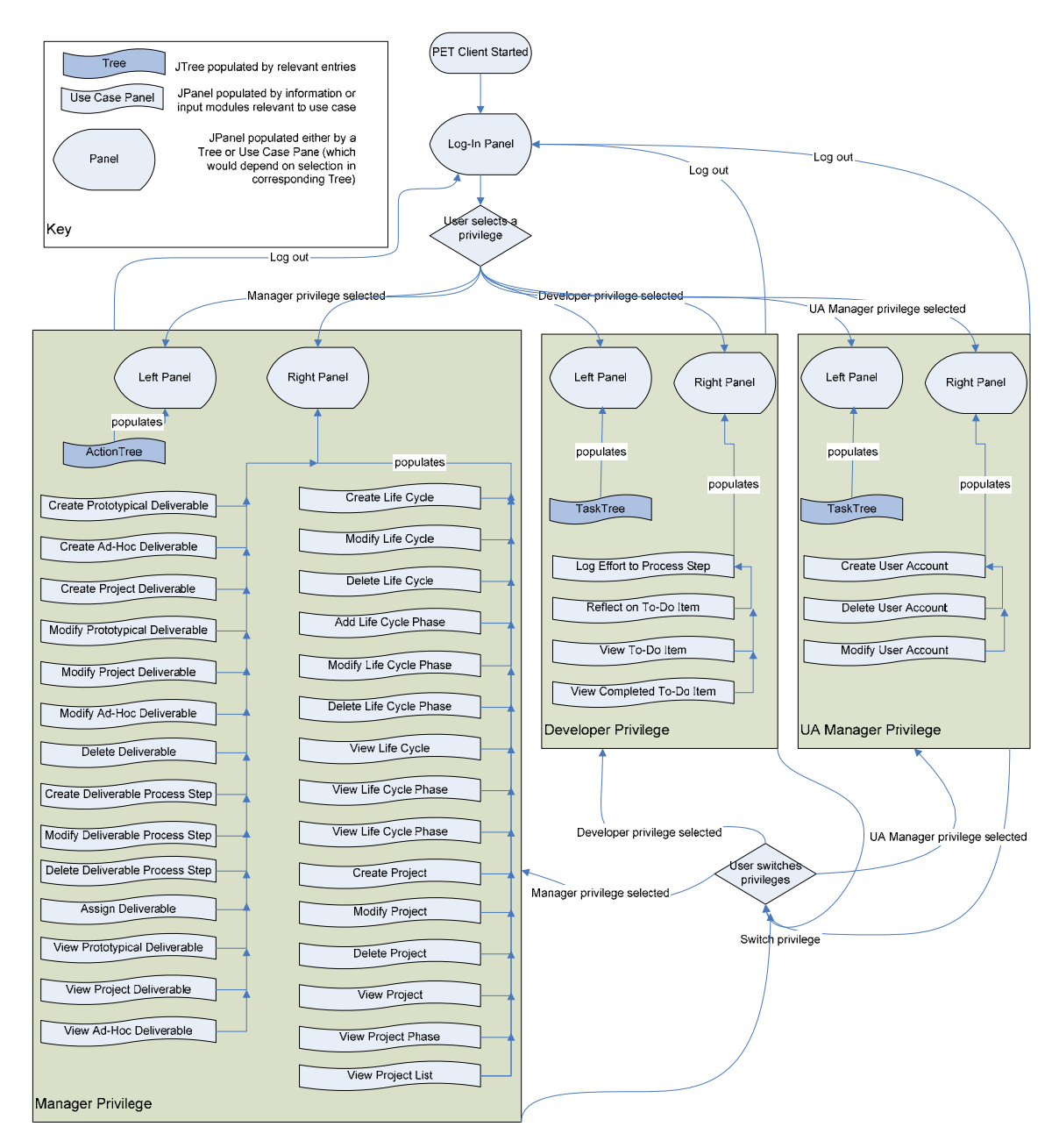

**Diagrama 37 - Diagrama de flujo de la interfaz de usuario** 

Respuestas de Comandos

Cualquier comando enviado al servidor resulta en una respuesta, ya sea de éxito o de fracaso, pero siempre son respondidos. Si el comando es exitoso, la barra de estatus notifica al usuario, mientras que en el caso de fracaso, una ventana de diálogo tipo "Popup" es desplegada informando al usuario del problema y del curso de acción. Después de enviar cualquier comando, el usuario puede continuar su uso del sistema mientras que el cliente espera por la respuesta.

#### Interfaces para "Log in" y "Log out"

Al iniciar el cliente se despliega un panel de "Login" que le pregunta al usuario por su nombre de usuario y contraseña. En el caso de que el usuario sea reconocido por el servidor, este panel es sustituido por el panel inicial dependiendo de la modalidad en la que el usuario seleccione trabajar. Un botón de "Logout" esta disponible en la esquina superior derecha, que al ser presionado, ejecuta dicha operación y despliega el panel de "Login".

#### Ventanas de Diálogo tipo "Pop-up"

Debido a la necesidad de reducir el amontonamiento de la información en la interfaz de usuario, y para hacer más eficiente el flujo de datos con el usuario, este tipo de ventanas son desplegadas solamente cuando se dan alguna o varias de las condiciones siguientes:

- El usuario intenta de cambiar de caso de uso de tarea por hacer sin enviar la información en la que esta trabajando.
- El usuario intenta enviar números inválidos (negativos o letras) en campos de captura numérica.
- El cliente recibe un resultado de fracaso del servidor en respuesta a un comando enviado.
- El cliente descubre que ha sido desconectado del manejador de eventos.

## **5.4 Subsistema de Comunicaciones**

## **Diseño de Paquetes**

El subsistema de comunicaciones contiene tres paquetes. El paquete de comandos contiene todas las clases que representan acciones que los clientes pueden solicitar al servidor. El paquete de mensajes contiene las clases que son utilizadas para enviar y recibir mensaje por parte de los clientes. Finalmente, el paquete de Administrador de Eventos, contiene al administrador de eventos y sus clases ayudantes que es quien se encarga de enviar, recibir y procesar los mensajes. Este último esta implementado como un tipo de EJB llamado "Message Driven Bean" (MDB, por sus siglas en inglés) y que implementa las funciones de receptor y transmisor de mensajes.

Al igual que en el caso del servidor, la decisión de usar EJB fue debido a la gran cantidad de ventajas que existen al usar el servidor de aplicaciones y el contenedor de EJB que utilizan éstos. En este caso, todo el sistema de mensajes esta implementado en el servidor de aplicaciones, con lo que solamente es necesario habilitarlo y configurarlo para poder hacer uso programático de el.

Como fue mencionado en la sección del servidor, el manejador de eventos funciona como una capa aislante entre el servidor y el cliente e implementa una fachada de mensajes.

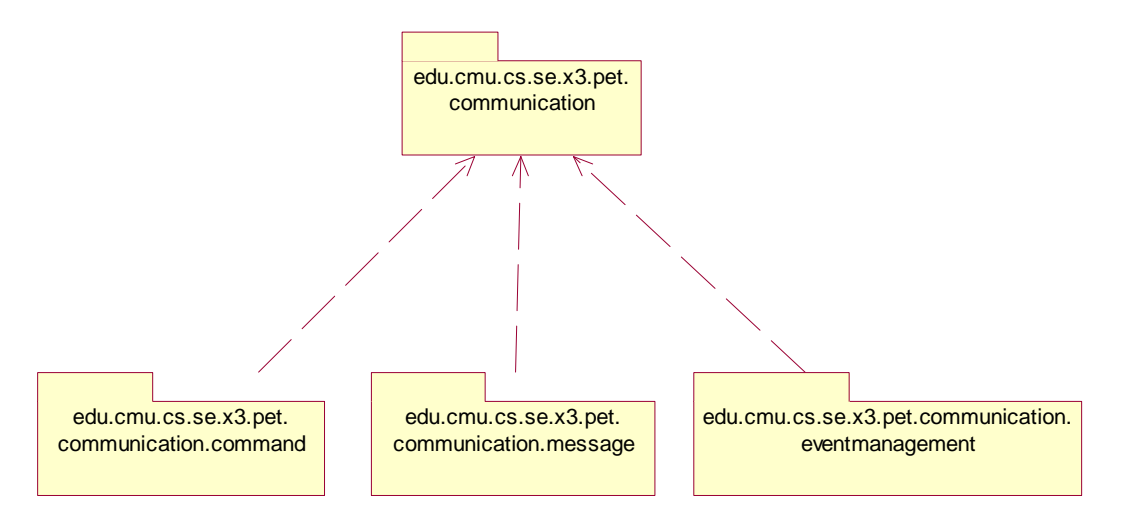

**Diagrama 38 - Diagrama de paquetes del subsistema de comunicaciones** 

## **Diseño de Clases**

#### **Comandos**

Las clases del paquete de comandos son usadas para especificar peticiones del cliente y respuestas del servidor. Encapsulan objetos de datos y son encapsuladas a su vez por objetos de mensaje mientras son enviados por la red. Algunas de las clases de estos comandos no contienen ningún atributo o método, ya que sus peticiones o respuestas son triviales, y el nombre de la clase es suficiente para especificar el motivo del comando.

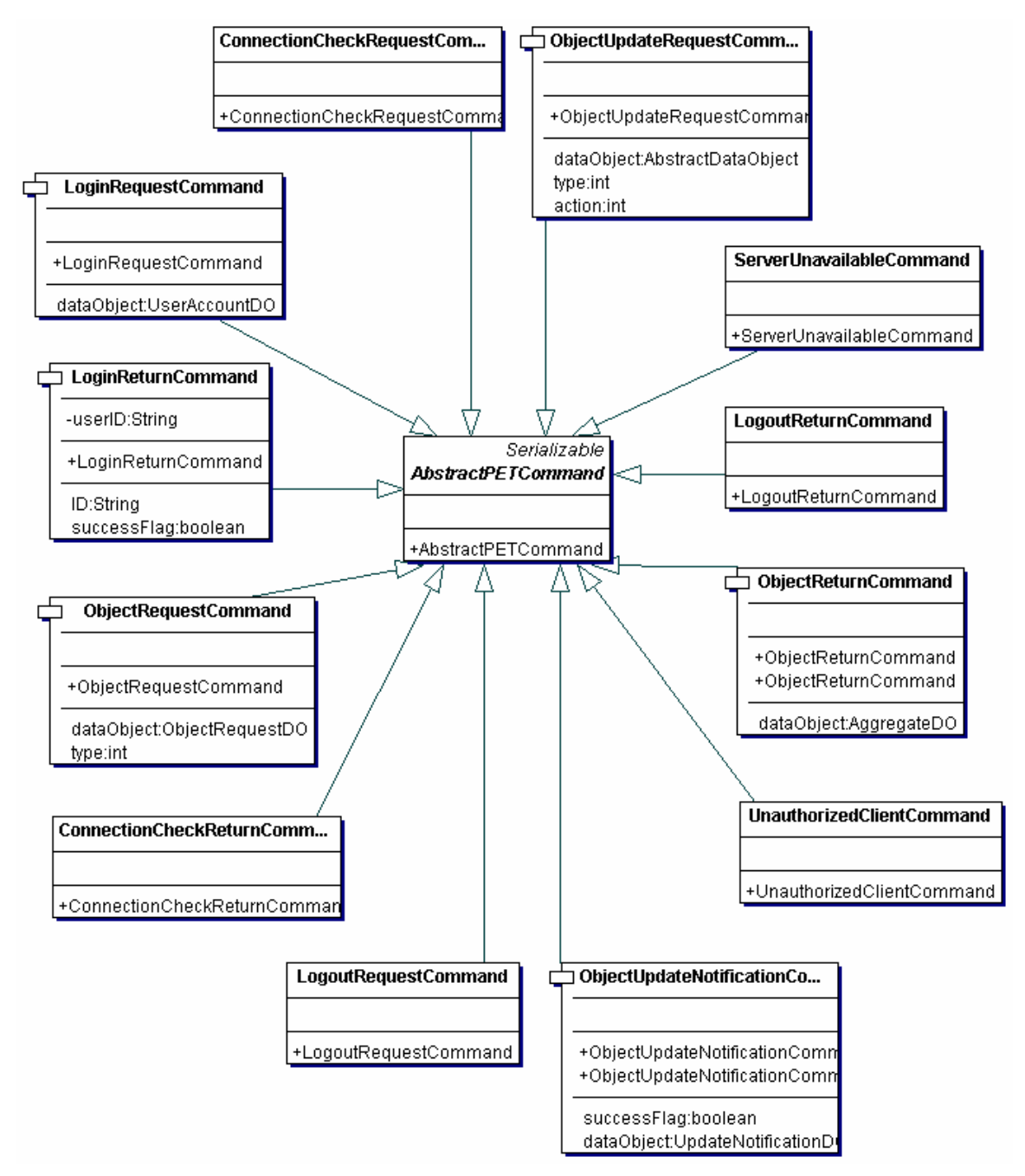

**Diagrama 39 - Diagrama de clases del paquete de comandos** 

#### **Mensajes**

El paquete de mensajes contiene solamente dos clases: "OutgoingMessageHandler" e "IncomingMessageManager". La primera es usada por el cliente para establecer la conexión necesaria para enviar mensajes a cualquier destino. La segunda es usada también por el cliente para establecer el enlace para recibir mensajes de cualquier destino.

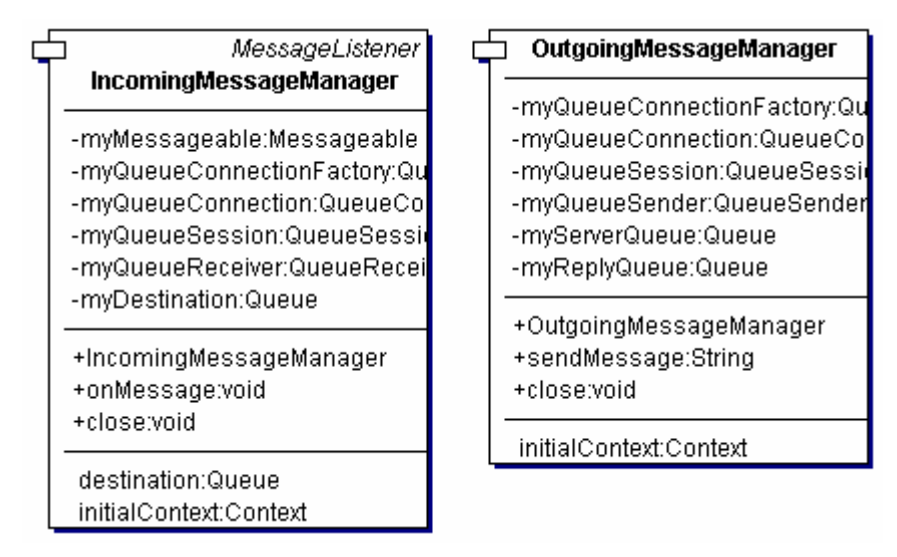

**Diagrama 40 - Diagrama de clases del paquete de mensajes** 

#### **Manejador de Eventos**

El manejador de eventos contiene cuatro clases: "ConnectionChecker", "ConectionManager", "RegistrationManager" y "EventReceiverMBDBean". Las primeras tres clases implementan una tarea recurrente que cada cierto tiempo realiza una verificación de los clientes conectados en un hilo de procesamiento independiente. Periódicamente envían mensajes de verificación de conexión a los clientes y si éstos no responden en un periodo específico, los eliminan de la lista de clientes conectados.

La última clase, la de "EventReceiverMDBBean" implementa el manejador de eventos propiamente, es decir es la que se encarga del envío y recepción de mensajes. En el método de "onMessage" contiene toda la lógica de procesamiento de los mensajes recibidos. Este método es ejecutado cada vez que se recibe algún mensaje. Por otro lado, el método de "sendReplyMessage" contiene la lógica de envío de respuestas. Este método se encarga tanto de respuestas individuales como de mensajes generales o "broadcasts".

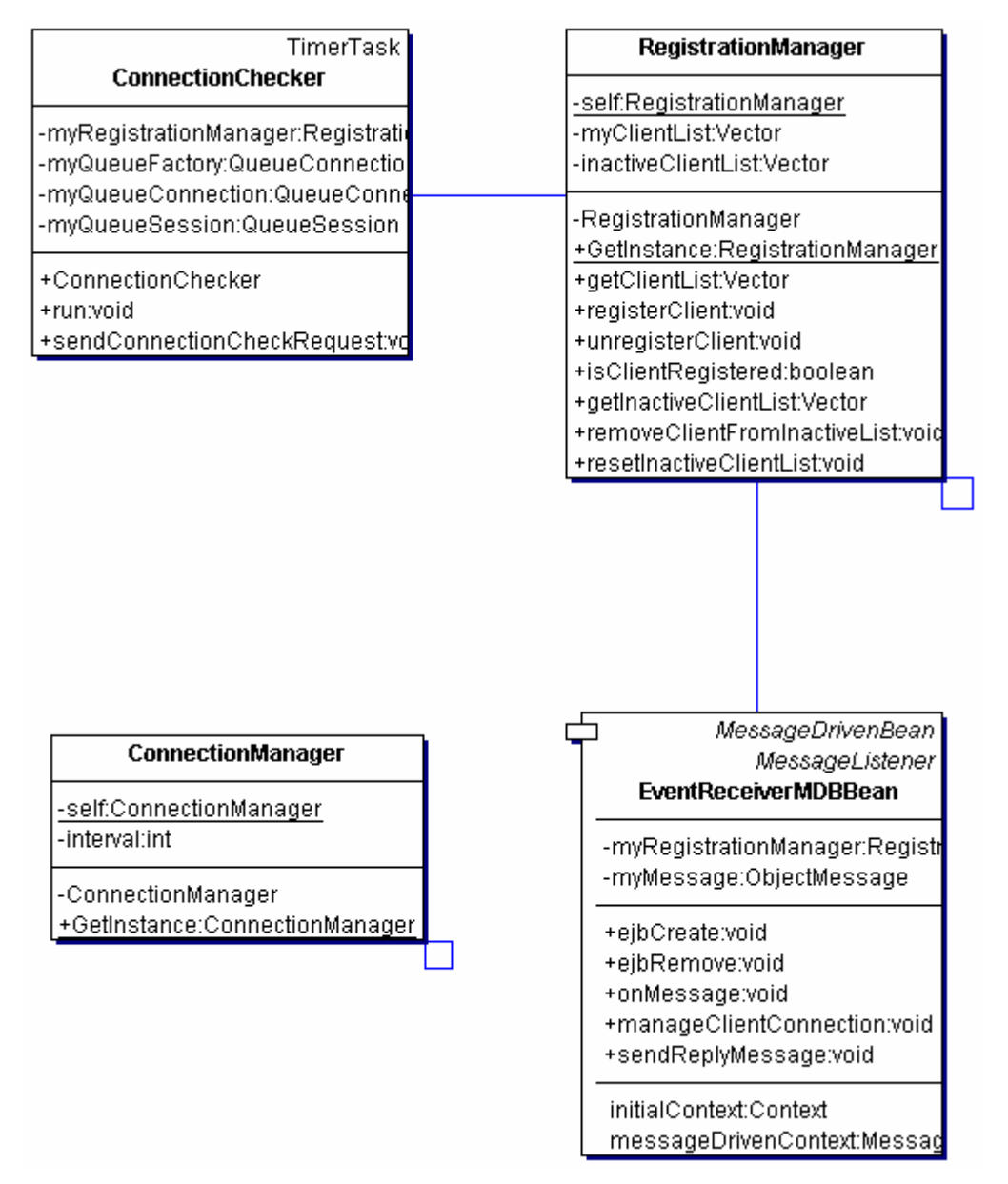

**Diagrama 41 - Diagrama de clases del paquete de manejador de eventos** 

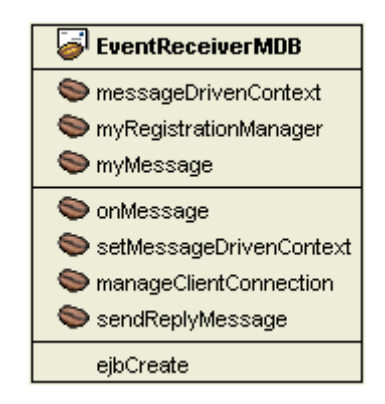

**Diagrama 42 - Capa de mensajes: fachada de mensajes** 

## **Concurrencia**

El único posible problema de concurrencia en el subsistema de comunicación es el que puede surgir al verificar los clientes que están conectados. El problema consiste en el caso de que un cliente este siendo agregado a la lista de clientes registrados al mismo tiempo que se dispara una verificación de clientes conectados, es decir, se da el acceso concurrente por parte del "EventReceiverMDB" como del "ConnectionChecker" de los listados del "RegistrationManager". Para evitar que existan problemas, todos los métodos de acceso del "RegistrationManager" se definieron como sincronizados.

#### **Interfaces**

El subsistema de comunicaciones es la interfaz entre el servidor y los clientes, es decir todo el subsistema es la interfaz. Siendo más precisos, la interfaz entre este subsistema y los clientes son los métodos de "onMessage" y "sendReplyMessage" del "EventReceiverMDB". Por su parte, la interfaz con el servidor es una seria de llamadas de procedimiento dentro de los mismos métodos.

# **5.5 Utilerías en Común**

En esta sección se detallan las clases y que no son propiamente de ninguno de los subsistemas y que son utilizadas por más de uno de ellos.

## **Objetos de Datos**

Los objetos de datos (DO, por sus siglas en inglés), son clases simples que tienen una serie de atributos y exclusivamente métodos de acceso a éstos, es decir, solamente pueden guardar información sin darle procesamiento alguno. La razón de ser de estos objetos es la de que es mucho más eficiente para las comunicaciones, especialmente en redes, cuando lo que se necesita es mandar un objeto con varios datos, contrario a tener que pedir y enviar muchas veces datos simples.

Existen dos tipos de objetos de datos y ambos son usados en este sistema:

- DOs de datos de dominio: Sus atributos son una copia fiel de los de algún objeto de negocio
- DOs a la medida: Sus atributos son compuestos de varios objetos de negocio y responden a necesidades muy específicas

Todos los DOs usados en este sistema implementan una interfaz trivial llamada "DataObject" y que fue desarrollada para permitir que cualquier comando pueda contener a cualquier DO que la implemente.

Debido a que en este sistema casi todos los objetos de datos son creados y poblados en el servidor, se creo en éste una clase que sigue el patrón de fábrica y que genera los DOs.

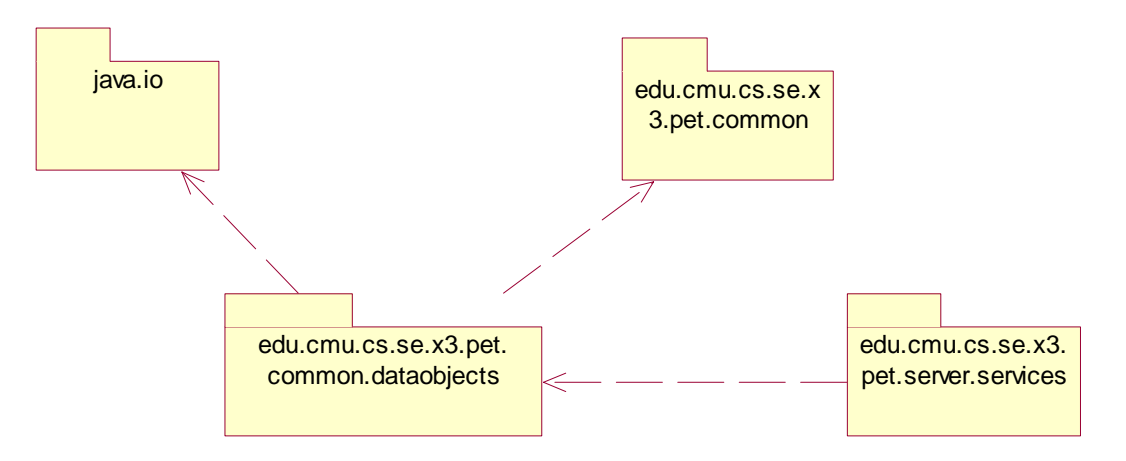

**Diagrama 43 - Diagrama de paquetes de los objetos de datos** 

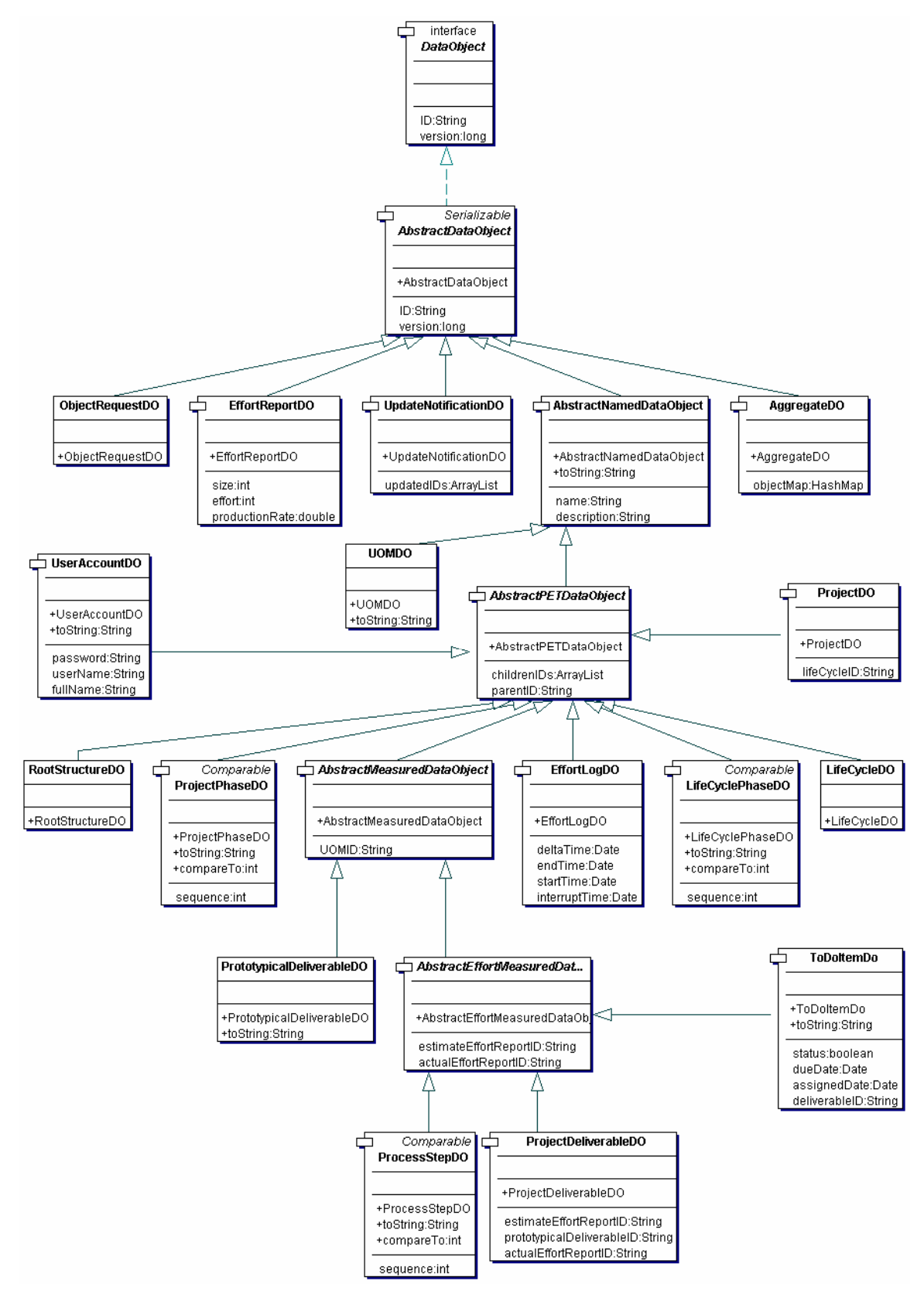

**Diagrama 44 - Diagrama de clases de los objetos de datos** 

## **Excepciones**

Como en cualquier sistema, se pueden generar excepciones y muchas de éstas son ya sea predecidas o esperadas. Estas excepciones puedes ser fácilmente pasadas en el servidor de una capa a otra, ya que se utilizan llamadas de procedimiento regulares, y propagadas hasta el manejador de eventos. Más allá de este último, éstas no pueden ser propagadas por lo que son transformadas en mensajes de falla como ha sido detallado en las secciones correspondientes.

Las excepciones consisten de clases muy sencillas que normalmente sólo contienen un mensaje identificador del problema y que extienden a la clase "Exception" de Java. Esta última clase contiene toda la lógica y mensajes detallados, por lo que el mensaje añadido solo sirve para se un poco más especifico en excepciones esperadas.

En este caso sólo se usaron tres excepciones: "NoChildrenException", "IncorrectVersionException" y "ConstantNotFoundException". La primera es usada para el caso de cuando se piden los hijos de un objeto de negocio que aún no tiene ninguno, éste es el caso por ejemplo de un ciclo de vida que no tiene ninguna fase.

La segunda excepción, la de "IncorrectVersionException" es utilizada cuando algún cliente pretende hacer una actualización de datos pero éstos ya no son válidos debido a que algún otro cliente ya los modificó.

La tercera excepción es la de "ConstantNotFoundException", ésta es usada cuando se le pide al método buscador de constantes de la clase dedicada a esto que le entregue alguna que no exista.

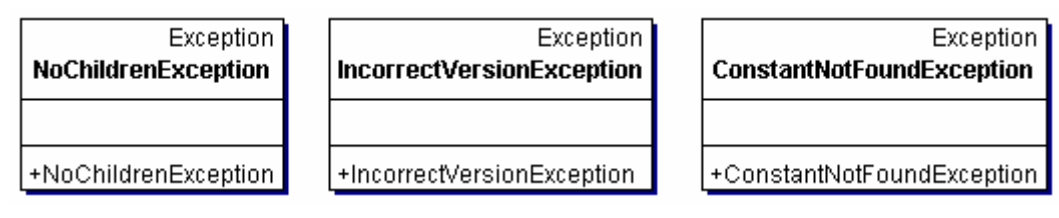

**Diagrama 45 - Diagrama de clases de las excepciones** 

## **Constantes**

Para este sistema se definieron una serie de constantes que van a ser compartidas por todos los subsistemas y que fueron englobadas en una sola clase. Para simplificar algunos procesos, se incluyó en esta clase un método que compara la clase de cualquier objeto y regresa la constante utilizada para reverenciarlo si es que esta existe.

| <b>Constants</b>            |
|-----------------------------|
| +CONNECTIONCHECKINTERVAL:   |
| +CLIENTMODELSIZE:int        |
| +CLIENTCOHISTORYSIZE:int    |
| +LIFECYCLE:int              |
| +LIFECYCLEPHASE:int         |
| +PROJECT:int                |
| +PROJECTPHASE:int           |
| +PROTOTYPICALDELIVERABLE:in |
| +PROJECTDELIVERABLE:int     |
| +ADHOCDELIVERABLE:int       |
| +PROTOTYPICALPROCESSSTEP:i  |
| +PROJECTPROCESSSTEP:int     |
| +EFFORTLOG:int              |
| +USERACCOUNT:int            |
| +TODOITEM:int               |
| +EFFORTREPORT:int           |
| +HISTORICALDATAUNIT:int     |
| +TODOITEMLIST:int           |
| +COMPLETEDTODOITEMLIST:int  |
| +LIFECYCLESET:int           |
| +PROJECTSET:int             |
| +USERACCOUNTSET:int         |
| +UOMSET:int                 |
| +LIFECYCLESETID:String      |
| +PROJECTSETID:String        |
| +USERACCOUNTSETID:String    |
| +UOMSETID:String            |
| +CREATE:int                 |
| +MODIFY:int                 |
| +DELETE:int                 |
| +ESTIMATE:int               |
| +returnConstant:int         |

**Diagrama 46 - Diagrama de clases de las constantes** 

## **Identificador Único Universal**

A lo largo de todo el sistema existen muchas clases donde se requiere generar un identificador, y por muchas razones es muy conveniente utilizar un identificador universalmente único. Estos identificadores son utilizados tanto en los "Entity Beans" del servidor como en los mensajes generados desde los clientes. Los objetos identificados por estas claves, muchas veces son almacenados indistintamente de su clase original, por lo que un identificador que no se repita sin importar de que clase sea el objeto o en que computadora haya sido generado es necesario.

Existen dos formas de generar estos identificadores únicos, generarlos centralmente, lo que consumiría muchos recursos a la vez que generaría mucho tráfico innecesario o generarlos independientemente desde múltiples lugares según es descrito en el artículo al

respecto de UUIDs8. Se decidió implementar dicho solución usando una clase simple de Java de tipo "Singleton" para evitar la extraña pero posible ocurrencia de que dos hilos generen dos instancias que a su vez generen el mismo identificador.

| UUIDSingleton                                                                  |  |
|--------------------------------------------------------------------------------|--|
| instance:UUIDSingleton<br>seeder:Sec <u>ureRandom</u><br>hexinetAddress:String |  |
| -UUIDSingleton<br>+getInstance:UUIDSingleton<br>+getUUID:String                |  |
|                                                                                |  |

**Diagrama 47 - Diagrama de clases del "Singleton" generador de UUIDs** 

 $\overline{a}$ 

<sup>8 &</sup>quot;UUIDs and GUID," Leach, Paul; Salz, Rich; Network Working Group: Internet Draft

# **Conclusiones**

La administración de cualquier proyecto de software, contempla el control de cuatro variables fundamentales: costo, tiempo, calidad y extensión.

Estas cuatro variables, reflejan el tipo de control que se puede ejercer sobre un proyecto desde el punto de vista de los administradores, clientes o quien sea que este facultado para la administración de éste. Las acciones de control que se puede ejercer son del tipo de fijar límites, recortarlos, extenderlos o dejar libre dicha variable.

Estas cuatro variables se pueden describir de la siguiente forma:

*Costo*: Recursos materiales y humanos disponibles para el desarrollo. Esta variable tiene una repercusión directa en la cantidad de desarrolladores, equipos, herramientas de software… con los que ha de contar el proyecto.

*Tiempo*: Fecha límite de entrega.

*Calidad*: La calidad en proyectos de software, se refiere normalmente a dos principales conceptos, la cantidad de errores que el código contiene y a la cobertura de los requerimientos no funcionales, es decir, el "cómo" debe de funcionar el sistema en cuanto a desempeño, facilidad de uso y de modificación, escalabilidad…

*Extensión*: En un proyecto de software, la extensión se refiere directamente a que proporción de los requerimientos funcionales se completaron, es decir a los requisitos del "que" debe de hacer el sistema, tales como los problemas que debe de solucionar, hasta donde se ha de llegar en estas soluciones…

Como Kent Beck refiere en su libro "Extreme Programming Explained", la parte administrativa en un proyecto de software no debe de ejercer control sobre más de tres de estas variables. Si por el contrario, se le pidiera a un equipo de desarrolladores que lleven a cabo un proyecto en un tiempo reducido con un presupuesto limitado que solucione un conjunto amplio de requerimientos, el resultado muy probablemente sería de mala calidad.

Dado que este proyecto fue desarrollado con un objetivo académico, estas variables tuvieron ciertas características particulares. En específico, el costo no se refirió al monetario o directo como lo sería en un proyecto comercial, sino al indirecto, es decir, la cantidad de desarrolladores y equipos de cómputo disponibles, acceso a asesores externos, herramientas de software… Adicionalmente, el tiempo aún cuando tuvo cierta flexibilidad, siempre estuvo circunscrito al calendario académico. Esto permitió que durante el proceso de desarrollo se pudieran modificar los parámetros correspondientes a la calidad y a la extensión.

Tomando todo lo anteriormente expuesto, es justo aclarar que este proyecto tuvo un inicio muy ambicioso en lo correspondiente a requerimientos funcionales y no funcionales. El problema consistió en que dadas las limitaciones de tiempo y costo, el

resultado final contiene un subconjunto reducido de dichos requerimientos. Dado que este problema fue previsto desde el inicio, se escogió un ciclo de vida incremental para el desarrollo del proyecto. La estructura de fases del ciclo de vida, forzó la definición de prioridades en los requerimientos.

La división de los requerimientos por fases, permitió que en la primera se desarrollara el conjunto mínimo de éstos que permiten un funcionamiento coherente del sistema. Con todo esto, se logró que dicho subconjunto de los requerimientos iniciales y que finalmente fue implementado, tuviera cuando menos la funcionalidad mínima para considerarse completo.

Por último, los proyectos de software son por naturaleza difíciles de planear, y lo que es peor, normalmente están llenos de imprevistos. Los proyectos suelen terminar en un éxito o un fracaso, dependiendo solamente de la capacidad y experiencia de los desarrolladores. Es en proyectos como éstos, donde los procesos de administración y planeación de proyectos deben de tener un mayor desarrollo, ya que esto permitiría que los resultados sean más predecibles. El presente cumplió exitosamente con la doble función de servir como ejercicio del uso de los procesos definidos por el "Software Engineering Institute" para este propósito y de desarrollar un primer prototipo de herramienta para facilitar estos mismos procesos. Finalmente, las técnicas y procesos de optimización y estandarización de la Ingeniería de Software como disciplina, deberían de formar parte integral de los planes de estudio de todas las disciplinas relacionadas con el desarrollo de software a nivel profesional.

# **Glosario de Términos**

## **Término Descripción**

- **API** Interfaz de Programación de Aplicaciones ("Application Program Interface"). Conjunto de funciones, rutinas o clases que sirven como herramientas para el desarrollo de programas.
- **AWT** Caja de Herramientas Abstractas para Ventanas ("Abstract Window Toolkit"). Es la API (ver entrada en este glosario) estándar para generar interfaces de usuario en Java. Forma parte de las JFC (ver entrada en este glosario).
- **CMM** Modelo de Madures de Capacidades ("Capability Maturity Model"). Este modelo desarrollado por el SEI (ver entrada en este glosario) permite evaluar el proceso de desarrollo de software de las organizaciones en una escala del 1 al 5.
- **CMP** Persistencia Manejada por el Contenedor ("Container Managed Persistence"). Se refiere a un tipo específico de EJB (ver entrada en este glosario) que utiliza al contenedor para almacenar de forma no volátil su estado. El contenedor requiere de tener configurado uno o más medios de almacenamiento permanente de información, éstos varían desde archivos de texto hasta bases de datos relacionales.
- **COTS** Componentes Disponibles Comercialmente Listos para Usarse ("Commercial of the Shelf"). Componentes desarrollados comercialmente que pueden ser usados para propósitos específicos en contraste con componentes desarrollados para una aplicación específica.
- **DDD** Documento Detallado de Diseño ("Detailed Design Document"). La IEEE (ver entrada en este glosario) describe este documento como una traducción de los requisitos en una descripción de la estructura de software, los componentes, interfaces y datos necesarios para la fase de implementación.
- **DO** Objeto de Dato ("Data Object"). Cuando es necesario enviar muchos elementos de información entre un componente de software y otro para una sola operación, normalmente no es conveniente enviarlo en muchas partes. Para solucionar este problema se usa el patrón de diseño llamado DO o DTO ("Data Transfer Object") que consiste en usar un objeto con todos los atributos necesarios para la operación y métodos de acceso a éstos.
- **EJB** Grano de Café de Empresarial ("Enterprise Java Bean"). Objetos de servidor definidos dentro de J2EE (ver entradas respectivas) que son auto contenidos y entre otras cosas implementan control de transacciones, persistencia, control de accesos concurrentes, servicios de directorio,

seguridad,... Existen EJBs de Entidad, que representan objetos de negocio, de Sesión con y sin estado, que implementan servicios y de Mensaje, éstos últimos responden a eventos de JMS (ver entrada en este glosario).

- **FIFO** Primeras Entradas, Primeras Salidas ("First In, First Out"). Modelo de colas que en el contexto de las estructuras de datos en las ciencias de la computación, se refiere a las listas en las que las entradas y salidas de la información se dan de esta manera.
- **IDE** Ambiente de Desarrollo Integrado ("Integrated Development Environment"). Se conoce por este acrónimo a las aplicaciones de desarrollo de software que ayudan al programador a generar el código de manera más eficiente. Normalmente incluyen un editor de texto, un interprete y/o compilador y algunas veces un "debugger", es decir una aplicación para la búsqueda y resolución de errores en la programación.
- **IEEE** Instituto de Ingenieros Eléctricos y Electrónicos ("Institute of Electrical and Electrónics Engineers"). Organización internacional sin fines de lucro que tiene como objetivo fundamental el desarrollo de las tecnologías relacionadas con el uso de la electricidad. Una de las funciones más importantes del Instituto es la generación de estándares.
- **ISO** Organización Internacional para la Estandarización (el nombre está derivado del griego *isos* - igual). Organización compuesta por los representantes de organizaciones nacionales de estándares de gran cantidad de países. Esta organización es la principal autoridad en el desarrollo de estándares para uso comercial e industrial y éstos comprenden una gran diversidad de temas, desde los tecnológicos hasta la construcción.
- **J2EE** Java 2 Edición Empresarial ("Java 2 Enterprise Edition"). Plataforma para el desarrollo y ejecución de aplicaciones distribuidas y de múltiples capas basadas mayoritariamente en componentes modulares ejecutados en un servidor de aplicaciones.
- **J2SE** Java 2 Edición Estándar ("Java 2 Standard Edition". Colección de APIs (ver entrada en este glosario) que definen la plataforma de programación del lenguaje Java.
- **JDBC** Conectividad de Bases de Datos de Java ("Java Data Base Connectivity"). API (ver entrada en este glosario) que definen como una aplicación puede tener acceso a los servicios de un sistema manejador de bases de datos.
- **JFC** Clases de Fundamentales de Java ("Java Foundation Classes"). Marco de desarrollo de aplicaciones gráficas portátiles (ejecutables en diferentes plataformas) de Java.
- **JFCSwing** Conocido también como Swing. Juego de herramientas de desarrollo de aplicaciones gráficas del lenguaje Java. Utiliza la API de Java llamada AWT (ver entrada en este glosario) pero añade la definición de un modelo de desarrollo de tipo MVC (ver entrada en este glosario).
- **JMS** Servicio de Mensajes de Java ("Java Message Service"). API de Java que

define la forma de enviar mensajes entre dos o más aplicaciones utilizando la conectividad proporcionada por las redes TCP/IP (ver entrada en este glosario).

- **Jtree** Componente gráfico que forma parte de Swing. Este componente despliega en la pantalla una lista jerarquizada de información expandible y contraible.
- **JVM** Máquina Virtual de Java ("Java Virtual Machine"). Aplicación que sirve como capa de abstracción entre la plataforma real de un sistema de cómputo y el entorno de programación y ejecución del lenguaje Java. El proceso de desarrollo de un programa en Java consiste en la escritura del código fuente por parte del programador, una compilación intermedia a lo que es conocido como "BiteCode" (versión del lenguaje de máquina de la JVM) y su ejecución en la JVM.
- **MDB** Tipo de EJB (ver entrada en este glosario) que recibe y responde a mensajes generados usando JMS (ver entrada en este glosario).
- **MVC** Modelo-Vista-Controlador ("Model-View-Controller"). Modelo arquitectónico de software que separa el modelo de datos, la interfaz de usuario y la lógica de control en tres diferentes componentes de manera que los cambios en el diseño de la interfaz de usuario tengan un impacto mínimo en el modelo de datos. En el lenguaje de Sun Microsystems, esta arquitectura es conocida como "modelo 2"
- **PEPS** ver FIFO
- **PET** Herramienta de Implementación de Proceso ("Process Enactment Tool"). Herramienta desarrollada como objetivo principal de este proyecto
- **PPP** Desempeño Profesional Predecible ("Predictable Professional Performance"). Conjunto de técnicas y procesos desarrollados por el Dr. Lynn Carter en la Universidad Carnegie Mellon que expande las técnicas del PSP para todas las actividades relativas al software de desarrollo individual. Añade también notaciones resumidas para los documentos de diseño.
- **PSP** Proceso Personal de Software ("Personal Software Process"). Método desarrollado por Watts S. Humprey del SEI
- **RDBMS** Sistema Manejador de Base de Datos Relacional ("Relational Data Base Management System")
- **SAD** Documento de Arquitectura de Software ("Software Architecture Document"). Documento que describe el diseño e implementación de la estructura de alto nivel de un proyecto de software.
- **SEI** Instituto de Ingeniería de Software ("Software Engineering Institute"). Centro de investigación y desarrollo de la Universidad Carnegie Mellon cuyo objetivo es el de desarrollar la Ingeniería de Software como ciencia
- **SRS** Documento de Requisitos de Sistema ("Software Requirements Specification"). Este documento forma parte del URD (ver entrada en este

glosario) para analizar los casos de uso desde diferentes perspectivas para así eliminar inconsistencias, ambigüedades y omisiones. Este documento es utilizado para definir los requisitos del sistema desde un punto de vista del desarrollo de software, es decir como conceptos, interfaces, módulos...

- **TCP/IP** Conjunto de protocolos de comunicación que definen como se comunican los diferentes equipos conectados en red. Estos protocolos forman una pila que va desde los que definen como se desarrollan las comunicaciones físicamente, es decir a nivel de bits hasta niveles más abstractos que reflejan como se entienden las comunicaciones por parte de las aplicaciones que utilizan la red. Todos los niveles superiores dependen de los inferiores para desarrollar su función.
- **TSP** Proceso de Equipo de Software ("Team Software Process"). Método que utiliza los principios del PSP adaptados al funcionamiento de un equipo de desarrollo de software y que redistribuye las responsabilidades de administración del proyecto entre los desarrolladores
- **UI** Interfaz de Usuario ("User Interface"). Conjunto de medios por medio de los cuales los usuarios de un sistema interactúan con éste. Éstos permiten la comunicación del usuario al sistema para controlarlo, y en la dirección contraria para desplegar información.
- **URD** Documento de Requisitos de Usuario ("User Requirements Document"). Este documento es el principal medio donde se definen los objetivos de un desarrollo de software en términos de uso de los interesados en el desarrollo. En este documento, se definen las funcionalidades esperadas del sistema, así como el ambiente de desarrollo y operativo en que el sistema va a trabajar.
- **UUID** Identificador Único Universal ("Universally Unique Identifier"). Concepto definido por Paul Leach y Rich Salz como parte de su trabajo en el Network Working Group que definió mucho de la ARPANET ahora Internet. El UUID consiste en un identificador único en el tiempo y el especio dentro de un dominio.
- **XP** Programación extrema ("Extreme Programming"). Conjunto de principios, valores y prácticas que permiten un desarrollo de software muy ágil. XP fue definido por Kent Beck en su libro "eXtreme Programing eXplained".

# **Apéndices Apéndice A. Análisis de Rendimiento**

Debido a que no se han hecho pruebas de tiempos de respuesta del sistema ante diferentes escenarios de carga, no se tienen datos para definir el rendimiento. Lo que se puede hacer a estas alturas es dejar estos valores como variables para que se puedan definir las metas de rendimiento.

Existen dos elementos que son cruciales para el rendimiento de este sistema, el servidor y el manejador de eventos. Ambos subsistema implementan colas tipo primeras entradasprimeras salidas (FIFO, por sus siglas en inglés) para dar servicio a las peticiones.

De acuerdo a los requisitos no-funcionales del sistema, tal como fueron especificados en el SRS, éste debe de ser capaz de darle servicio a un máximo de 50 usuarios con una frecuencia de respuesta media de una cada 10 segundos para cada uno. Esto último se traduce en 6 peticiones de servicio cada minuto. Si consideramos 50 usuarios, tenemos 300 peticiones por minuto ó 5 por segundo. El manejador de eventos y el servidor tienen que por lo menos dar servicio a esta razón para mantenerse delante de la carga máxima esperada. Recordemos también que el tiempo de respuesta debe de ser menor a 2 segundos.

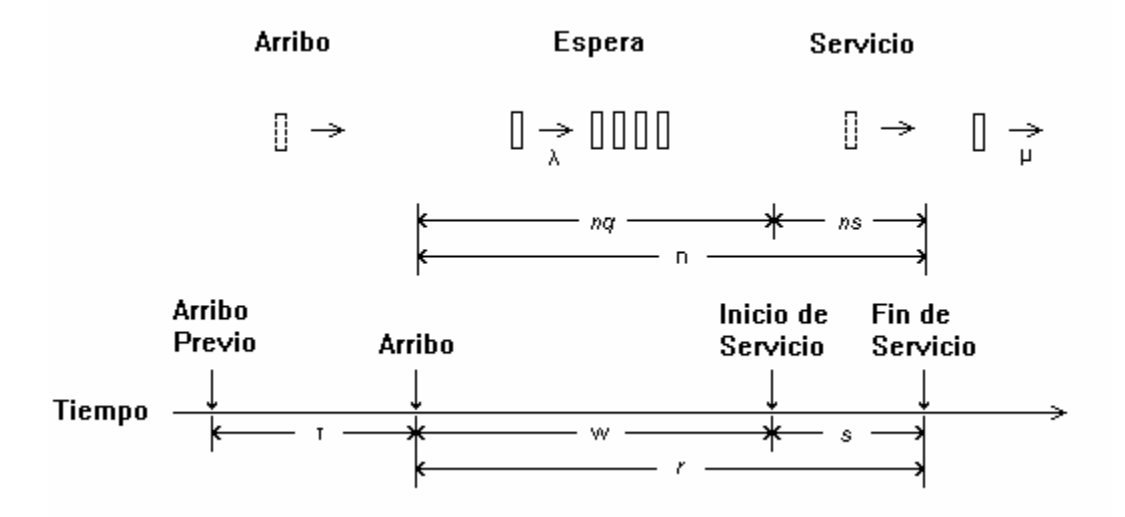

**Diagrama 48 - Variables aleatorias usadas en el análisis de la cola** 

Para ambos subsistemas, tenemos que  $\lambda = 0.2$ s. Como ambos tienen solo un procesador dando respuesta a las peticiones, tenemos que  $\lambda = \mu$ . El resto de las variables no las podemos especificar a estas alturas.

El subsistema del servidor se comporta como una cola que tiene un intervalo de arribo exponencial con un tiempo de servicio exponencial con un solo procesador, o lo que en la notación de Kendall9 es una cola tipo M/M/1.

Por otra parte, el manejador de eventos tiene un intervalo de arribo exponencial con un tiempo de servicio determinístico o constante con un solo procesador, en la misma notación esto es una cola tipo M/D/1.

En este documento se transcribe el análisis de una cola tipo M/D/1 según se describe en la referencia<sup>10</sup> para poder ser usado cuando se cuente con los datos de respuesta.

1. Parámetros:  $\lambda = 0.2$ *E*[*s*] es constante

 $\sqrt{ }$ 

2. Intensidad de Tráfico:  $\rho = \lambda E[s]$ 

3. Condición de Estabilidad:

El sistema es estable si la intensidad de tráfico de menor que 1.

4. Probabilidad de N trabajos en el sistema:

$$
p_n = \begin{cases} 1 - \rho, n = 0 \\ (1 - \rho)(e^{\rho} - 1), n = 1 \\ (1 - \rho)\sum_{j=0}^n \frac{(-1)^{n-j}(j\rho)^{n-j-1}(j\rho + n - j)e^{jp}}{(n-j)!}, n \ge 2 \end{cases}
$$

5. Media de trabajos en el sistema:  $E[n] = \rho + \rho^2/[2(1-\rho)]$ 

6. Varianza de trabajos en el sistema:  $Var[n] = E[n] + \rho^3/[3(1-\rho)] + \rho^4/[4(1-\rho)^2]$ 

7. Función de distribución acumulada para el tiempo de respuesta:

$$
F(r) = p_n \frac{(r - nE[s])}{E[s]} + \sum_{j=0}^{n-1} p_j \qquad \qquad r \ge E[s] \qquad \qquad n = \left[ \frac{r}{E[s]} \right]
$$

8. Tiempo de respuesta media:

 $\overline{a}$ 

<sup>9 &</sup>quot;The Art of Computer Systems Performance Analysis"; Jain, Raj; Wiley; página 509 10 "The Art of Computer Systems Performance Analysis"; Jain, Raj; Wiley; página 542. El

M/M/1 puede ser encontrado en la página 542.

 $E[r] = E[s] + \rho E[s]/[2(1-\rho)]$ 

9. Varianza del tiempo de respuesta:  $Var[r] = \rho(E[s])^2/[3(1-\rho)] + \rho^2(E[s])^2/[4(1-\rho)^2]$ 

10. Media del número de trabajos en la cola:  $E[n_q] = \rho^2/[2(1-\rho)]$ 

11. Varianza del número de trabajos en la cola:

$$
Var[n_q] = \rho^2 + \frac{\rho^2}{2(1-\rho)} + \frac{\rho^3}{3(1-\rho)} + \frac{\rho^4}{4(1-\rho)^2}
$$

12. Tiempo medio de espera:  $E[w] = \rho E[s]/[2(1-\rho)]$ 

13. Varianza del tiempo de espera:  $Var[w] = Var[r]$ 

14. Probabilidad de darle servicio a n trabajos en un periodo ocupado:

$$
P(n) = \frac{(np)^{n-1}}{n!}e^{-np}
$$

15. Función de distribución acumulada para un periodo ocupado:

$$
F(b) = \sum_{j=1}^{n} \frac{(j\rho)^{j-1}}{j!} e^{-j\rho}, \qquad n = \left\lfloor \frac{b}{E[s]} \right\rfloor
$$
## **Apéndice B. Código Fuente: Ejemplos**  B1 **Subsistema de Servidor: Ciclos de Vida**

Este ejemplo de código comprende un EJB en su especificación 2.0 de tipo de entidad con persistencia manejada por controlador (CMP). Éstos componentes están compuestos por una clase que implementa el contenido del "Bean" y uno o dos juegos de interfaces: (Remota y de Casa) y/o (Local y Local de Casa). Éstos se diferencian en que el primer juego implementa llamadas de procedimiento remotas, es decir que el procedimiento llamado puede estar en una diferente computadora que el llamante, mientras que la segunda permite el uso de llamadas locales de procedimiento. Por otro lado, las interfaces llamadas "de Casa" sirven para la administración de las instancias del "Bean", mientras que las remotas contienen los métodos de acceso al contenido de éstos.

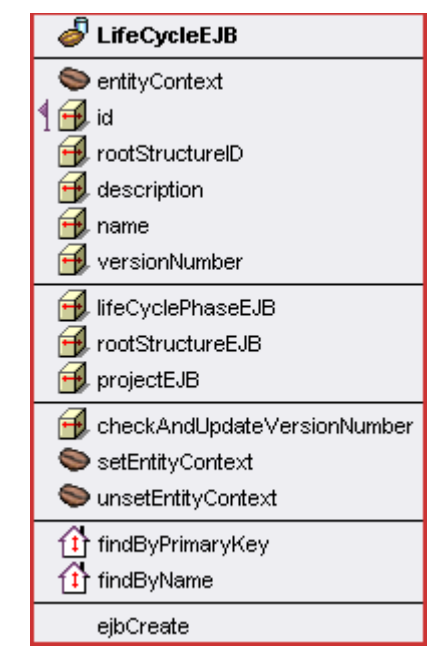

**Diagrama 49 - Diagrama conceptual del EJB de LifeCycle** 

```
package edu.cmu.cs.se.x3.pet.server.entities;
import javax.ejb.EJBLocalHome; 
import javax.ejb.CreateException; 
import javax.ejb.FinderException; 
public interface LifeCycleEJBHome 
     extends EJBLocalHome { 
  public LifeCycleEJB create() throws CreateException; 
  public LifeCycleEJB findByPrimaryKey(String id) throws FinderException; 
  public LifeCycleEJB findByName(String name) throws FinderException; 
}
```
Interfaz Local de Casa del EJB: LifeCycleEJBHome.java

```
package edu.cmu.cs.se.x3.pet.server.entities; 
import javax.ejb.EJBLocalObject; 
import edu.cmu.cs.se.x3.pet.common.dataobjects.AbstractDataObject; 
import edu.cmu.cs.se.x3.pet.common.exceptions.IncorrectVersionException; 
import java.util.Collection; 
public interface LifeCycleEJB 
     extends EJBLocalObject { 
  public void checkAndUpdateVersionNumber(AbstractDataObject db) throws 
       IncorrectVersionException; 
  public String getId(); 
  public void setLifeCyclePhaseEJB(Collection lifeCyclePhaseEJB); 
  public Collection getLifeCyclePhaseEJB(); 
  public void setRootStructureEJB(RootStructureEJB rootStructureEJB); 
  public RootStructureEJB getRootStructureEJB(); 
  public String getRootStructureID(); 
  public void setProjectEJB(Collection projectEJB); 
  public Collection getProjectEJB(); 
  public void setDescription(String description); 
  public String getDescription(); 
  public void setName(String name); 
  public String getName(); 
   public void setVersionNumber(long versionNumber); 
   public long getVersionNumber();
```
#### Interfaz Local del EJB: LifeCycleEJB.java

}

```
package edu.cmu.cs.se.x3.pet.server.entities; 
import javax.ejb.EntityContext; 
import javax.ejb.CreateException; 
import javax.ejb.RemoveException; 
import java.util.Collection; 
import edu.cmu.cs.se.x3.pet.common.*; 
import java.util.*; 
public abstract class LifeCycleEJBBean 
     extends AbstractBusinessObject { 
   EntityContext entityContext; 
   public void ejbRemove() throws RemoveException { 
    } 
   public abstract void setId(String id); 
  public abstract void setLifeCyclePhaseEJB(Collection lifeCyclePhaseEJB);
   public abstract void setRootStructureEJB(RootStructureEJB rootStructureEJB); 
   public abstract void setRootStructureID(String rootStructureID); 
   public abstract void setProjectEJB(Collection projectEJB); 
   public abstract String getId(); 
   public abstract Collection getLifeCyclePhaseEJB(); 
   public abstract RootStructureEJB getRootStructureEJB(); 
   public abstract String getRootStructureID(); 
   public abstract Collection getProjectEJB(); 
   public String ejbCreate() throws CreateException { 
     setRootStructureID(Constants.LIFECYCLESETID); 
     setId(UUIDSingleton.getUUID()); 
     setVersionNumber(0); 
     return getId(); 
   } 
   public void ejbPostCreate() throws CreateException { 
   } 
}
```
Cuerpo del EJB: LifeCycleEJBBean.java

#### B2 **Subsistema de Comunicaciones: Manejador de Conexiones**

El manejador de conexiones es un buen ejemplo del uso del patrón de diseño "Singleton", es decir de una clase que solo puede tener una instancias, sin importar cuantas veces se intente instanciar. Por otro lado, es interesante notar que el manejador de conexiones implementa un "Timer", es decir una clase que repite una acción cada cierto tiempo.

```
package edu.cmu.cs.se.x3.pet.communications.eventmanagement;
import java.util.Timer; 
public class ConnectionManager { 
  private static ConnectionManager self; 
private the interval the interval the interval \simedu.cmu.cs.se.x3.pet.common.Constants.CONNECTIONCHECKINTERVAL; 
  private ConnectionManager() { 
   Timer t1 = new Timer(true);
     //the connection check process starts after delay of interval*1000 milliseconds 
     //and runs every interval*1000 milliseconds 
     t1.schedule(new ConnectionChecker(),interval*1000 ,interval*1000); 
     System.out.println("Connection Manager has been initialized"); 
    System.out.println("Connection check will be run every " + interval + " 
seconds"); 
   } 
   public static ConnectionManager GetInstance(){ 
    if(self == null)self = new ConnectionManager();
     } 
    return self; 
 } 
}
```
ConnectionManager.java

### B3 **Subsistema de Comunicaciones: Comando de Petición de Objeto**

Esta clase es interesante por que es una implementación del patrón de diseño de uso de comandos para la comunicación entre capas. En este caso se crean una serie de clases llamadas de comando que contienen toda la información necesaria para ejecutar una acción. Estos comandos al ser recibidos se puede definir de que clase son por introspección y con este mismo método extraer la información almacenada para poder ejecutar dicha acción.

```
package edu.cmu.cs.se.x3.pet.communications.command; 
import edu.cmu.cs.se.x3.pet.common.dataobjects.*; 
public class ObjectRequestCommand extends AbstractPETCommand{ 
   private int type; 
   private ObjectRequestDO dataObject; 
   public ObjectRequestCommand(int aType, ObjectRequestDO aDataObject) { 
     type = aType; 
    dataObject = abataObject; } 
   public int getType(){ 
     return type; 
 } 
   public void setType(int aType){ 
     type = aType; 
   } 
   public ObjectRequestDO getDataObject(){ 
     return dataObject; 
   } 
  public void setDataObject(ObjectRequestDO aDataObject){ 
    dataObject = abataObject; } 
}
```
ObjectRequestCommand.java

# **Apéndice C. Capturas de Pantalla: Casos de Uso Ejemplo**

## C1 **Crear Proyecto**

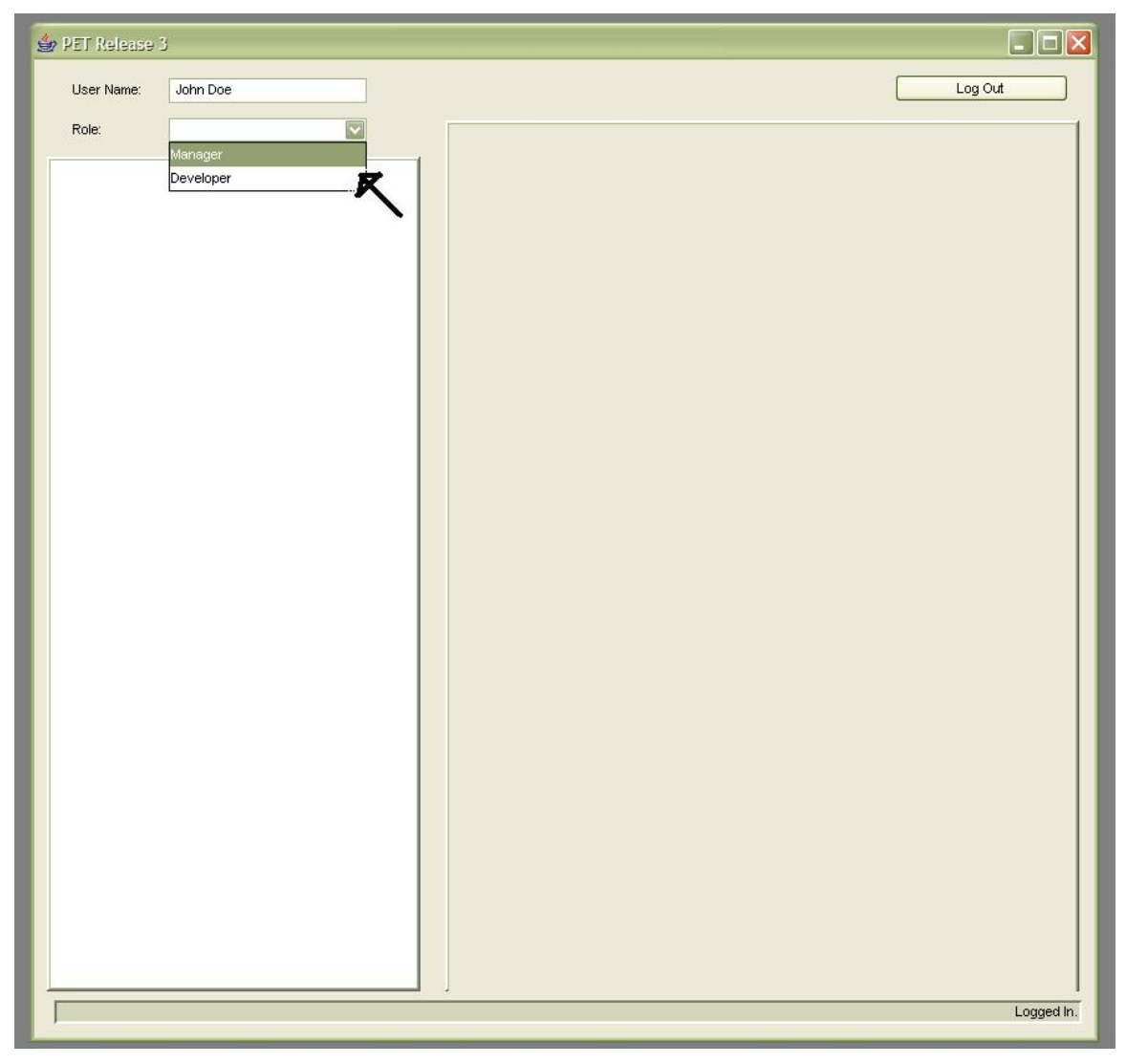

**Diagrama 50 - Propuesta de UI: John Doe se registra y selecciona privilegios de administrador** 

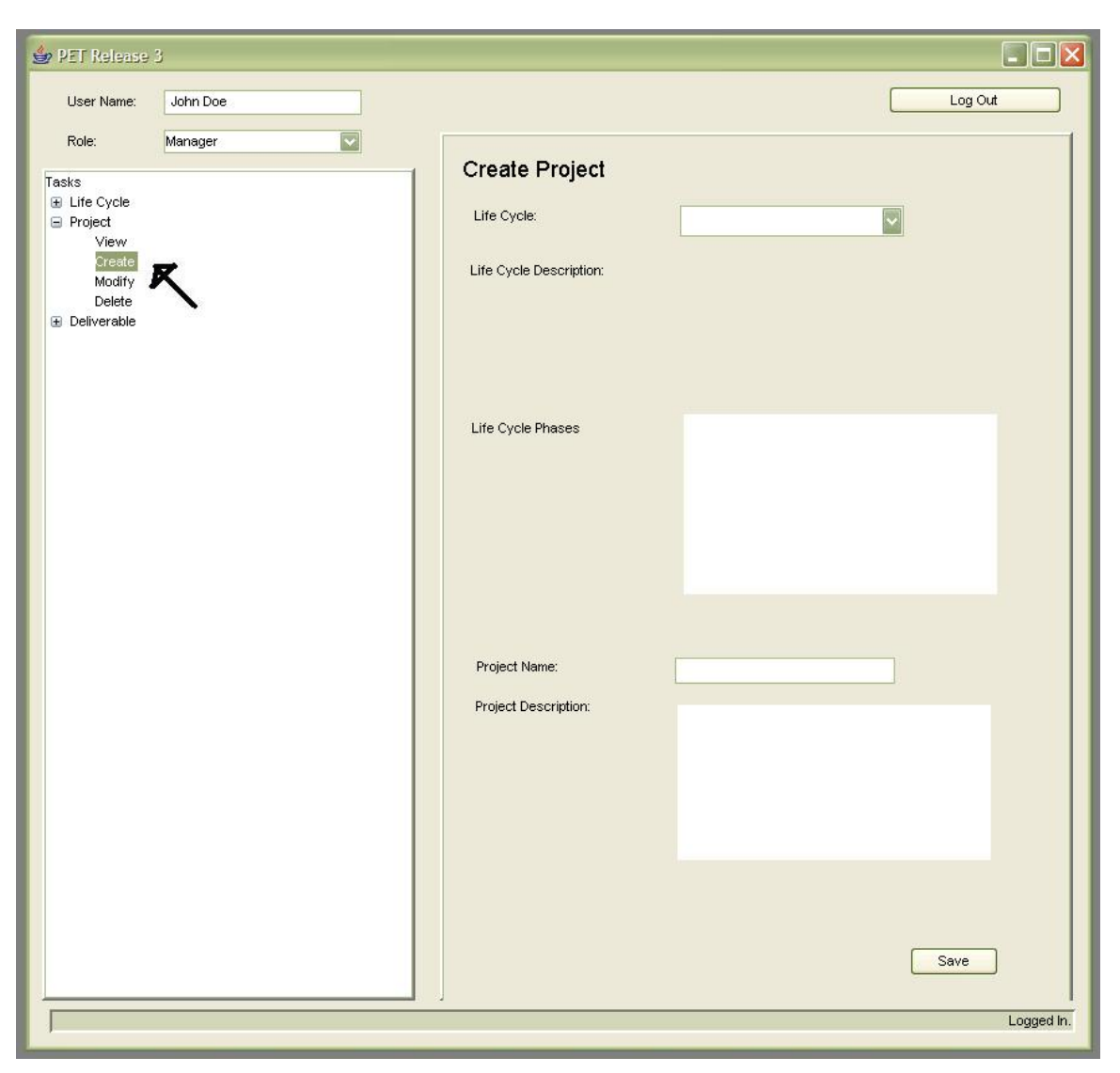

**Diagrama 51 - Propuesta de UI: John Doe decide crear un proyecto** 

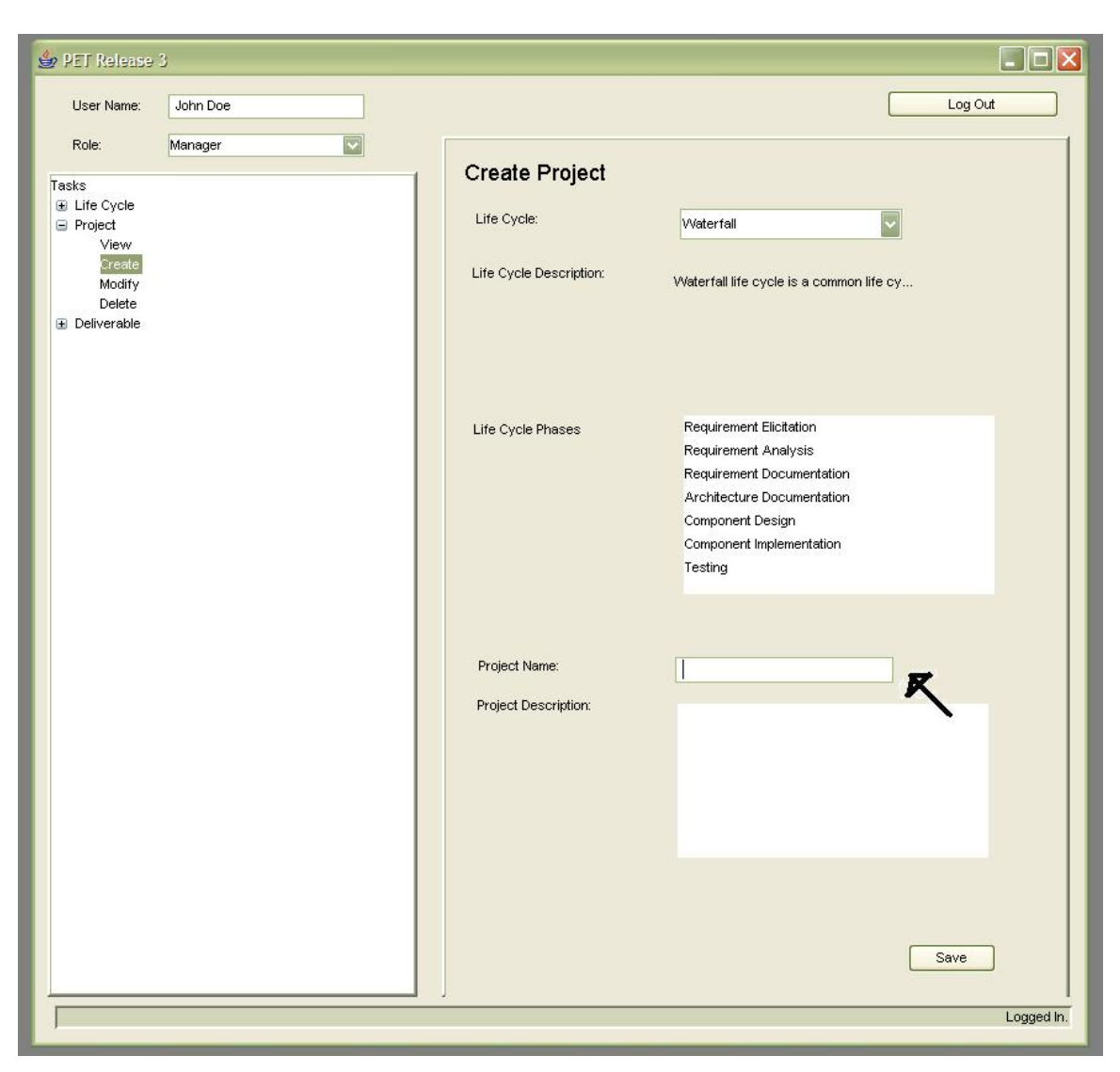

**Diagrama 52 - Propuesta de UI: John Doe selecciona un ciclo de vida. Los detalles del proyecto son llenados según el ciclo de vida seleccionado** 

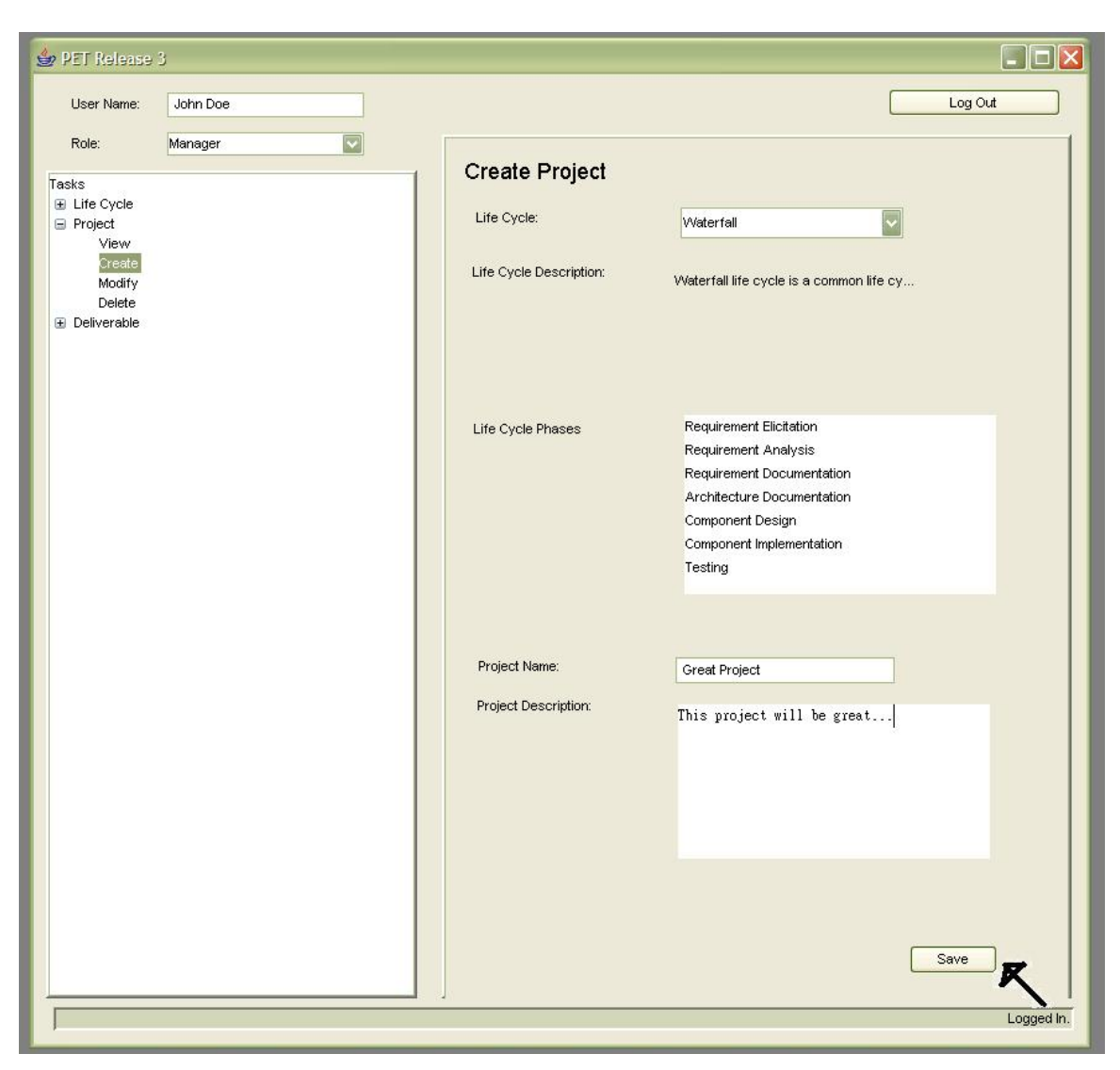

**Diagrama 53 - Propuesta de UI: John Doe llena los detalles del proyecto y los envía** 

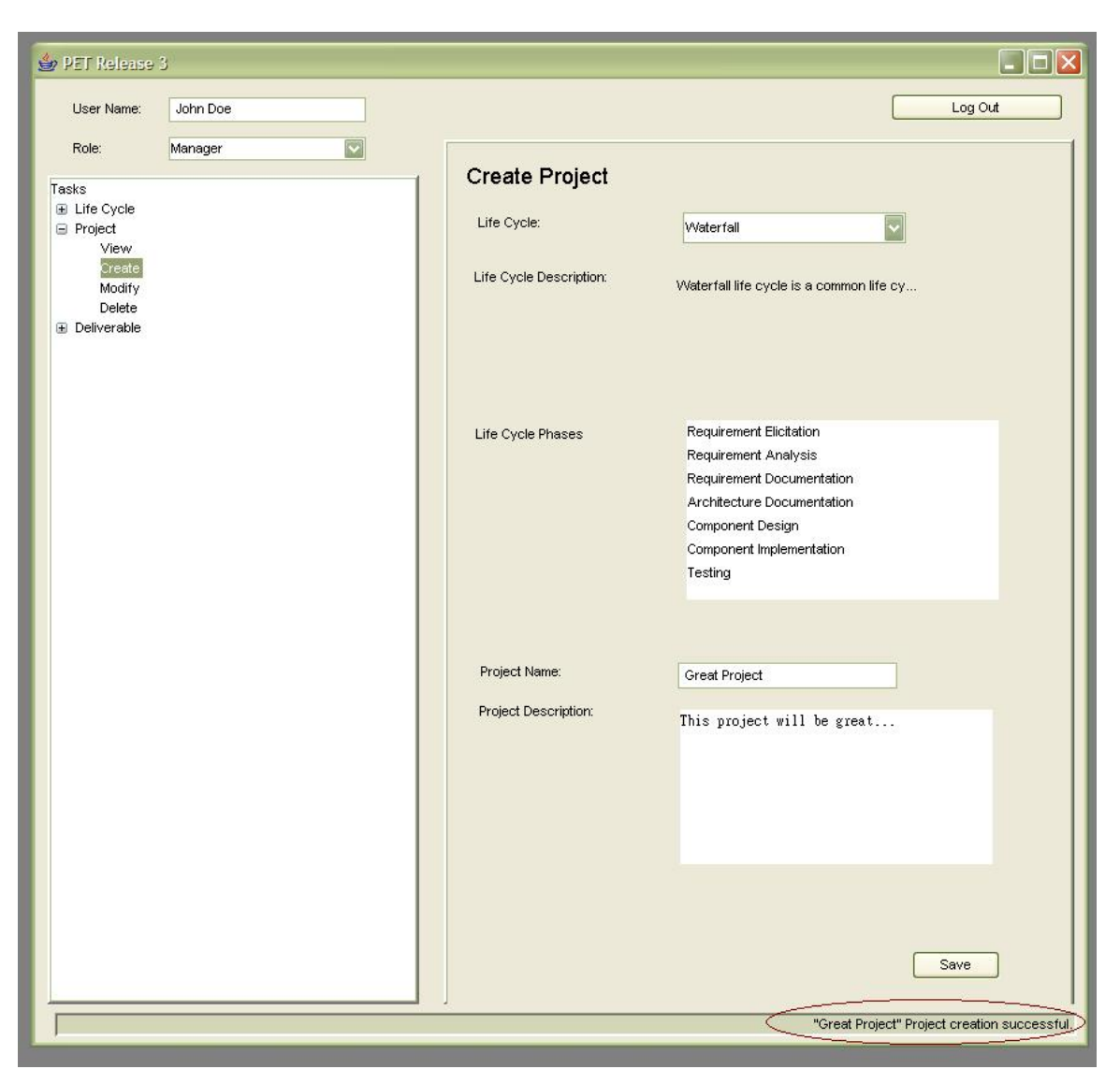

**Diagrama 54 - Propuesta de UI: El cliente despliega el mensaje de éxito en la operación al recibir dicha respuesta del servidor** 

# C2 **Registro de Esfuerzo**

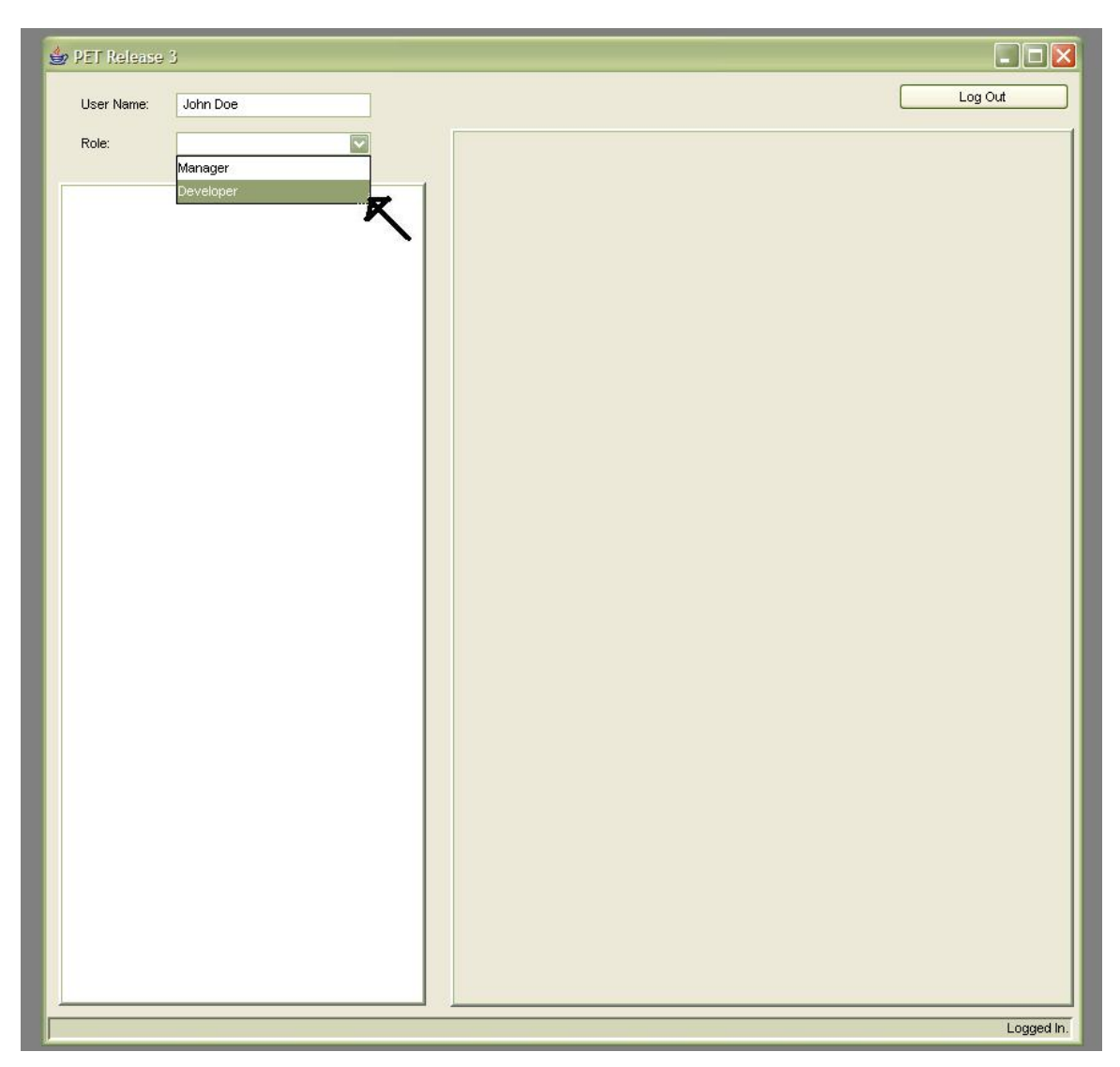

**Diagrama 55 - Propuesta de UI: John Doe se registra y selecciona privilegios de desarrollador** 

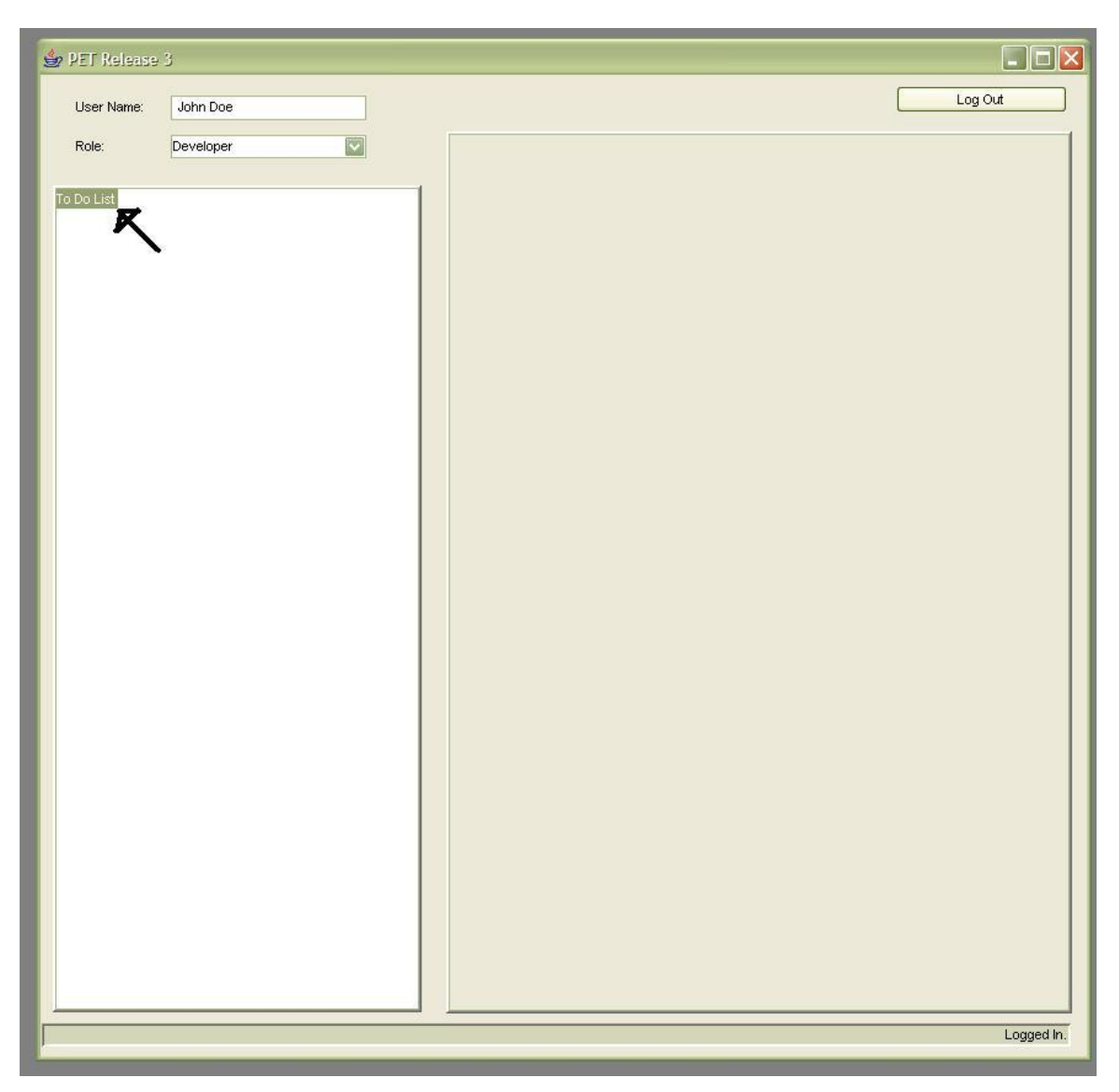

**Diagrama 56 - Propuesta de UI: John Doe es presentado con una lista de tareas por hacer** 

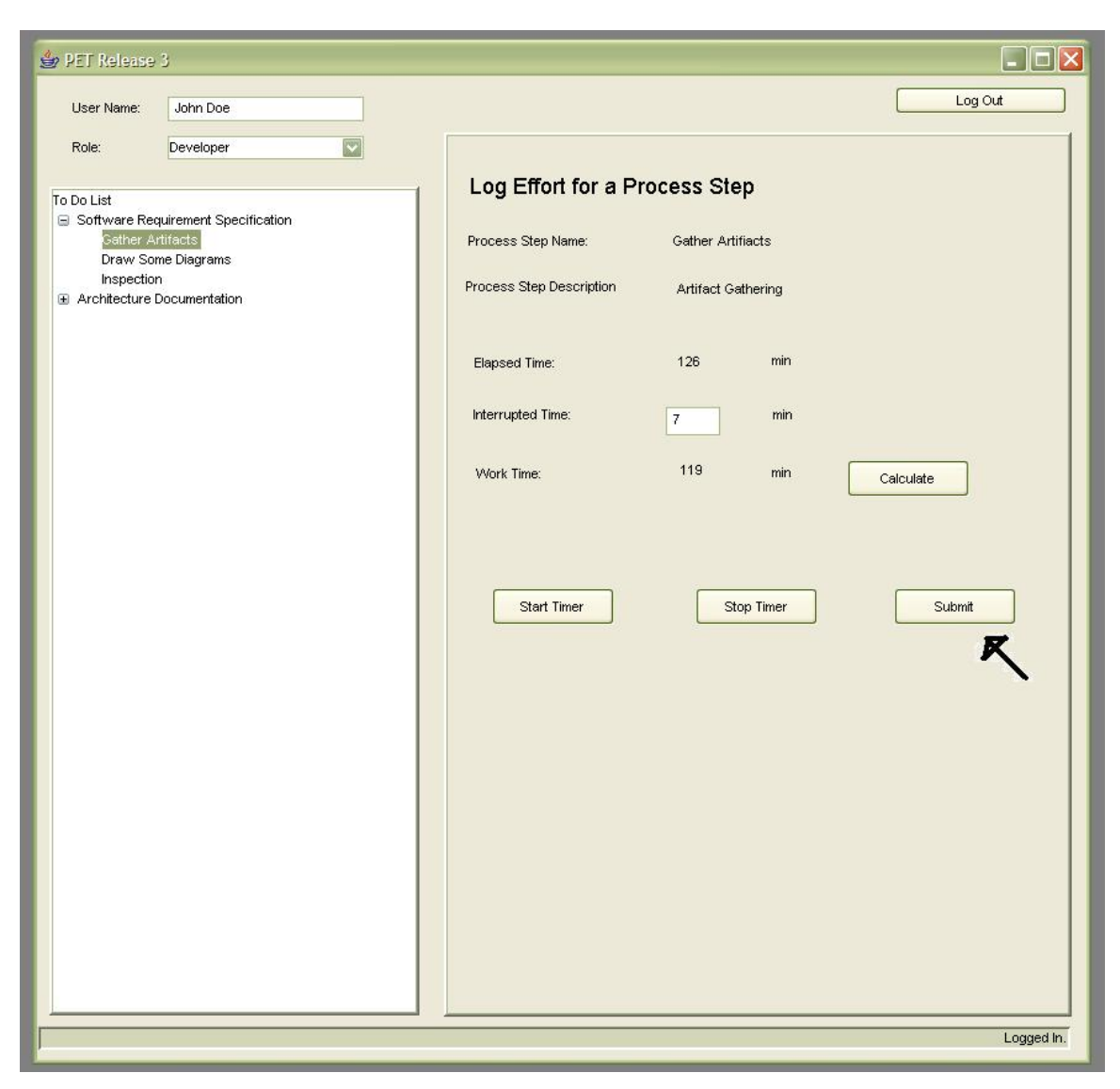

**Diagrama 57 - Propuesta de UI: La lista de tareas por hacer se expande al ser seleccionado, mostrando las tareas y sus pasos de proceso respectivos. John Doe selecciona el paso en el que está trabajando y registra su esfuerzo** 

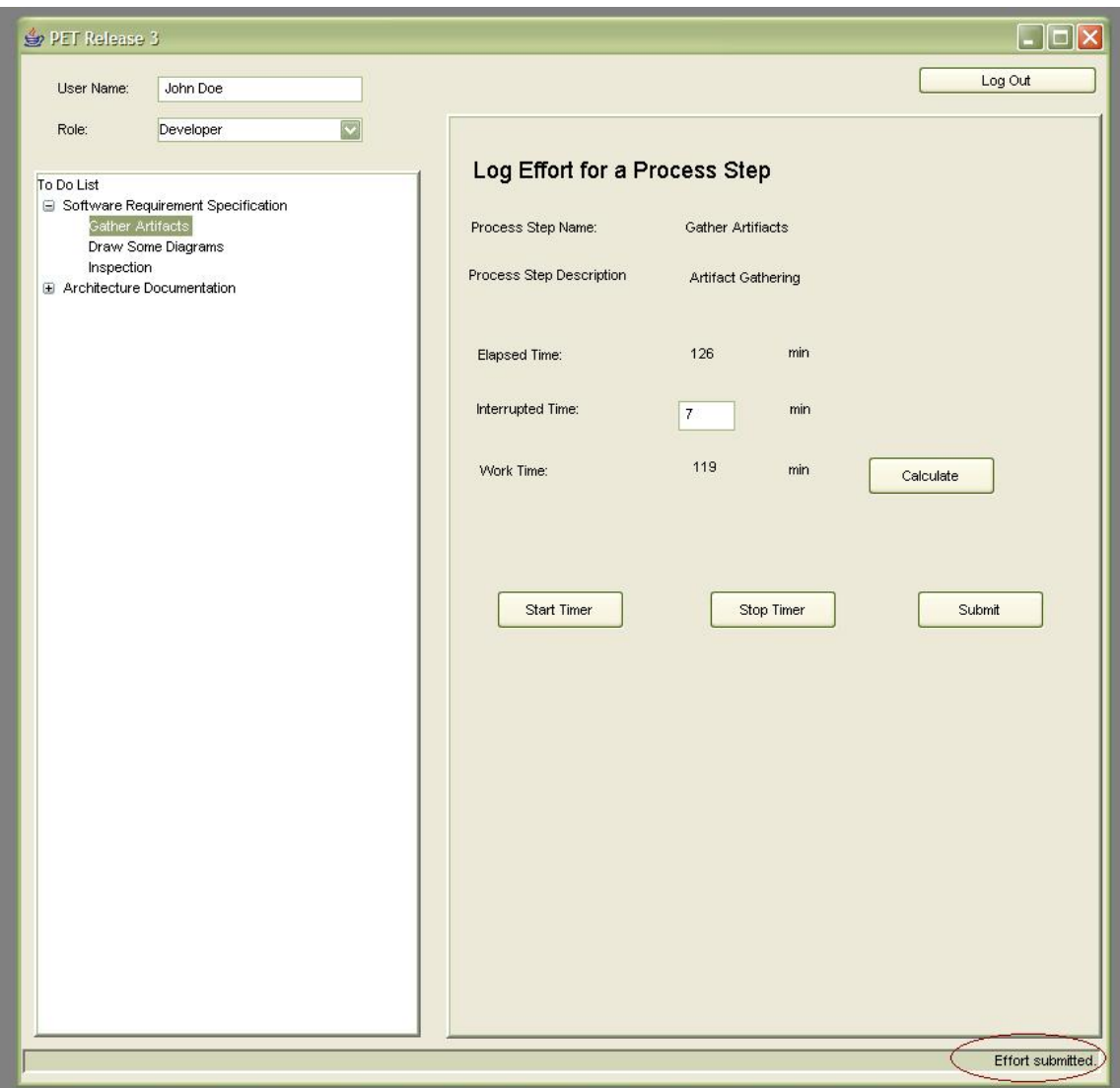

**Diagrama 58 - Propuesta de UI: El cliente despliega El cliente despliega el mensaje de éxito en la operación al recibir dicha respuesta del servidor** 

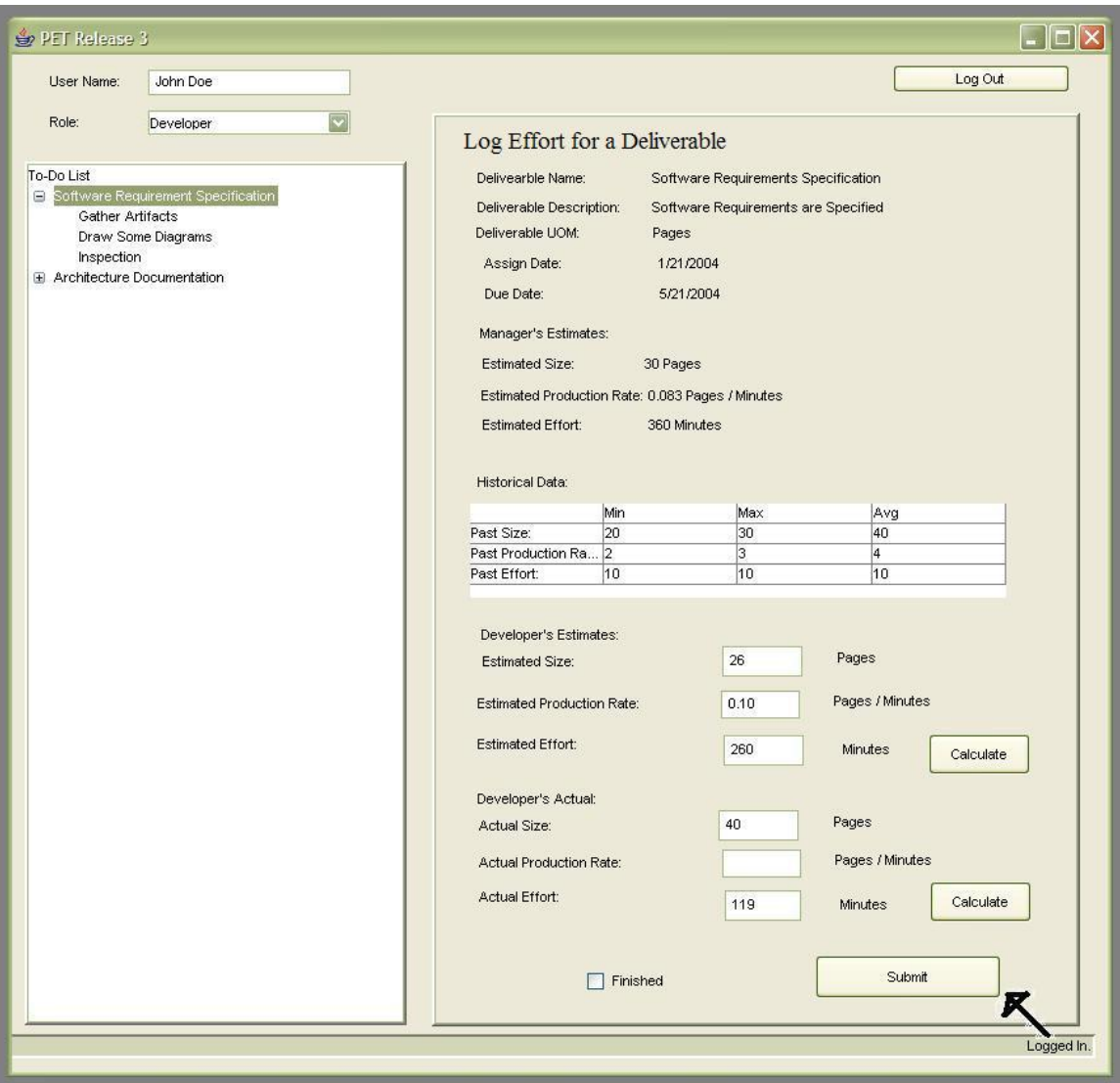

**Diagrama 59 - Propuesta de UI: John Doe decide actualizar su status en un entregable en particular, su información histórica es desplegada**